Государственное автономное нетиповое образовательное учреждение Свердловской области «Дворец молодёжи» Детский технопарк «Кванториум г. Первоуральск»

Принята на заседании научно-методического совета ГАНОУ СО «Дворец молодёжи» Протокол № 4 от 04.06.2020 г

УТВЕРЖДАЮ: Директор ГАНОУ СО «Дворец молодёжи» К.В. Шевченко Приказ № 358-д от 15.06.2020г.

Дополнительная общеобразовательная общеразвивающая программа технической направленности

> «Кванторика 2.0» (по направлениям) Стартовый уровень Возраст обучающихся: 8-10 .лет Срок реализации: 1 год

СОГЛАСОВАНО: Начальник детского технопарка «Кванториум г. Первоуральск» И.А. Репин  $0.04$ *<u>unong</u>* 2020г.

ń.

Авторы-составители:

Методист: Баранова Е.Л. Педагоги дополнительного образования: Bapexa C.B. Екимов А.В. Оборона И.А. Огнева А.А. Шипунова Ю.А.

## **Раздел № 1 «Комплекс основных характеристик программы» 1. Пояснительная записка**

*Направленность* дополнительной общеобразовательной общеразвивающей программы «Кванторика 2.0» *техническая*.

*Актуальность* программы «Кванторика 2.0» обусловлена государственным и социальным заказом на внедрение и развитие технического творчества в общем и дополнительном образовании. Анализ спроса на образовательные услуги в Городском округе Первоуральск также показал высокий спрос обучающихся младшего школьного возраста на дополнительные образовательные услуги по программам технической направленности. Развитие инженерного мышления является одним из приоритетов в современной концепции образования, в младшем школьном возрасте оно должно происходить в наиболее подходящей для этой возрастной категории форме.

*Новизна* программы «Кванторика 2.0» состоит в том, что предложена содержательная модель построения образовательной траектории по программе технической направленности для обучающихся младшего школьного возраста Городского округа Первоуральск, одновременно интегрирующая в себе раннюю профориентацию, элементы проектной деятельности и метода кейсов.

*Педагогическая целесообразность* программы «Кванторика 2.0» заключается в том, что включение в процесс обучения в младшем школьном возрасте метода кейсов, постепенное введение в проектную деятельность, а также погружение во «взрослую» предметную среду, неизбежно изменит восприятие обучающимися технических дисциплин из разряда умозрительных в разряд прикладных, и будет способствовать формированию базовых практических навыков и развитию мотивации к дальнейшему изучению технического творчества.

*Отличительной особенностью* программы «Кванторика 2.0» является то, что обучающиеся младшего школьного возраста за период обучения получают начальные представления об инженерных проектах и о проектной деятельности в целом, учатся решать кейсы разных уровней сложности и погружаются во «взрослую» инженерную среду. Программа «Кванторика 2.0» позволяет педагогу уйти от стереотипов в обучении и использовать современные и эффективные методы.

Программа «Кванторика 2.0» имеет *стартовый уровень* сложности. Освоение программного материала данного уровня предполагает использование и реализацию общедоступных и универсальных форм обучения, минимальную сложность предлагаемого для освоения содержания. По окончании курса обучающимся и родителям будут даны рекомендации по выбору основного образовательного направления программы «Кванториум. Базовый уровень».

*Адресатом* дополнительной общеразвивающей программы являются дети в возрасте от 8 до 10 лет без ограничений возможностей здоровья, проявляющие интерес к техническому творчеству.

При разработке программы были учтены возрастные особенности детей младшего школьного возраста:

> Произвольность познавательных процессов (внимание, память, воображение) возникает лишь на пике волевого усилия, когда ребёнок специально организует себя под напором обстоятельств, либо по собственному побуждению;

> Обучающийся достаточно долго может быть сосредоточен на продуктивной (рисовании, конструировании, изготовлении значимых для него поделок) или исследовательской деятельности только, если она ему действительно интересна;

> Если деятельность малопривлекательна, однообразна и требует умственного сосредоточения – дети быстро переутомляются.

Таким образом, учебная деятельность детей младшего школьного возраста должна быть организована и содержательно наполнена с учётом вышеназванных факторов, то есть, максимально ориентирована на практику, включать элементы игры и частую смену видов и форм деятельности. Программа «Кванторика 2.0» разработана с учётом педагогических технологий и приёмов обучения, которые позволяют расширить познавательные возможности обучающихся младшего школьного возраста.

*Объём программы составляет 144 часа в год.* 

*Срок освоения – 1 год.* 

*Форма обучения очная.* 

*Режим занятий: длительность одного занятия – 2 академических часа, периодичность занятий – 2 раза в неделю.* 

### **2. Цели и задачи общеразвивающей программы**

*Целью* программы является развитие у обучающихся мотивации к техническому творчеству, самоопределение в предметной области, а также формирование универсальных метапредметных (soft) и предметных (hard) компетенций стартового уровня обучения.

#### *Задачи программы*

*Воспитательные*:

 Развитие ценностного отношения к изучению дисциплин инженерно-технической направленности;

 Формирование устойчивой мотивации к изучению дисциплин инженерно-технической направленности;

 Формирование/развитие потребности к самообразованию на основе мотивации к обучению и познанию;

- Развитие навыка рефлексии собственной деятельности;
- Воспитание этики групповой и командной работы

*Развивающие:*

 Развитие коммуникативных компетенций в общении и сотрудничестве со сверстниками и взрослыми в процессе образовательной и соревновательной деятельности;

 Развитие умения самостоятельно планировать пути достижения целей, в том числе альтернативные, осознанно выбирать наиболее эффективные способы решения учебных и познавательных задач;

 Развитие умения искать информацию и анализировать информацию;

Развитие умения грамотно формулировать свои мысли.

#### *Образовательные:*

Знакомство с основными коммуникативными устройствами;

 Формирование представлений о перспективах современных технологий;

 Знакомство с основами дизайн-мышления в решении и постановке творческих аналитических задач проектирования предметной среды;

 Формирование навыков осуществления процесса дизайнерского проектирования;

Усвоение основ компьютерной грамотности;

 Формирование навыков владения инструментами визуализации объектов и пространственных данных;

 Формирование умения использовать мобильные устройства для сбора и анализа данных;

Развитие у обучающихся навыка проектной деятельности;

 Формирование навыка планирования, создания и презентации учебного проекта;

 Усвоение взаимосвязи между геоинформатикой, промышленным дизайном, робототехникой, виртуальной/дополненной реальностью и особенностями профессий, в основе которых лежат знания по данным направлениям.

# **3. Содержание дополнительной общеобразовательной общеразвивающей программы**

### **3.1. Учебный план**

### *Модуль «Геоквантум»*

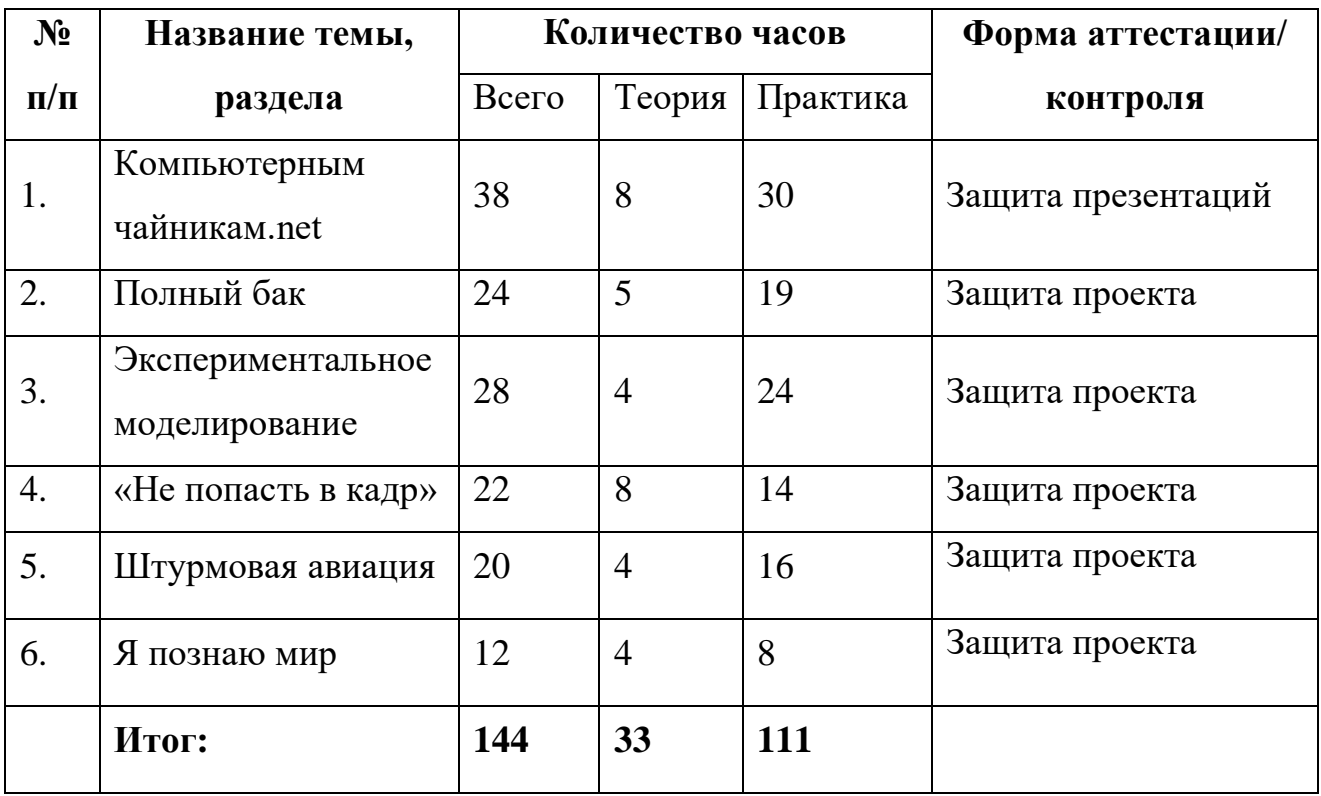

## *Модуль «Промдизайнквантум»*

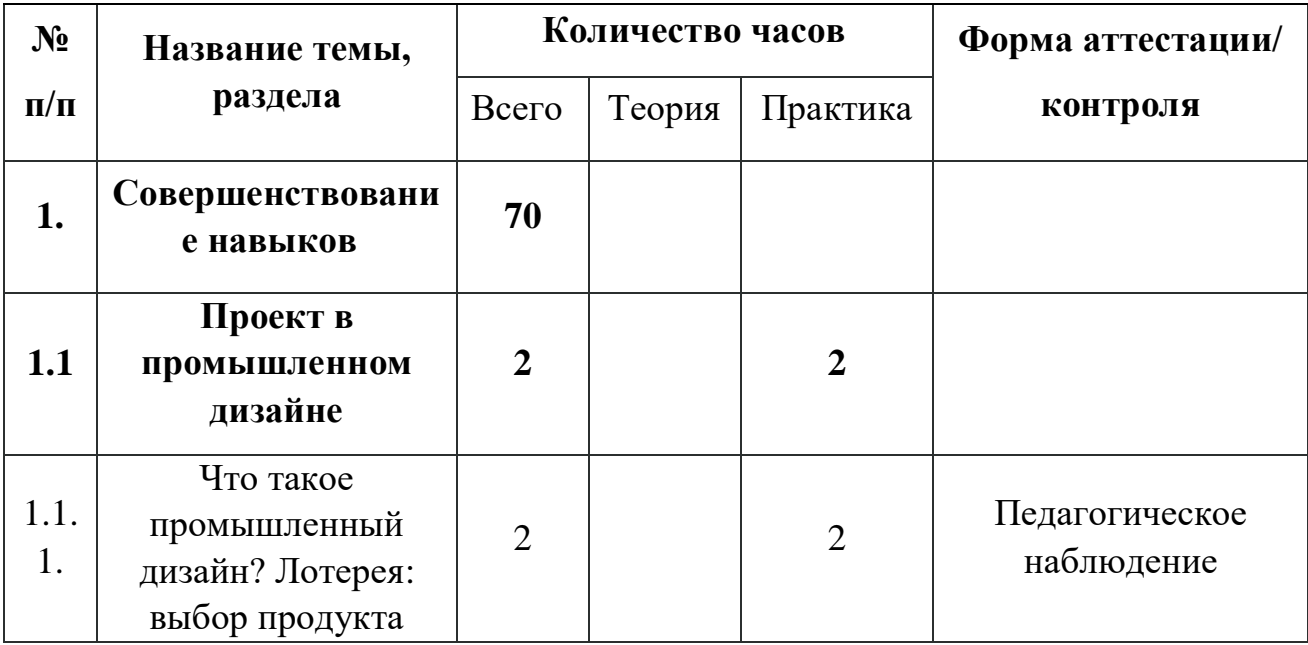

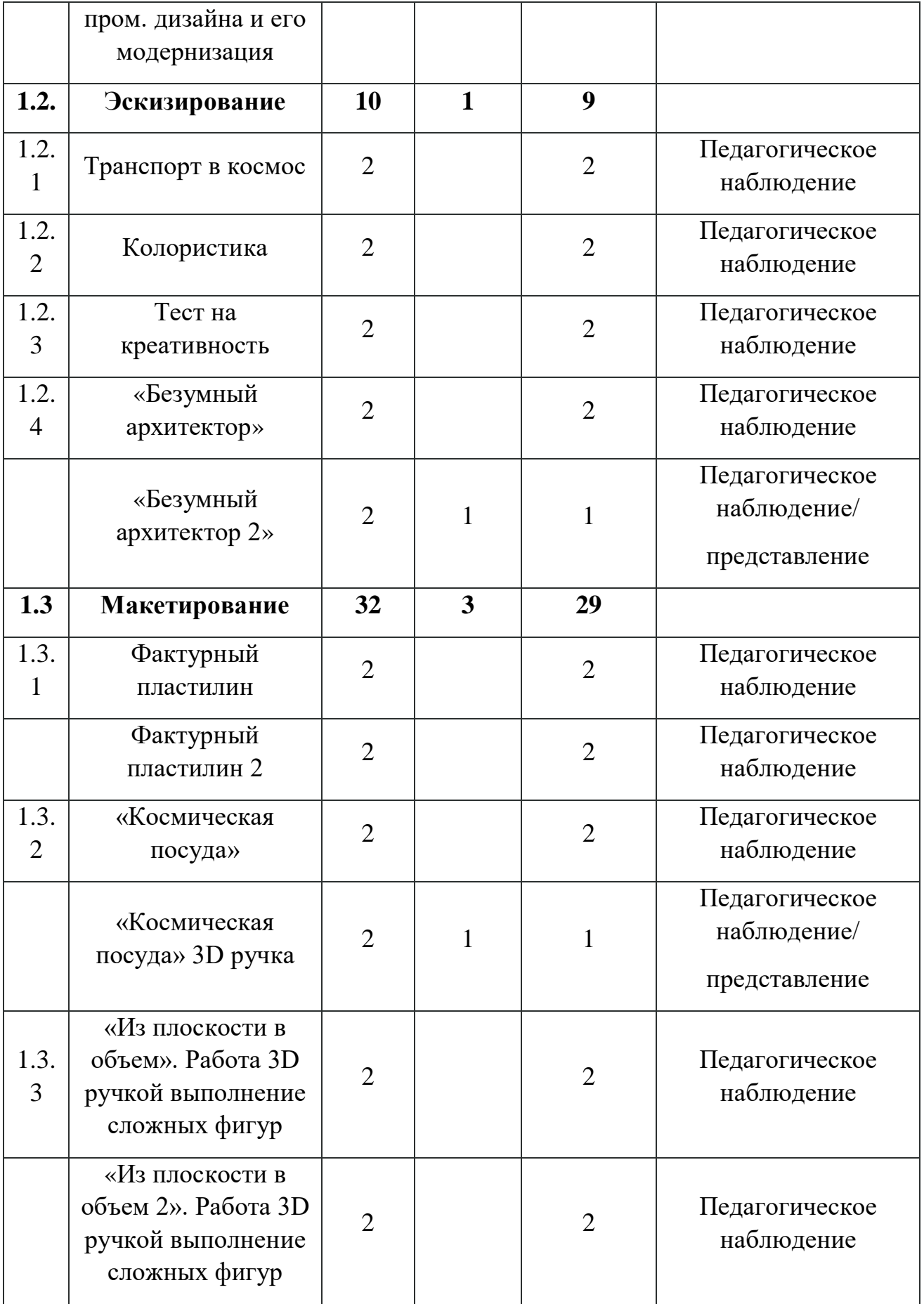

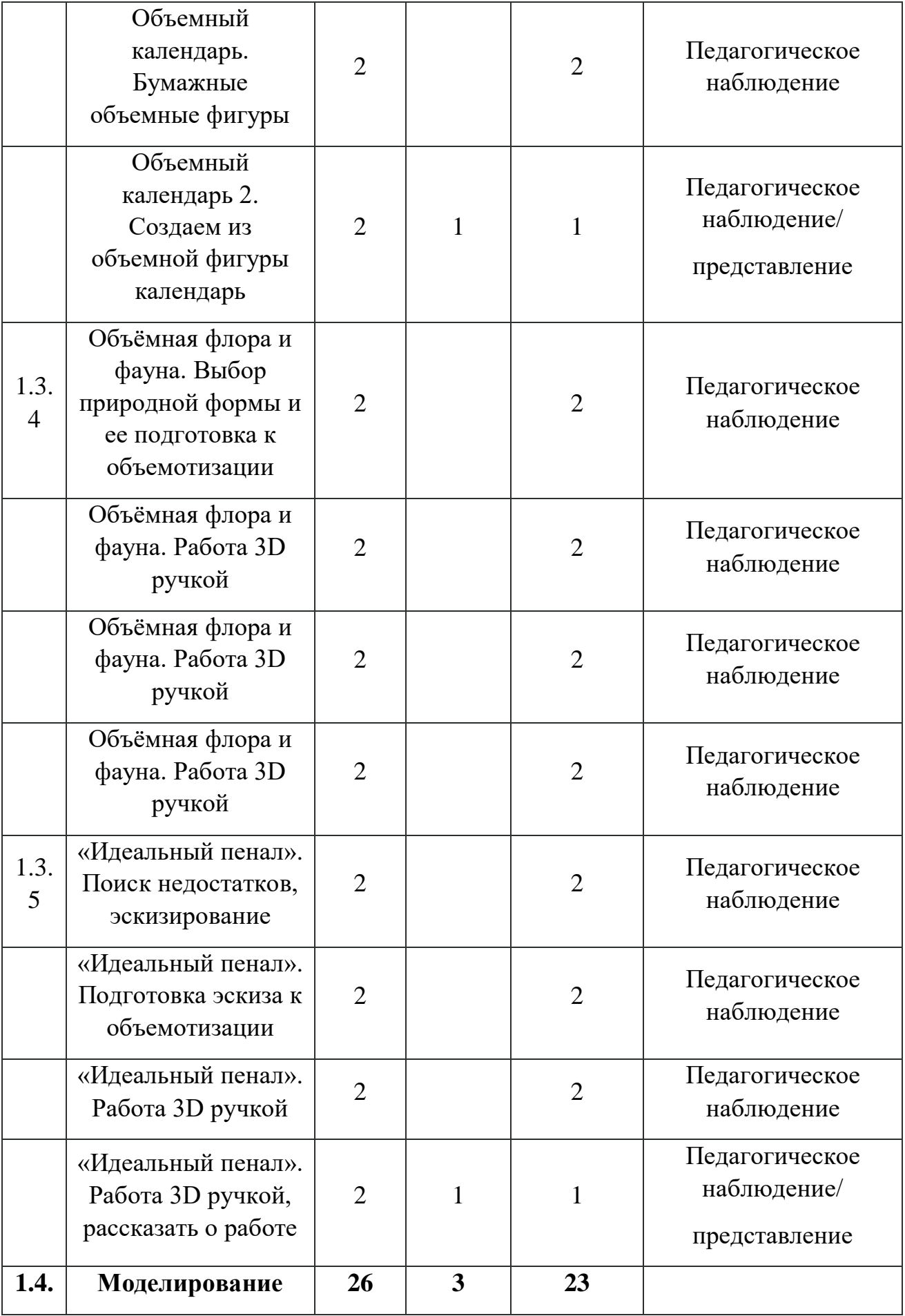

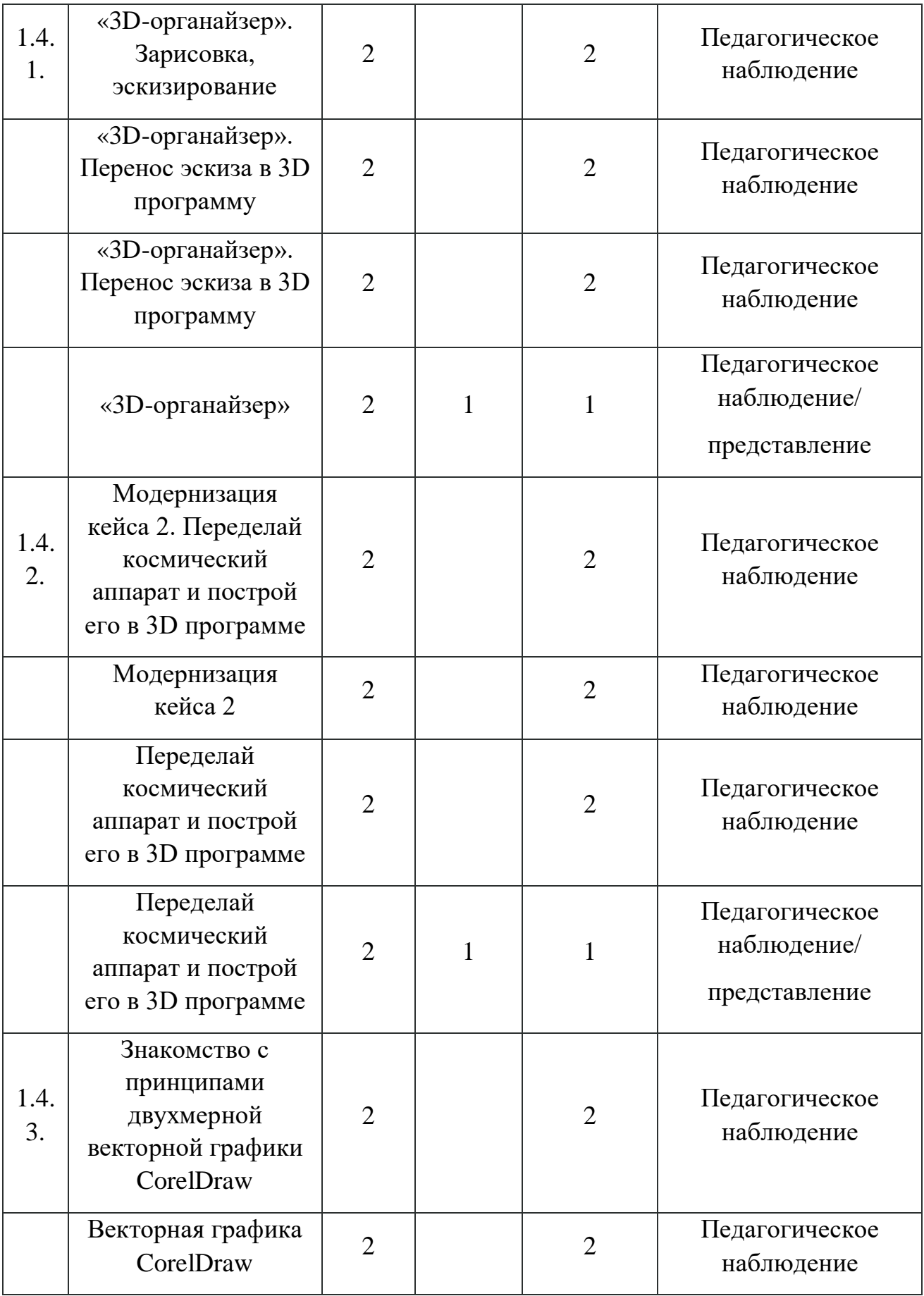

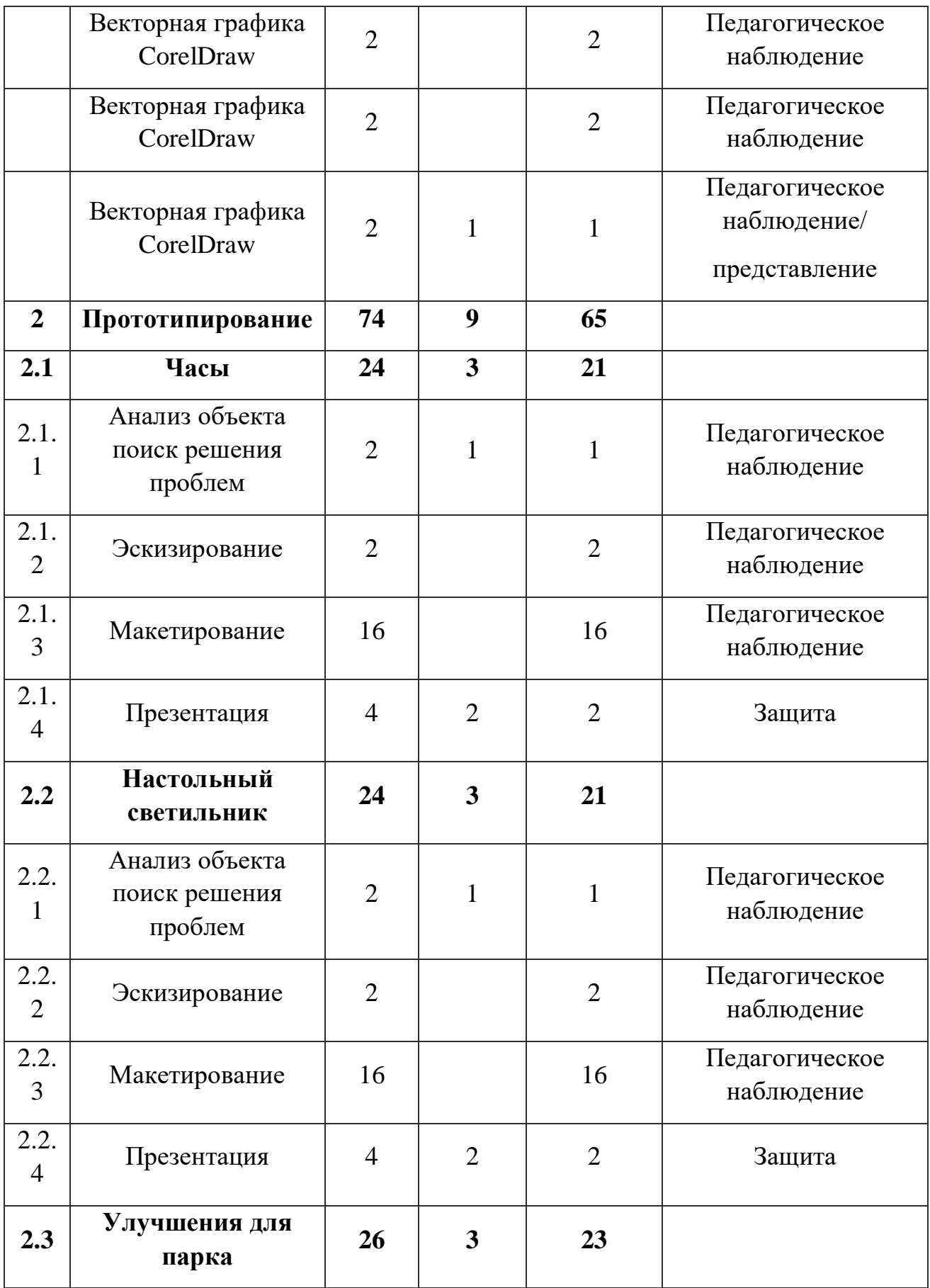

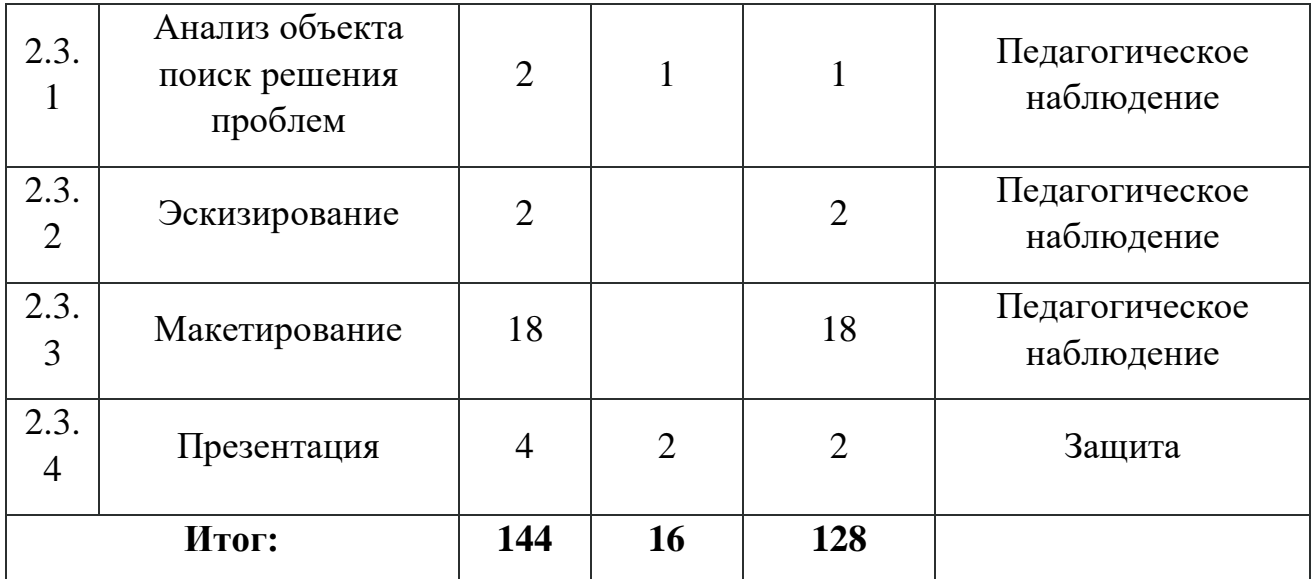

## *Модуль «VR/AR-квантум»*

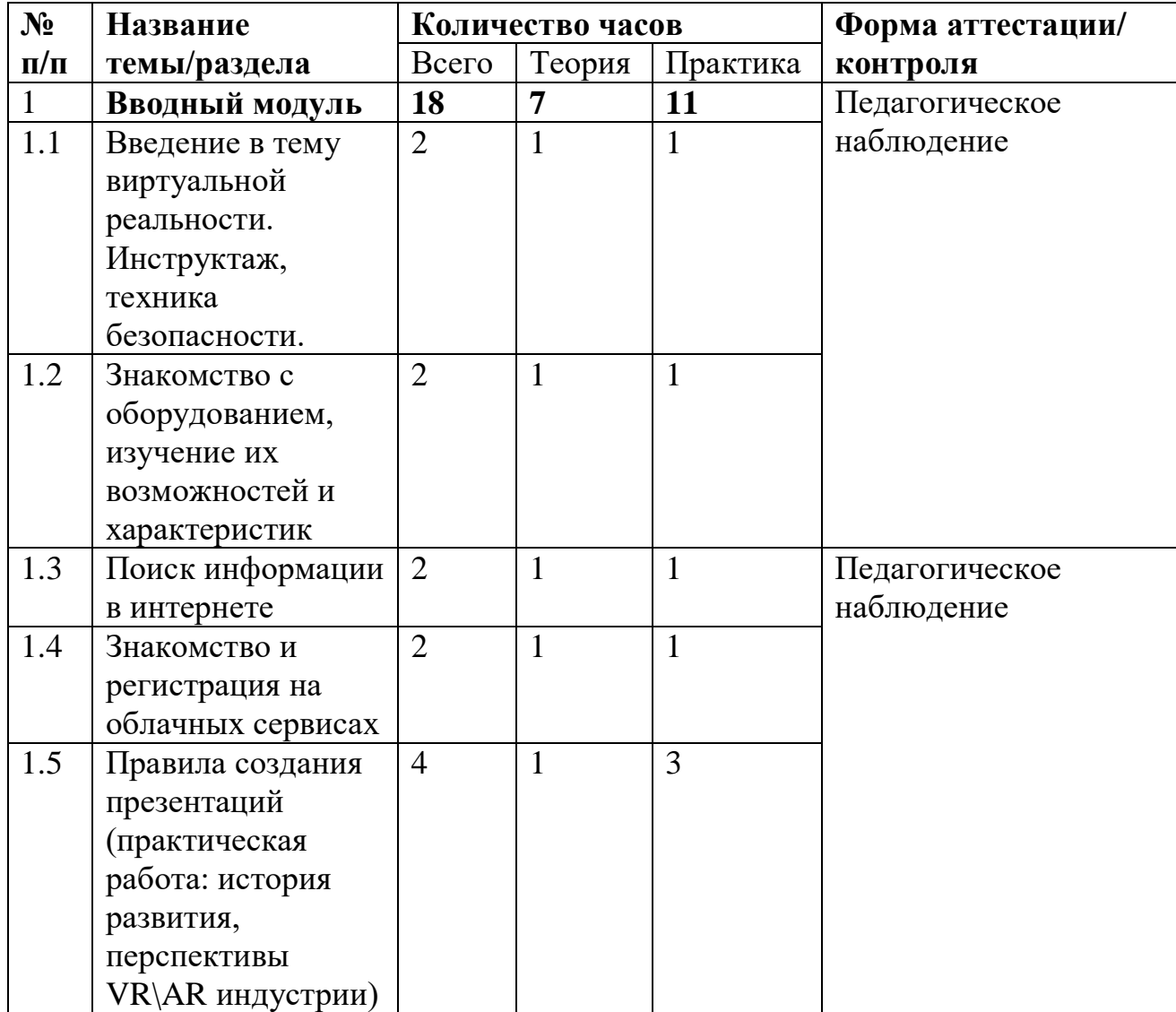

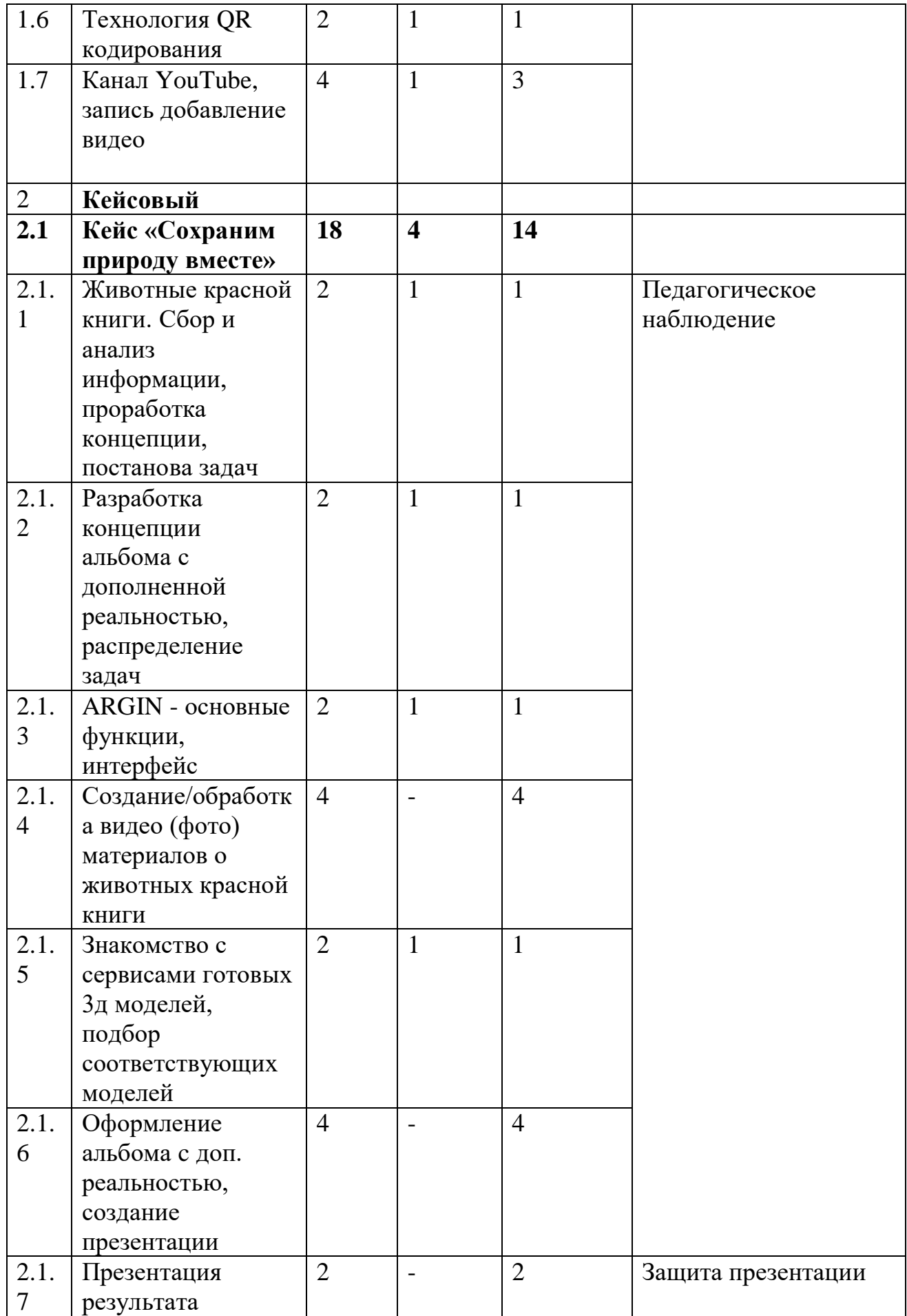

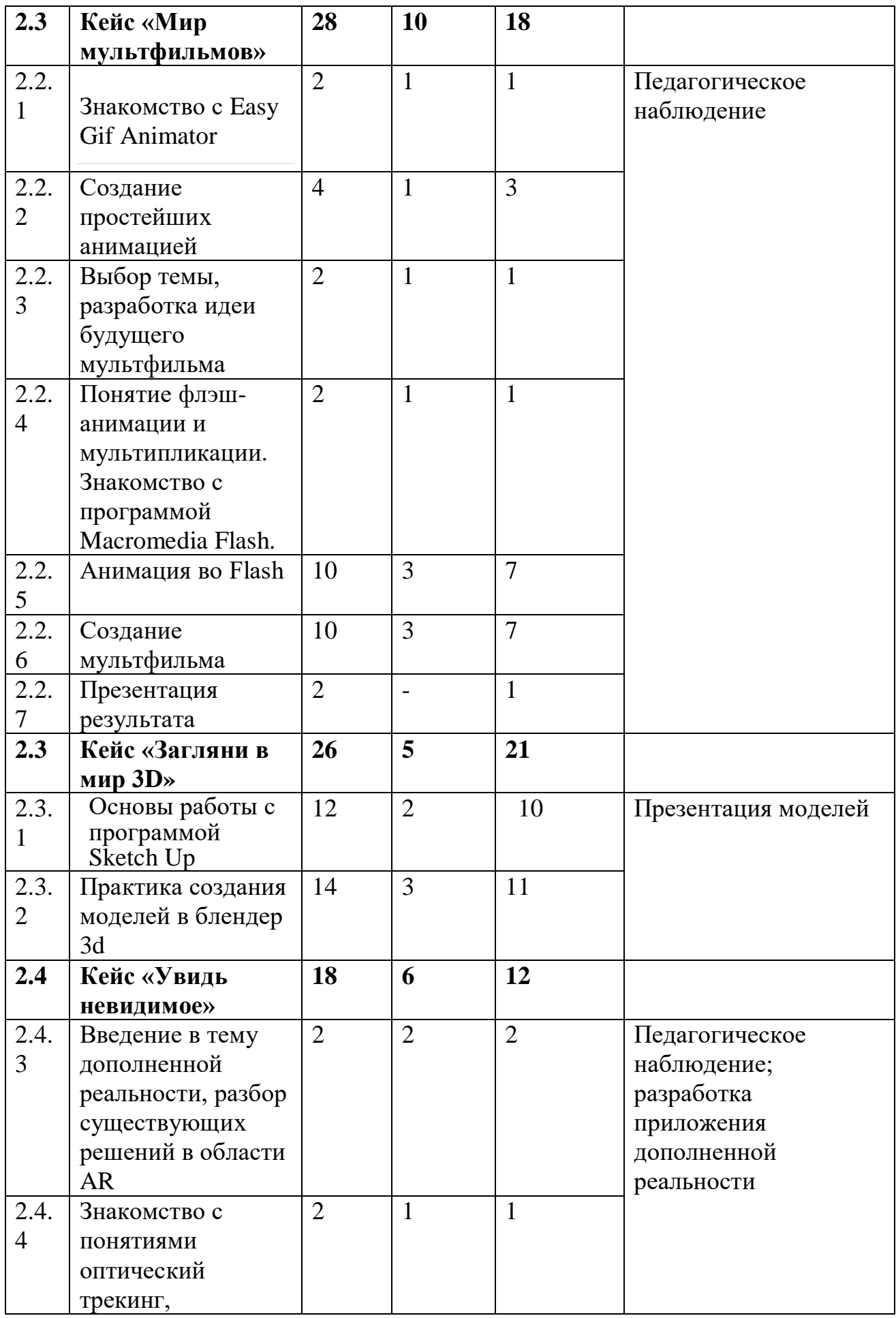

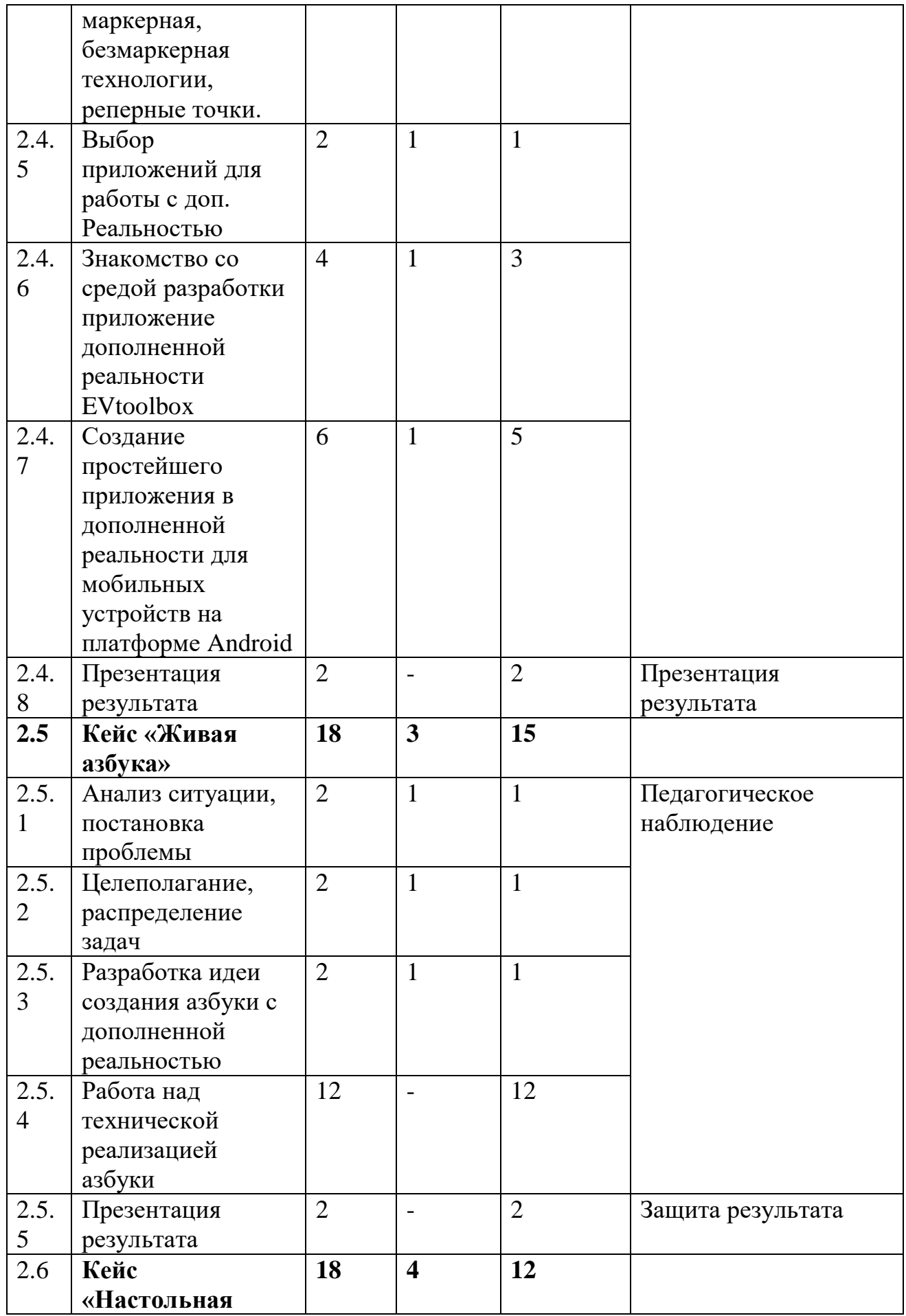

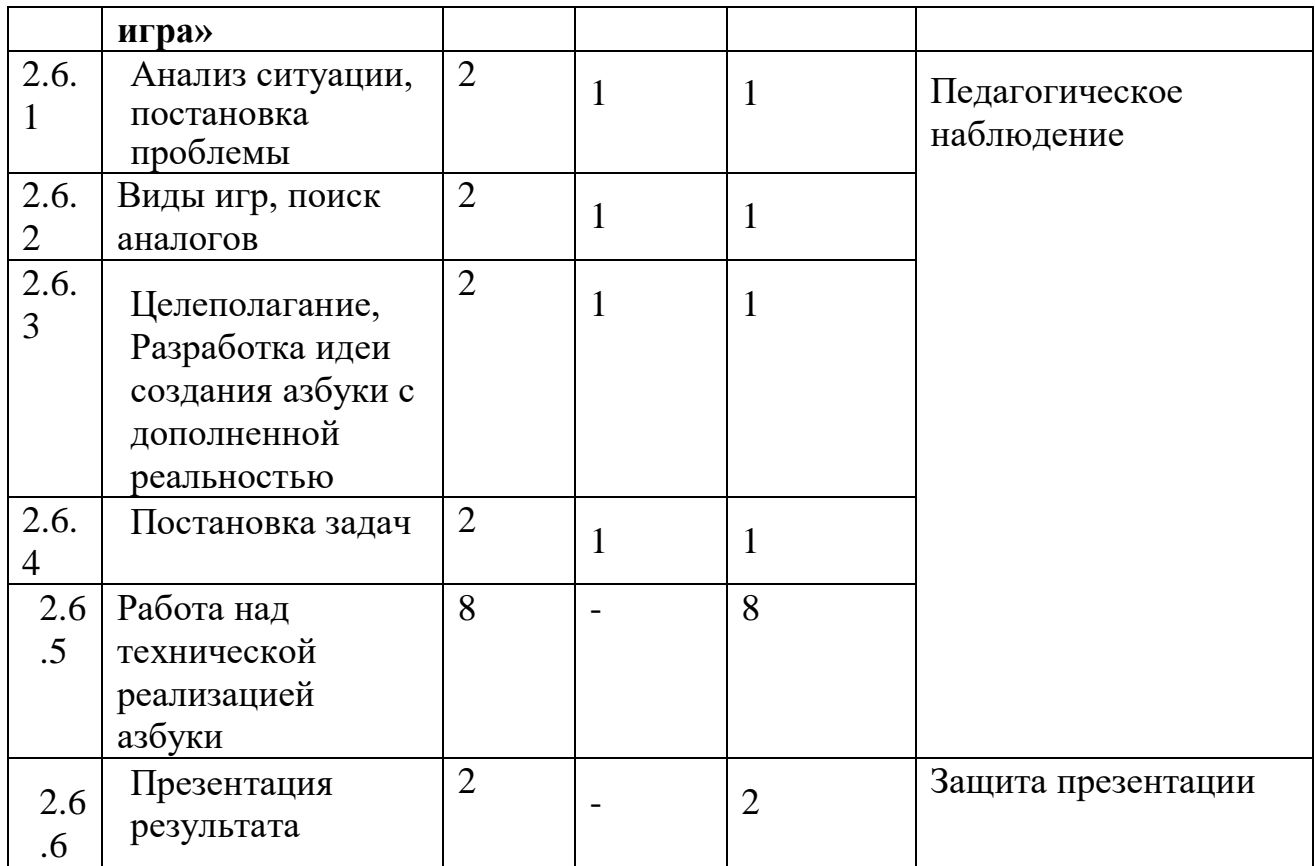

# *Модуль «Промробоквантум»*

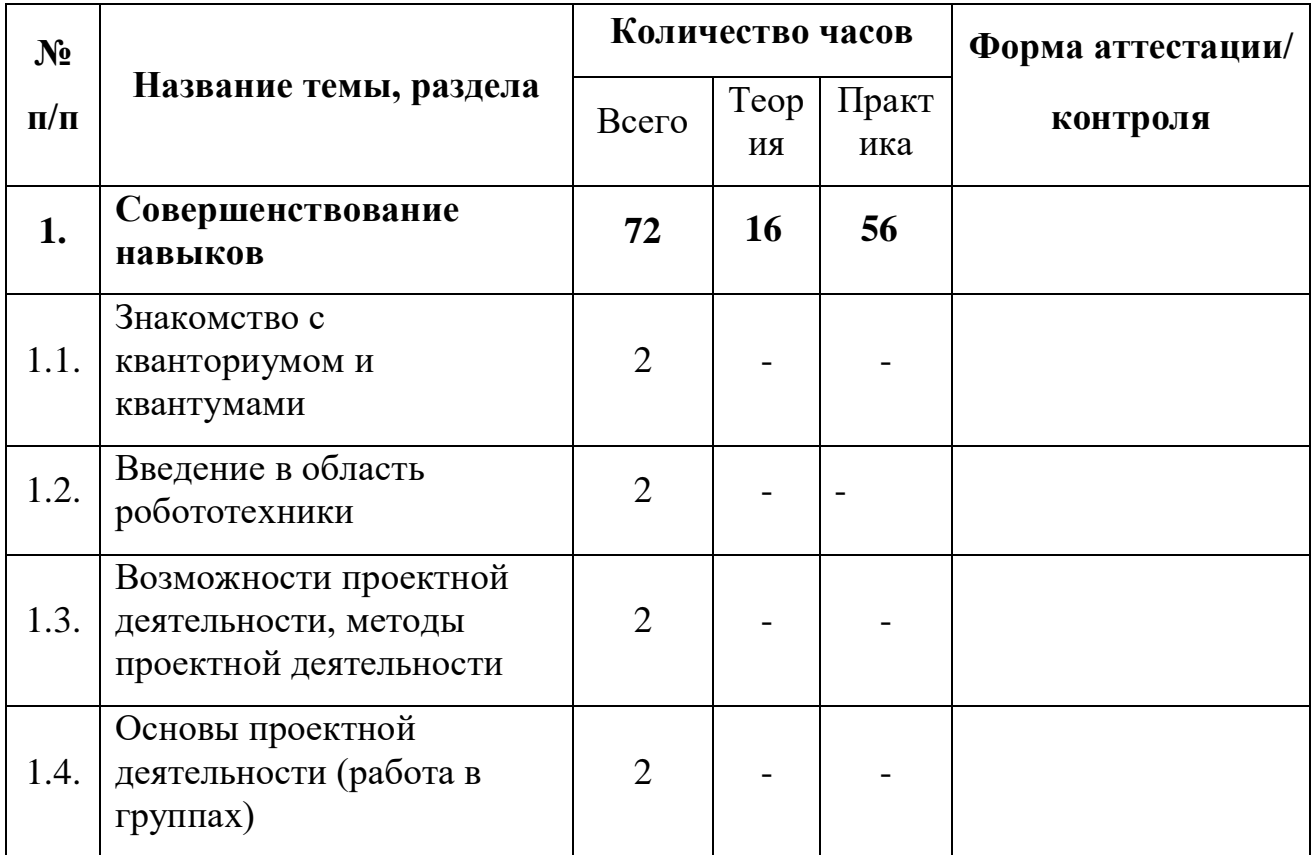

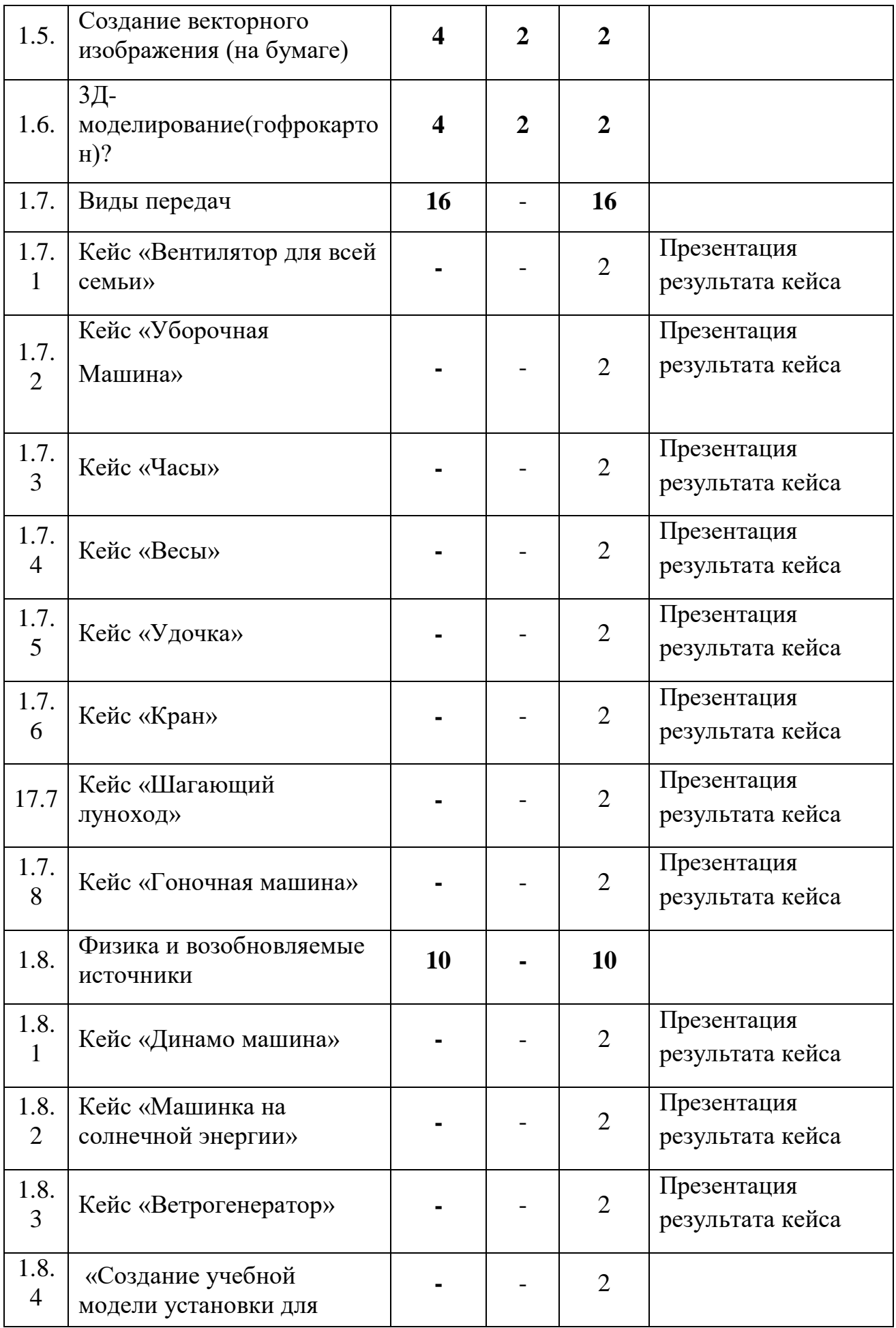

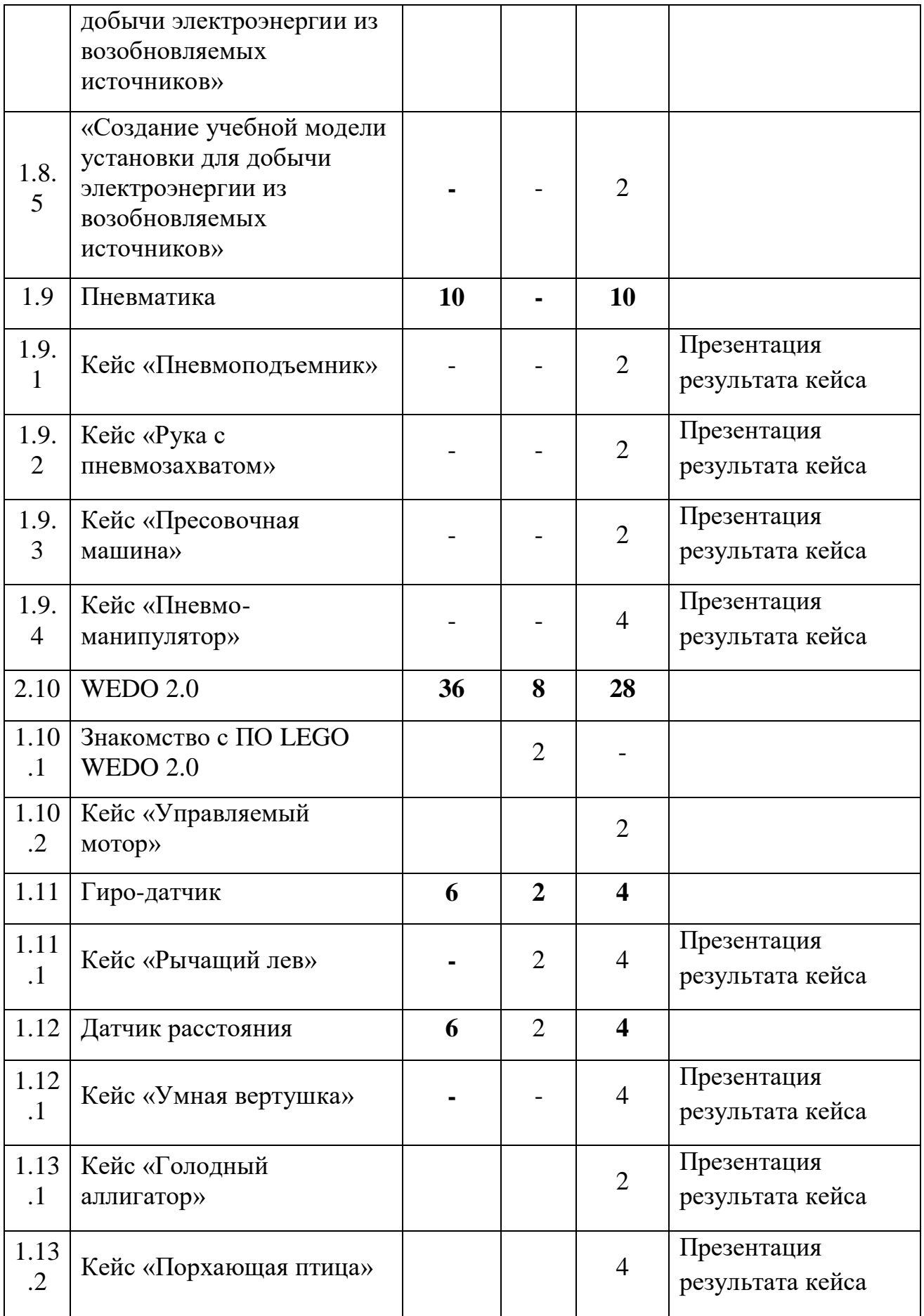

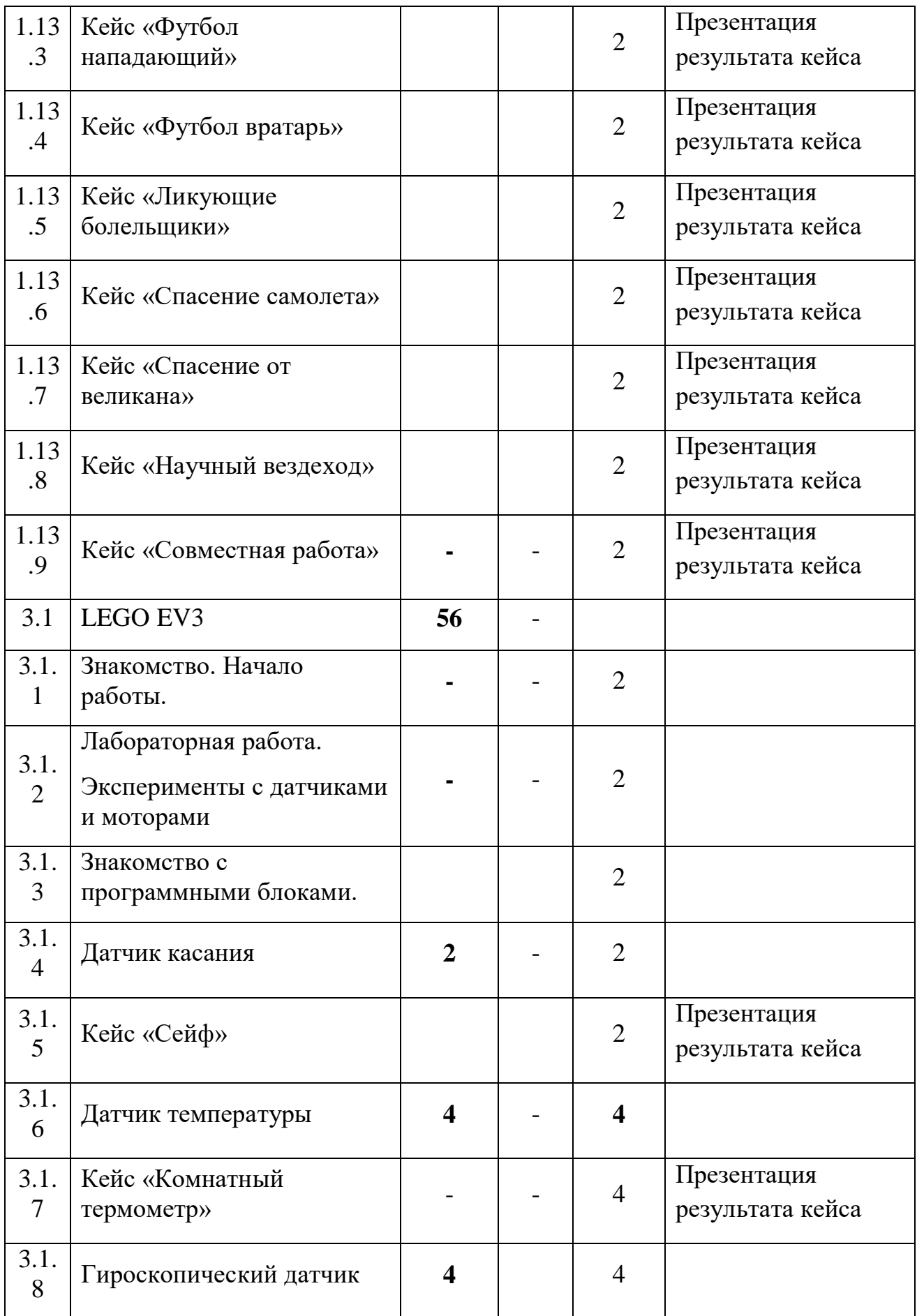

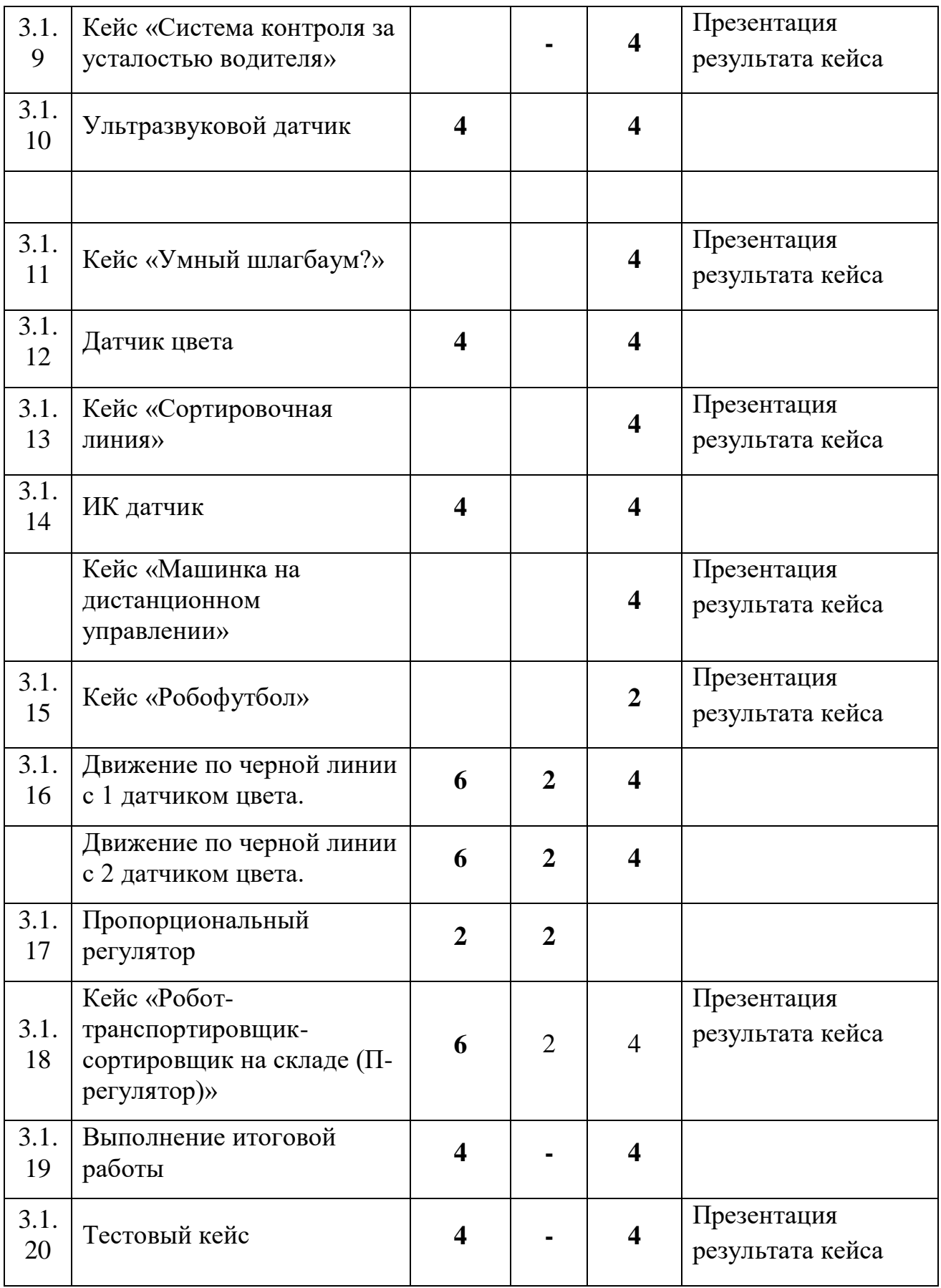

# **3.2. Содержание учебного плана**

# *Модуль «Геоквантум»*

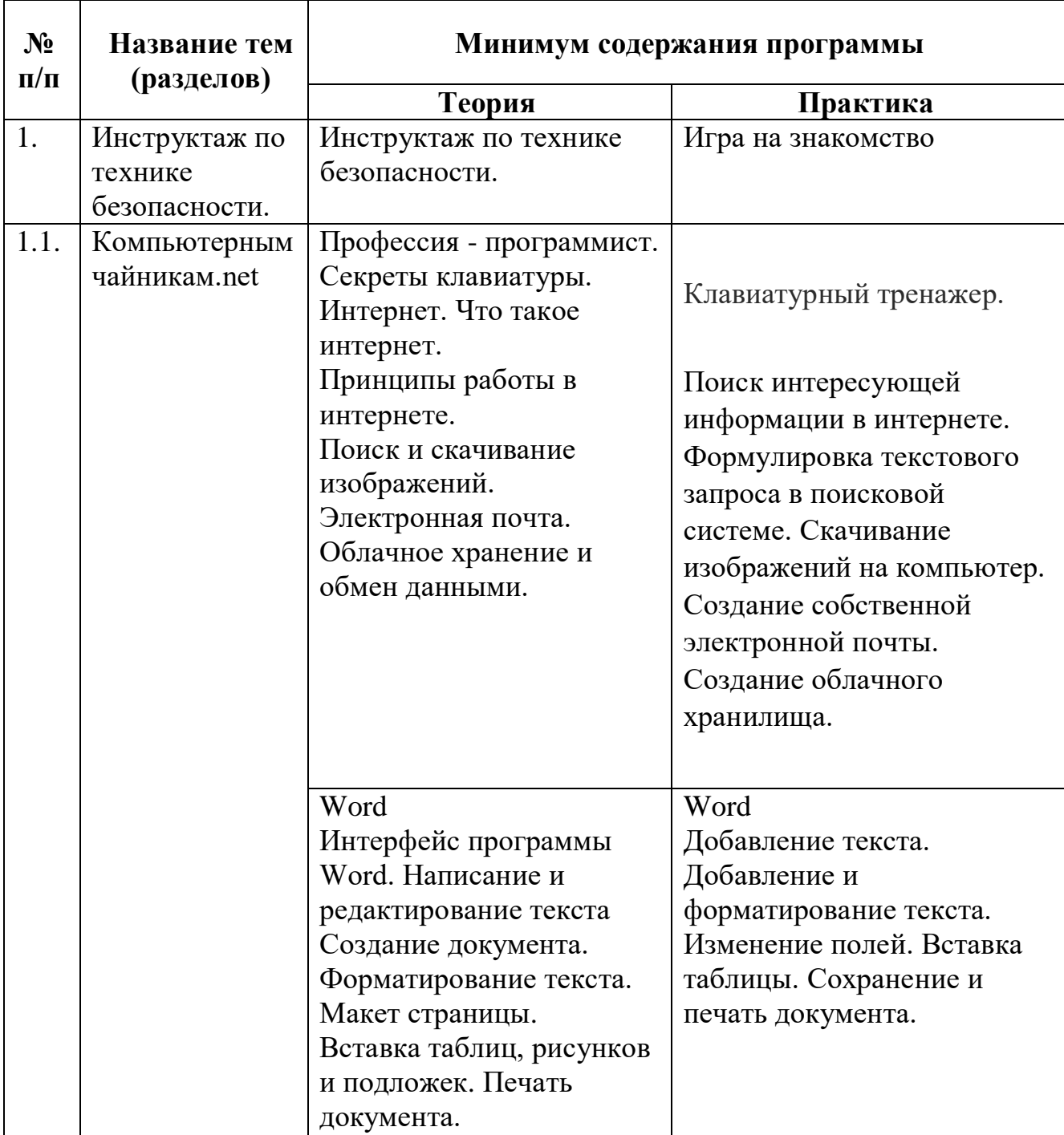

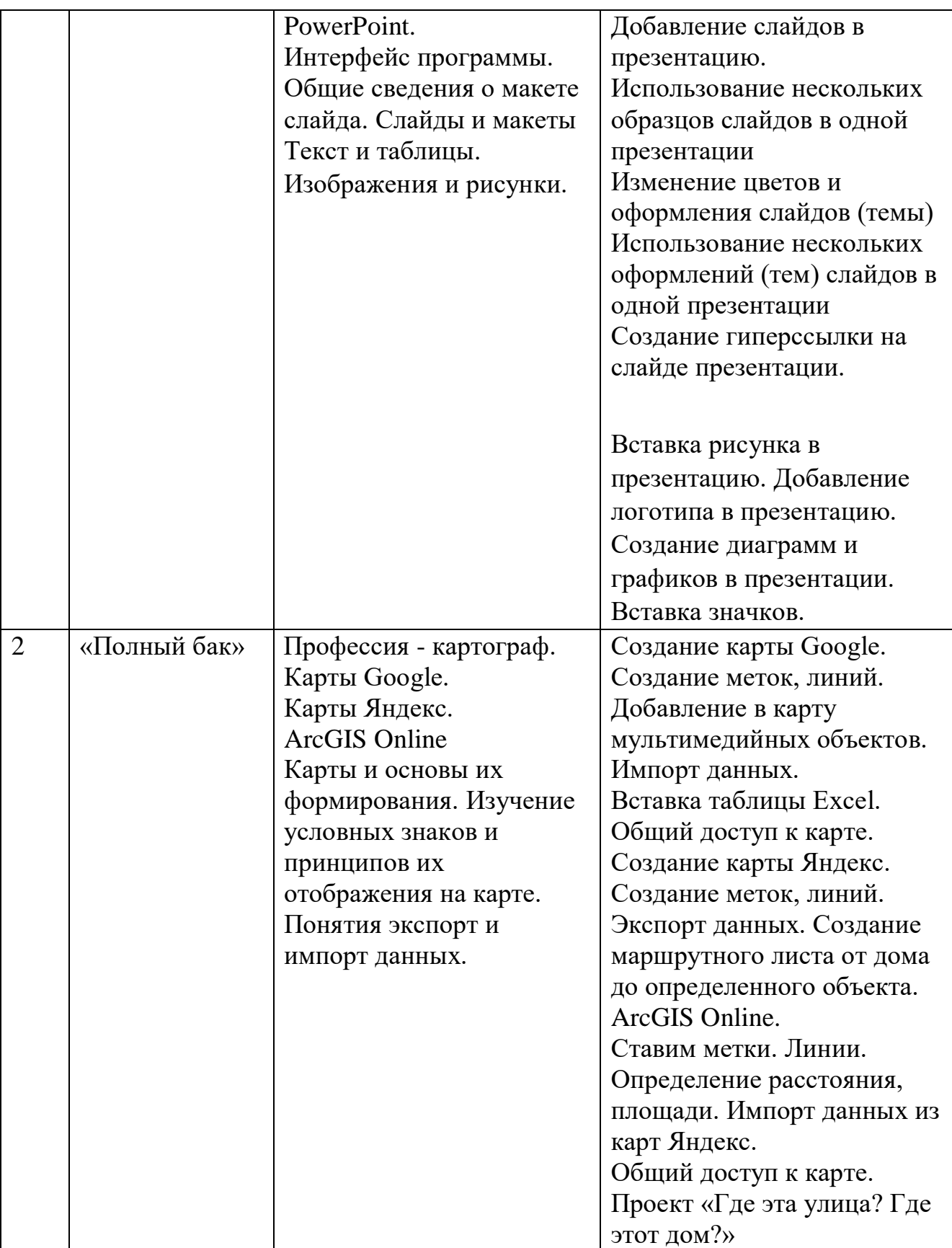

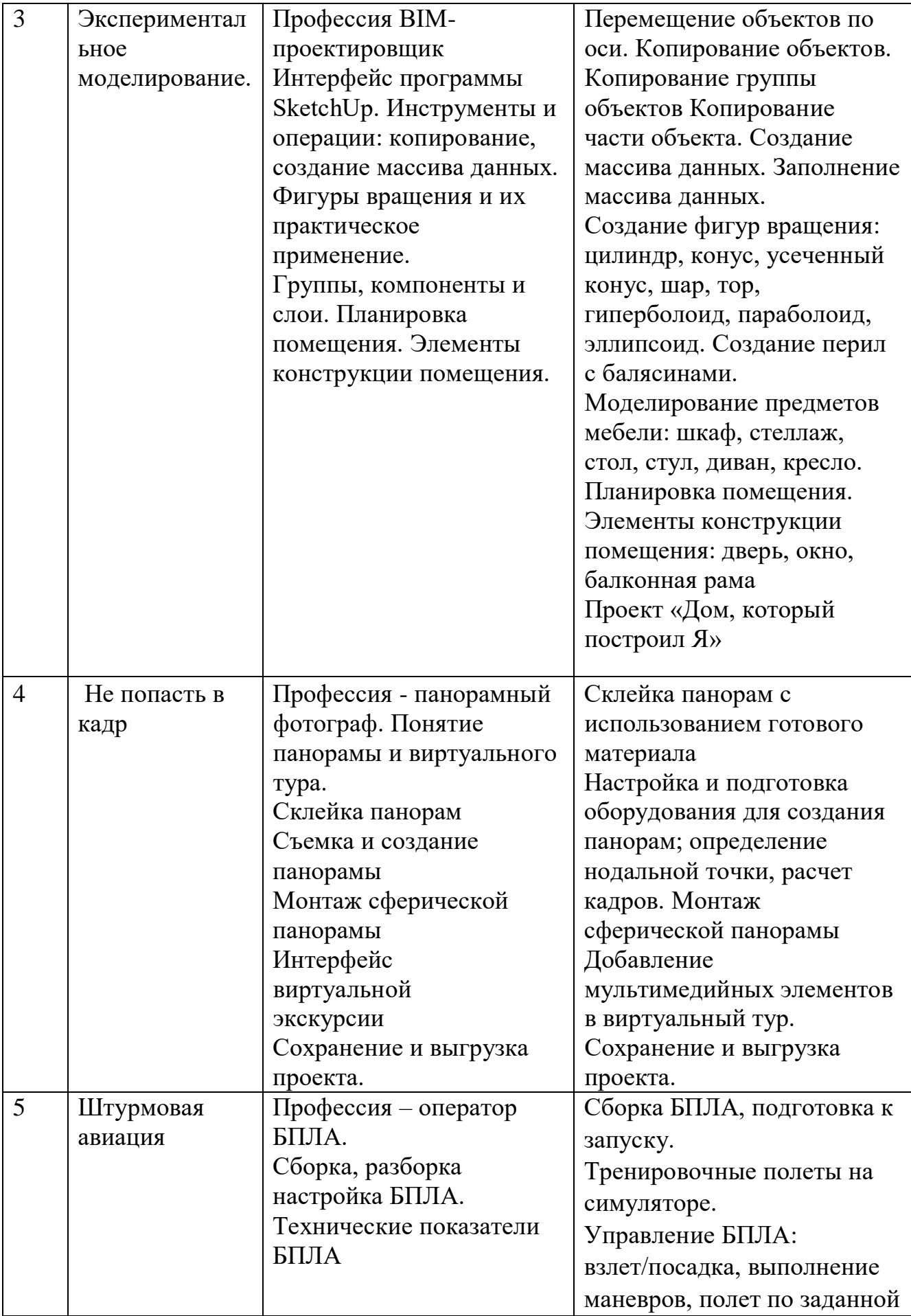

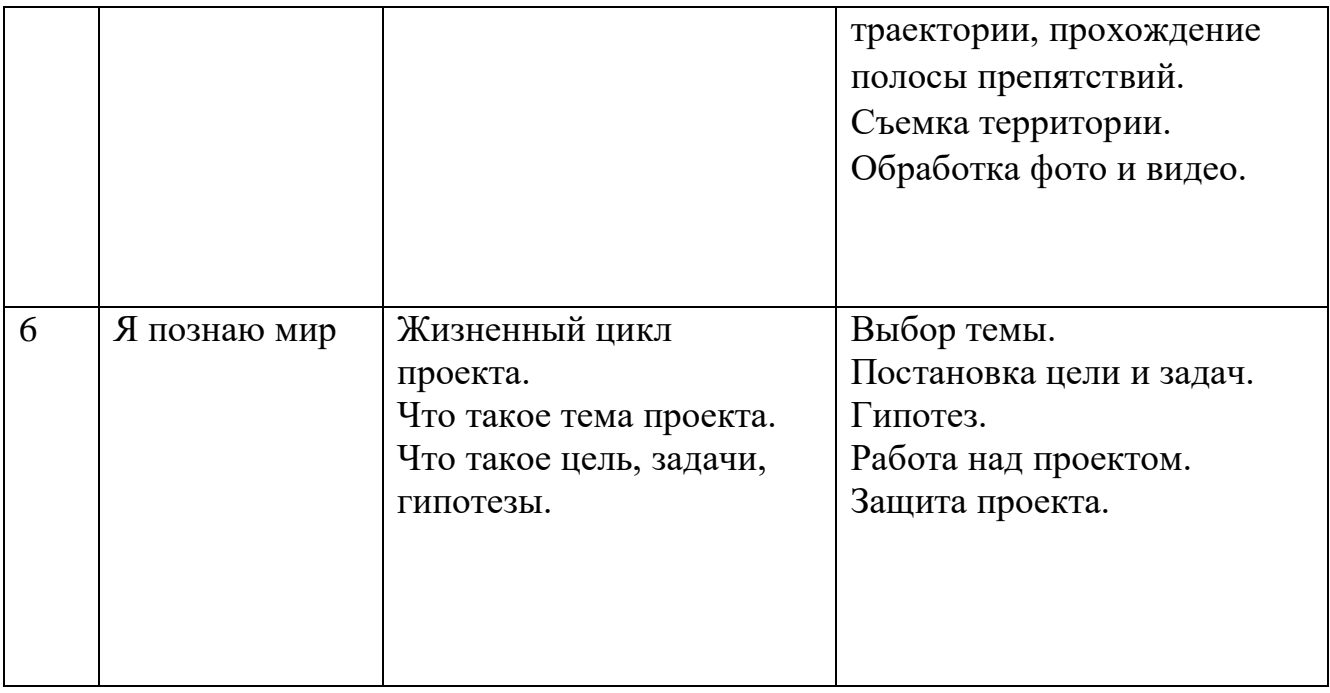

# *Модуль «Промдизайнквантум»»*

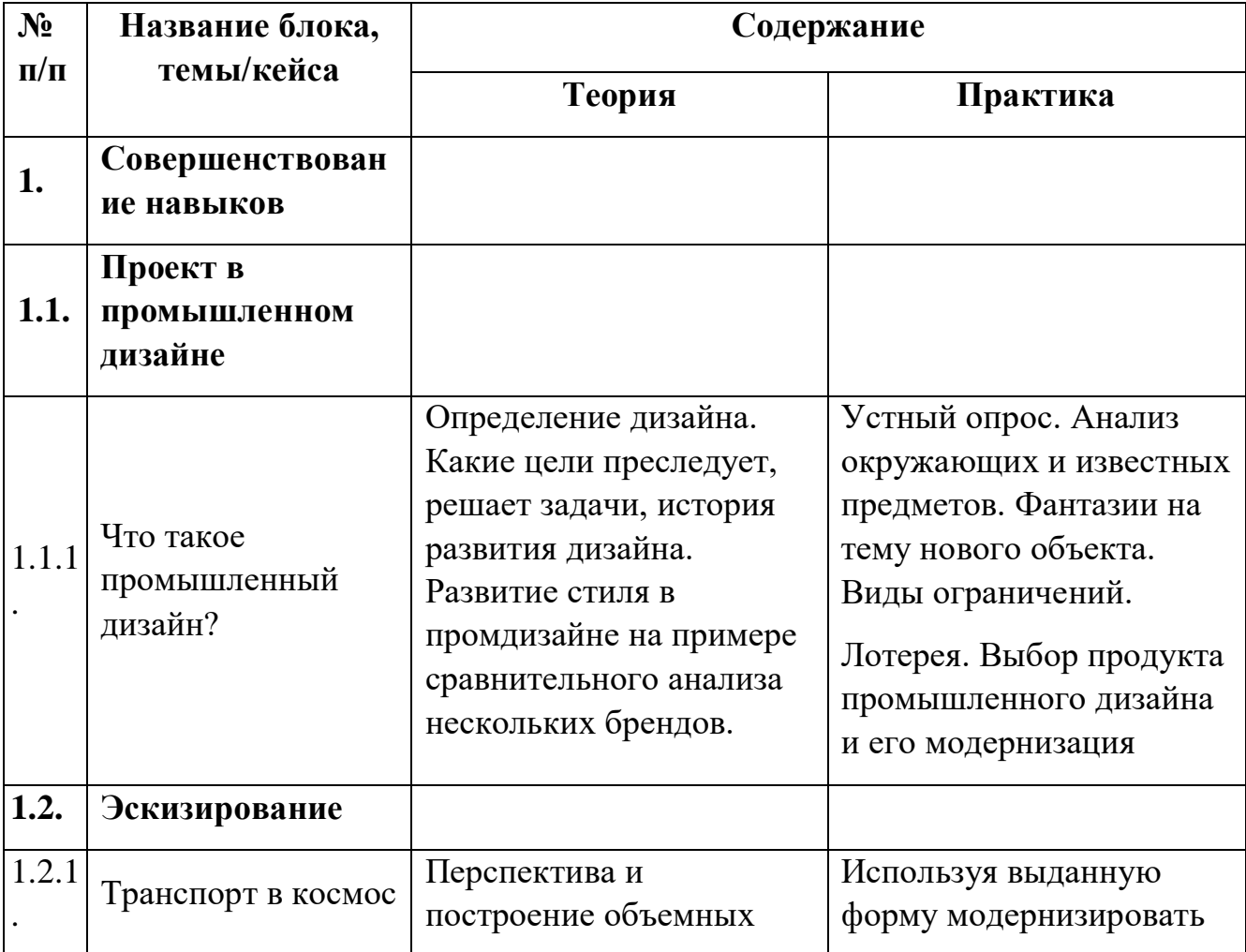

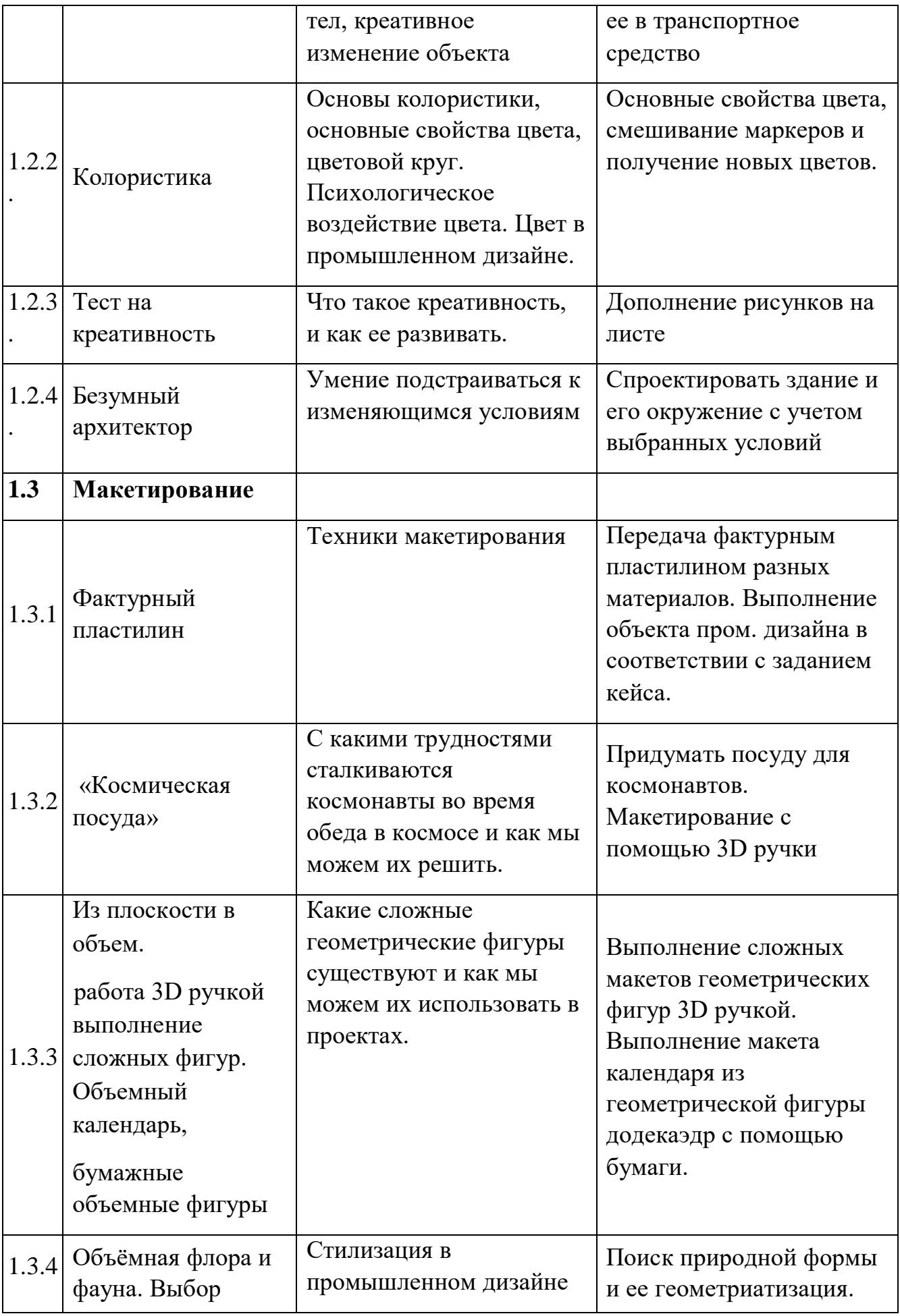

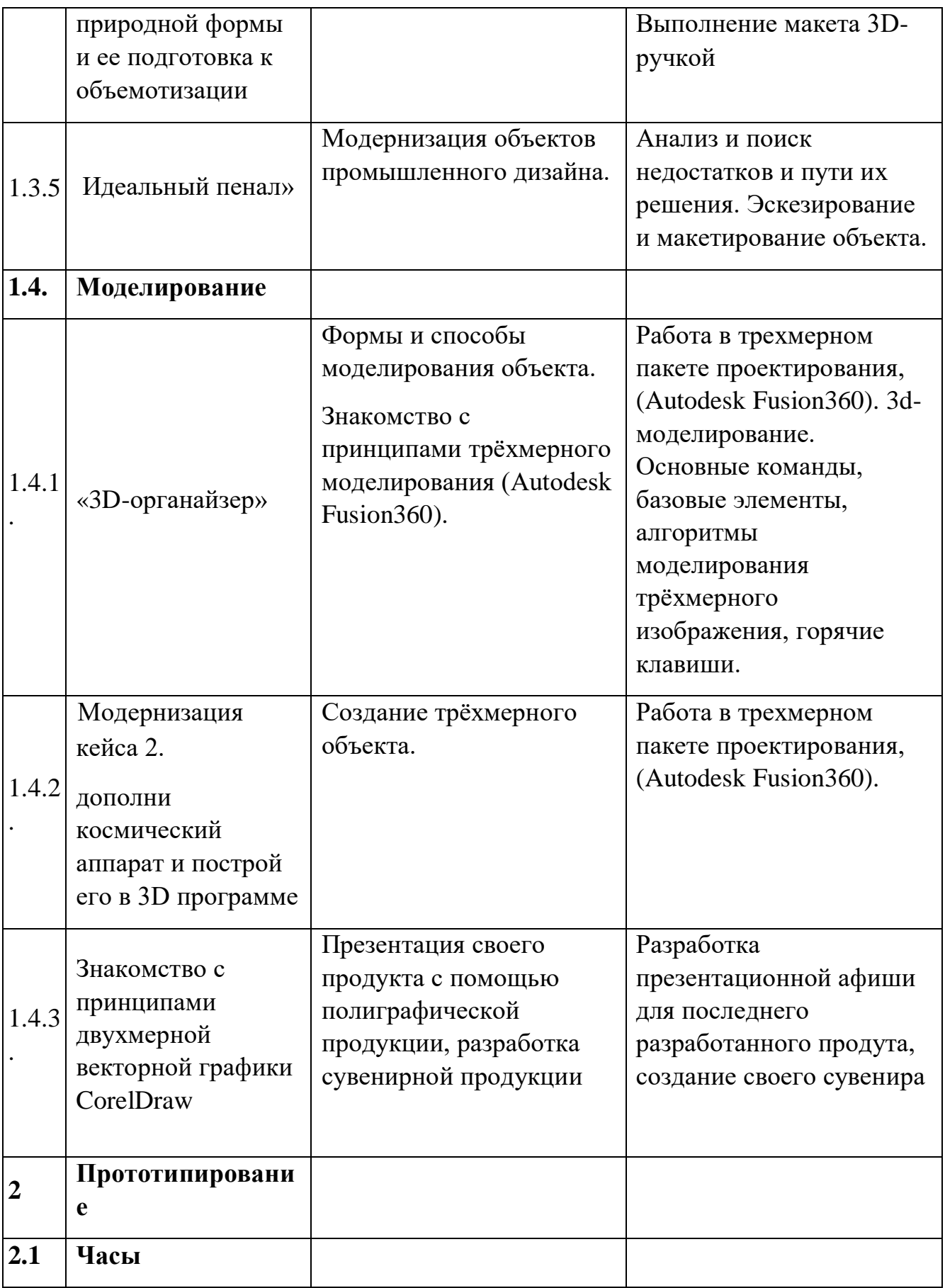

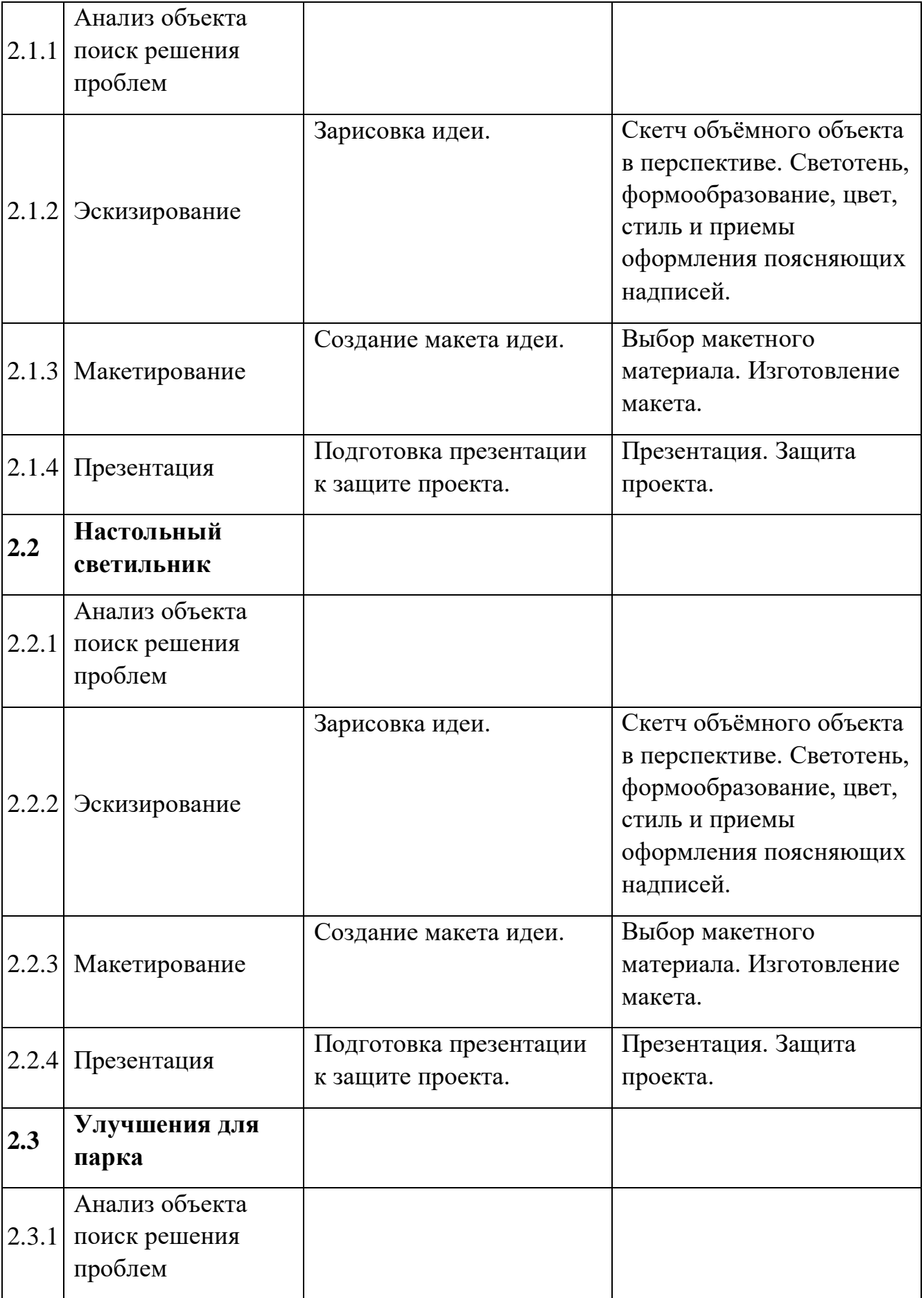

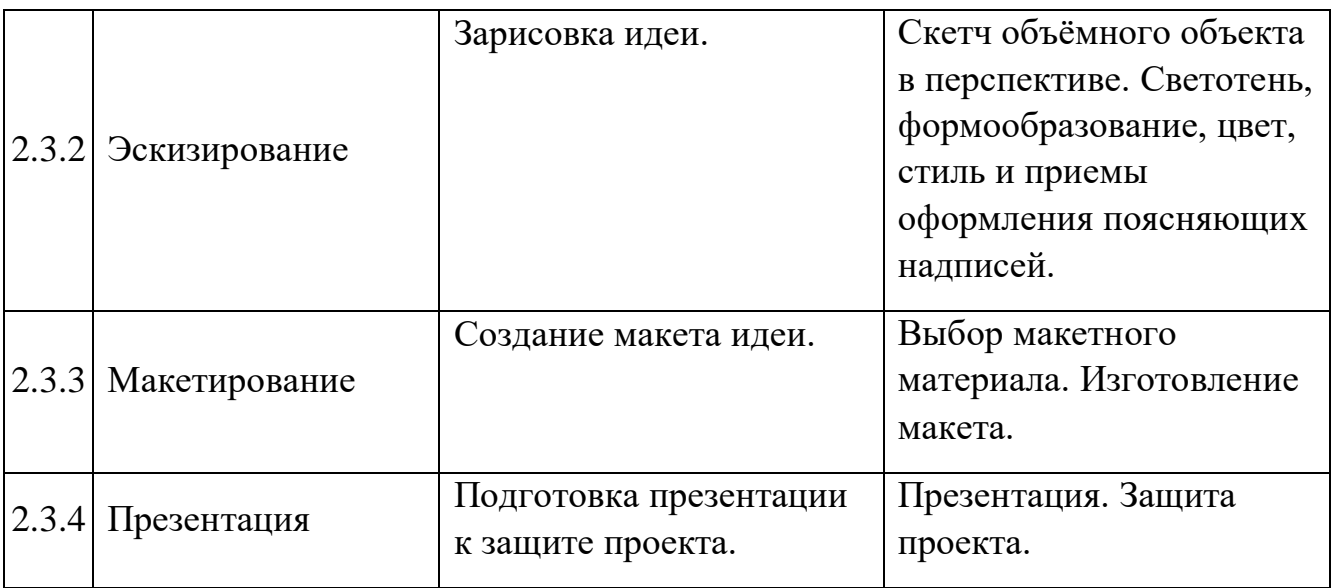

# *Модуль «VR/AR-квантум»*

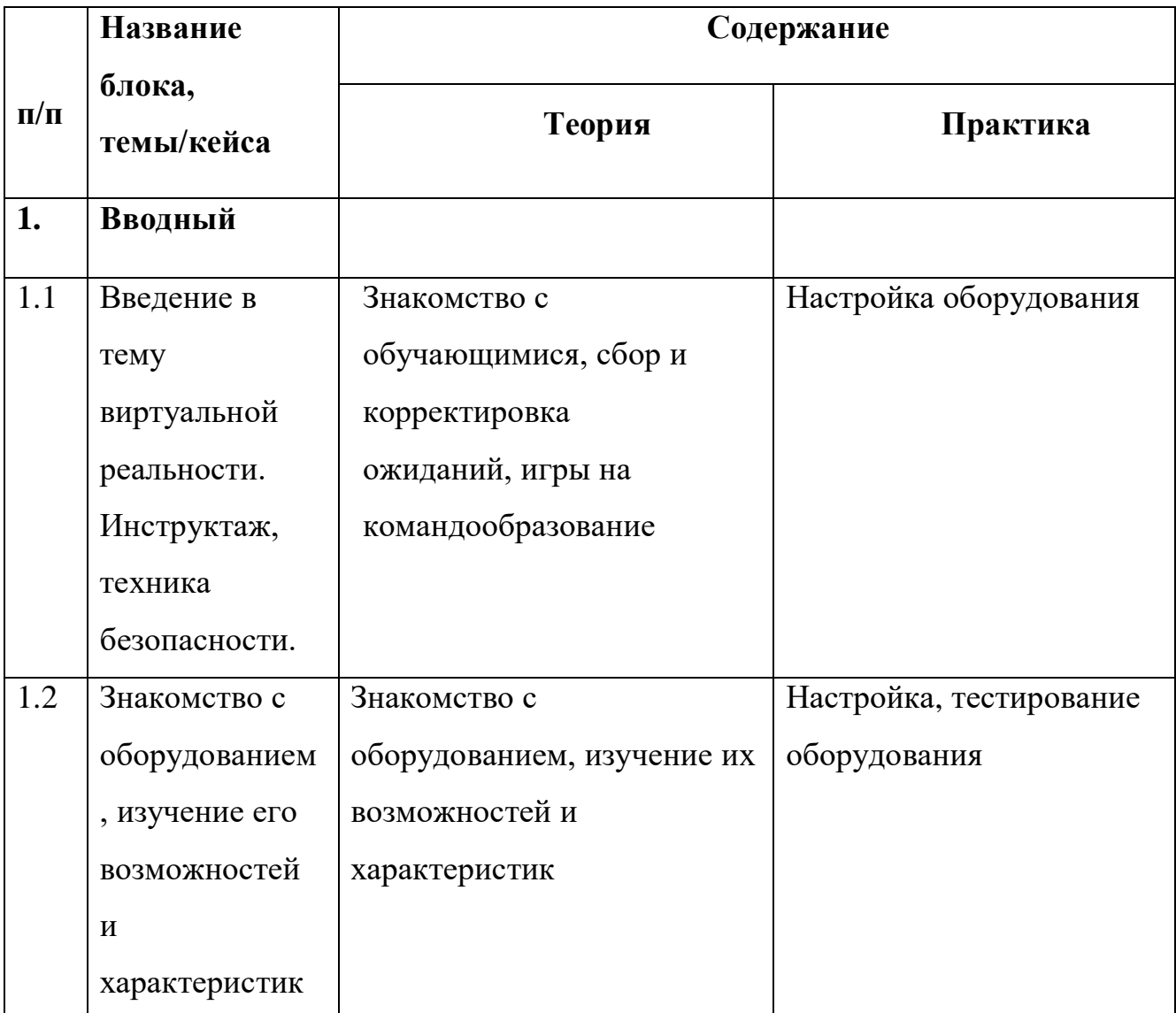

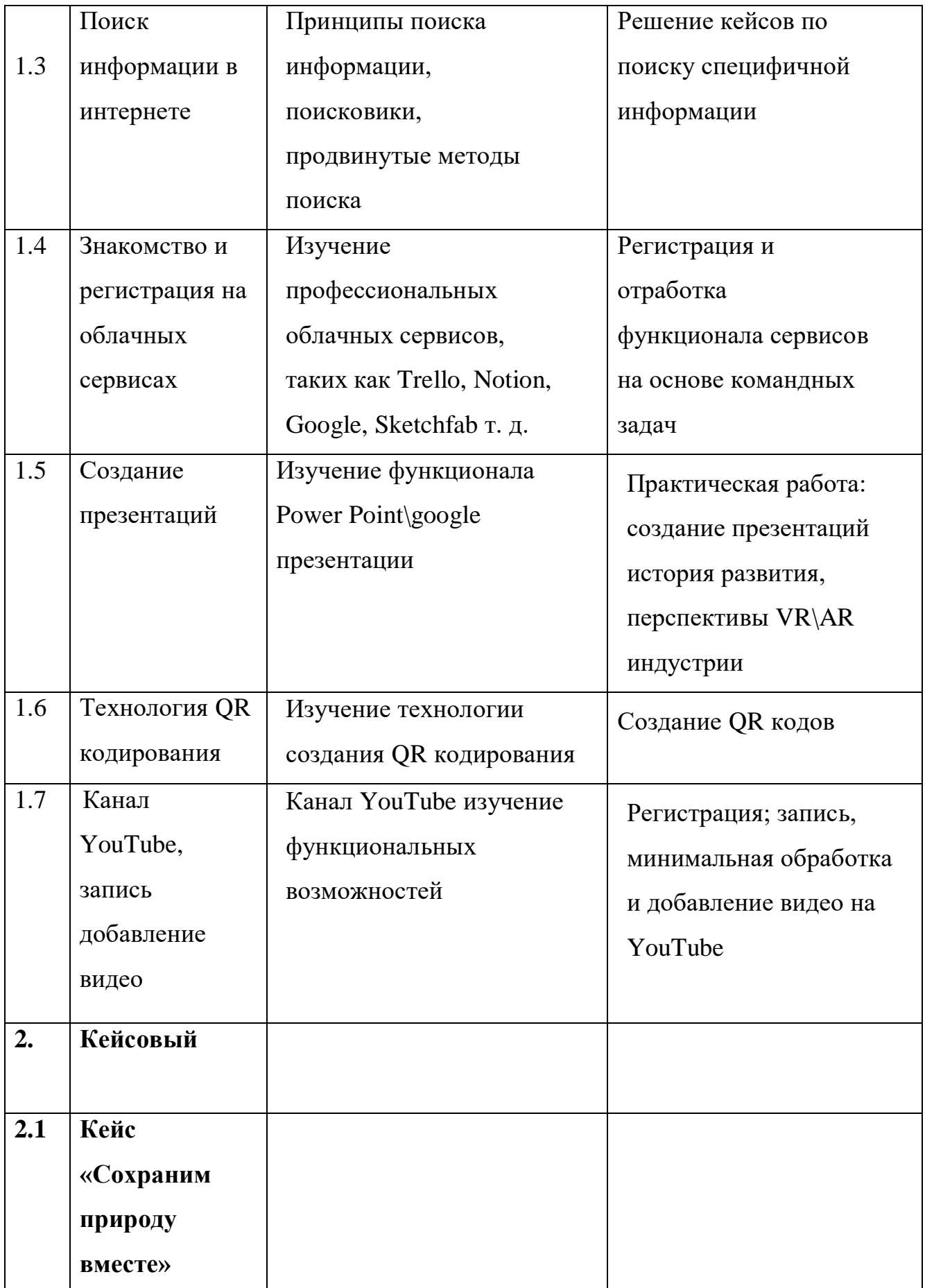

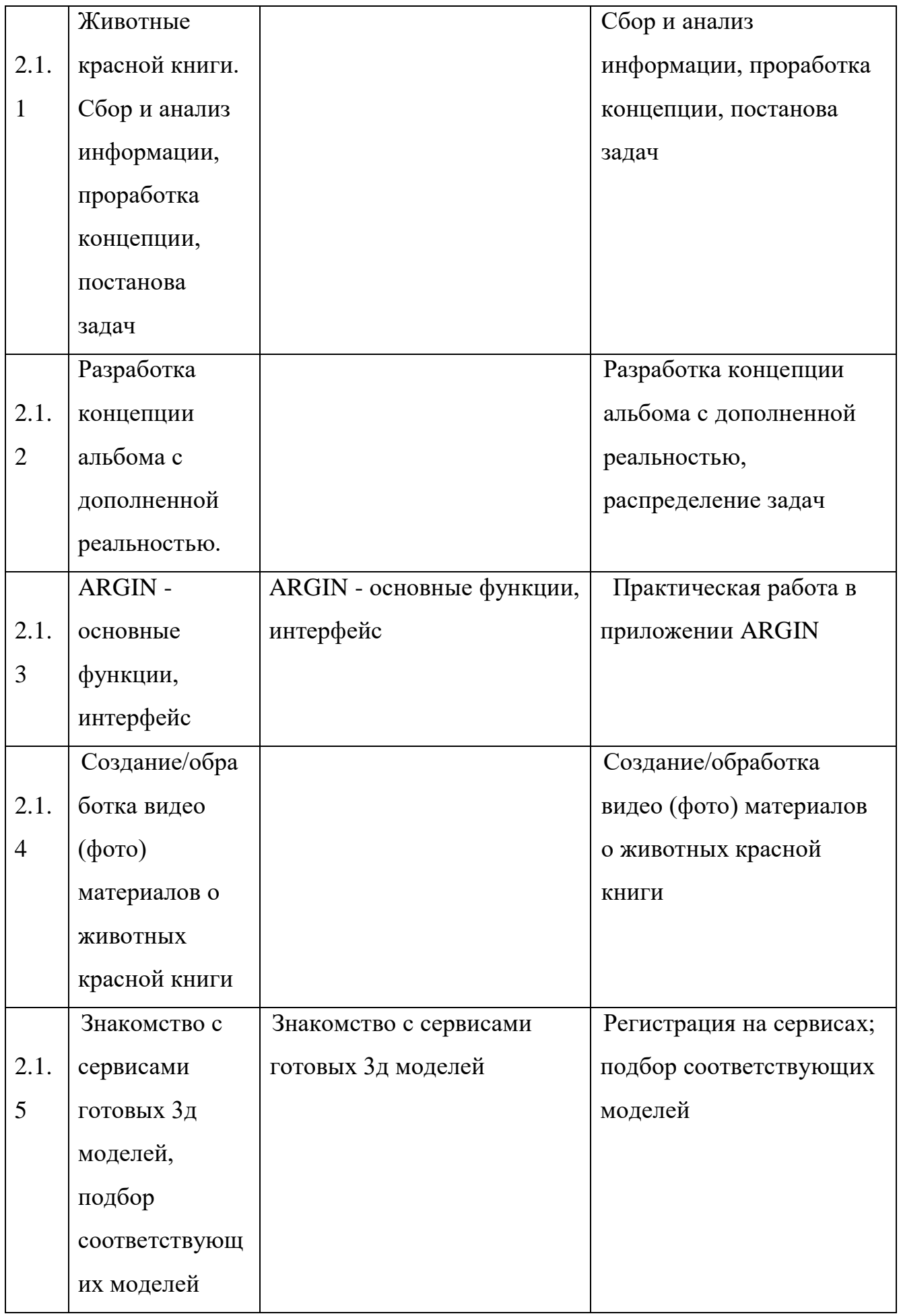

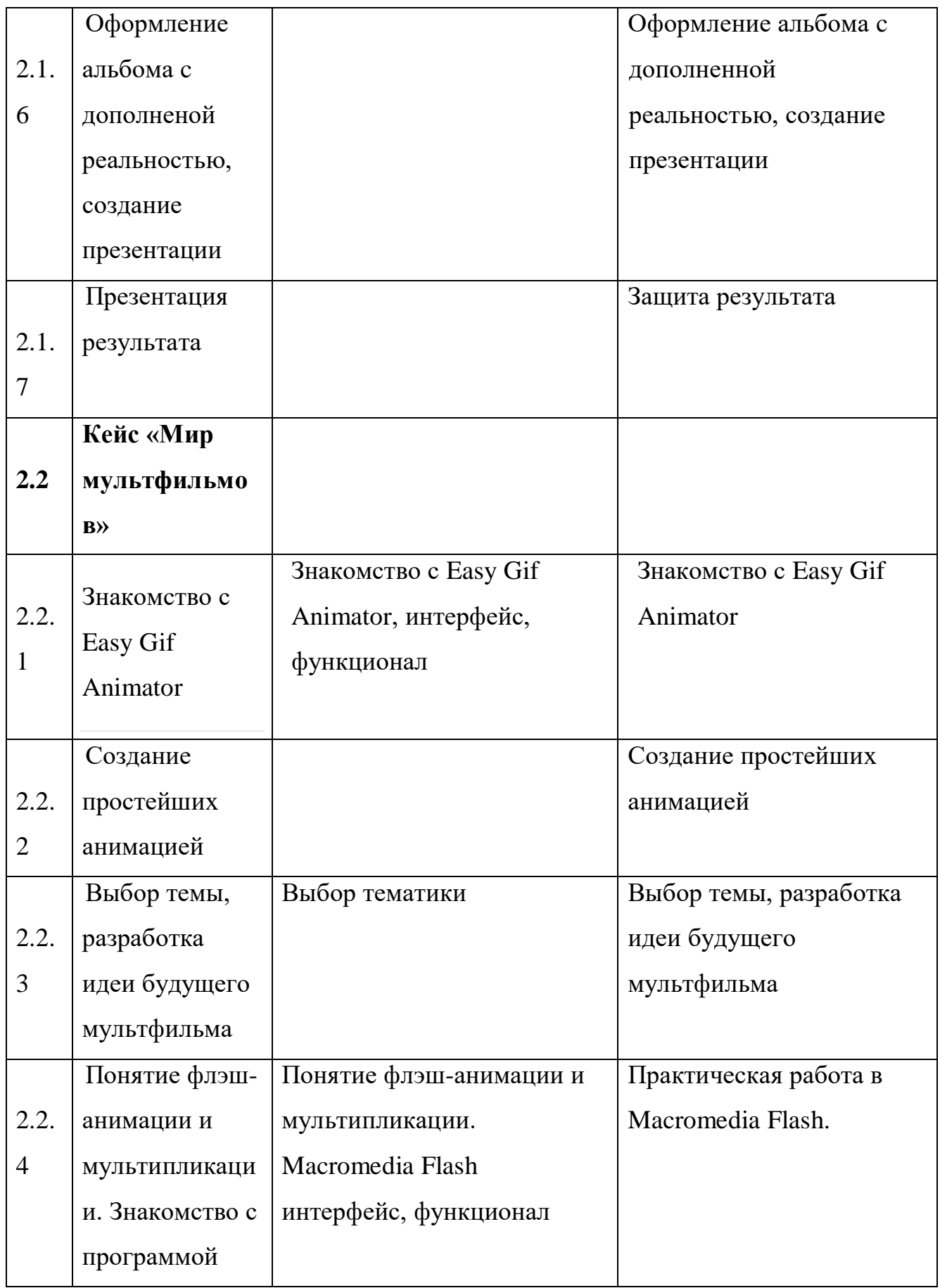

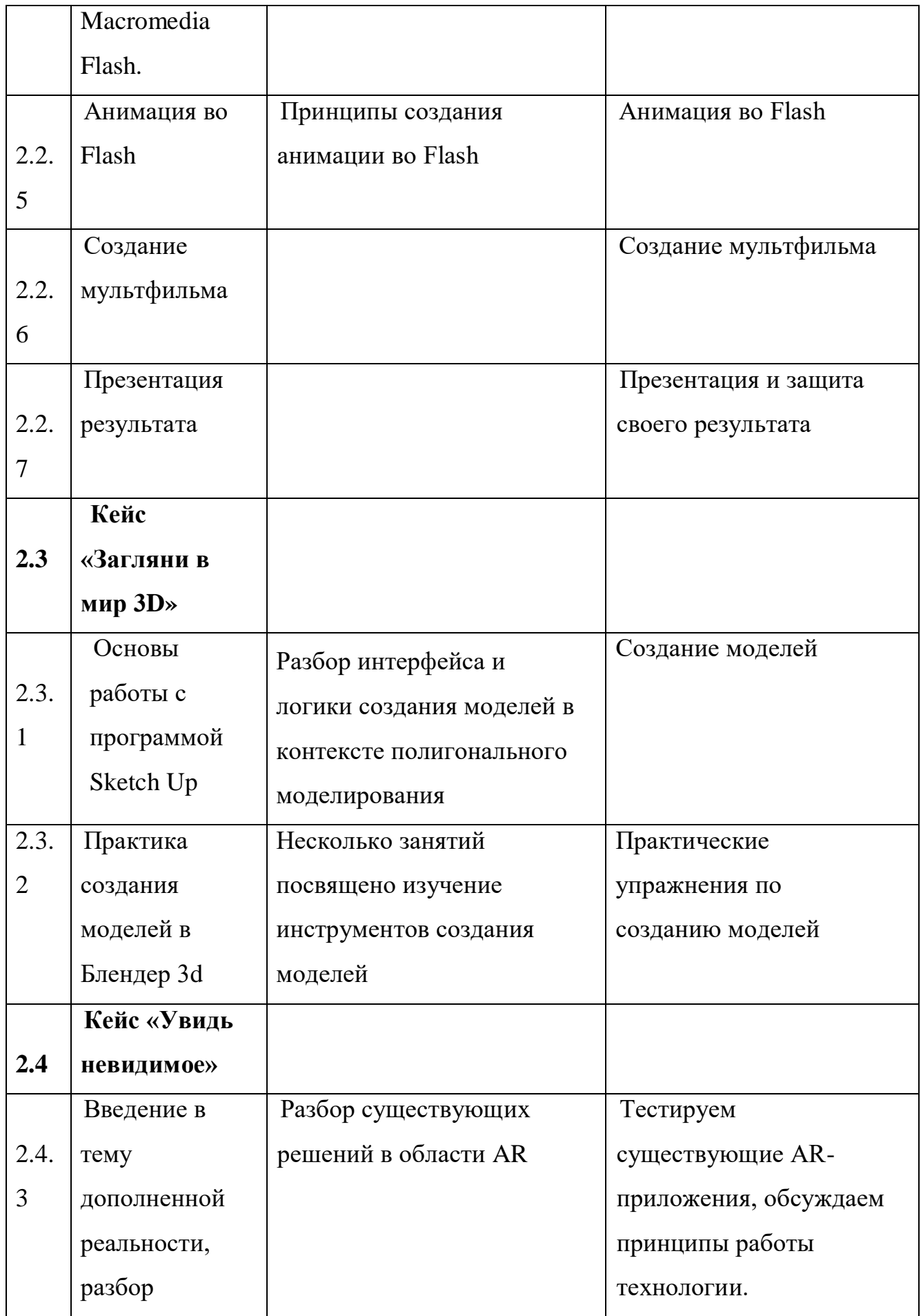

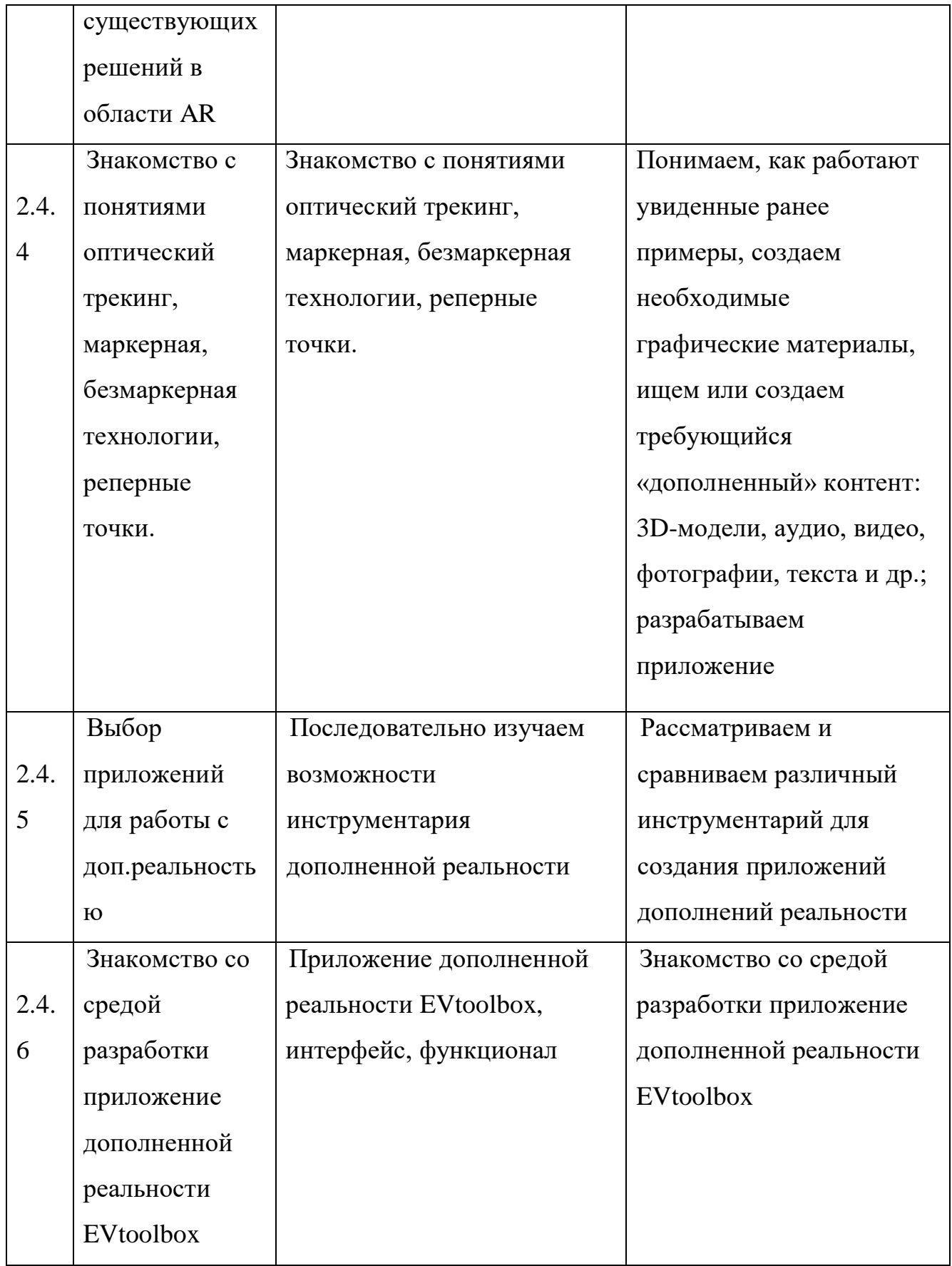

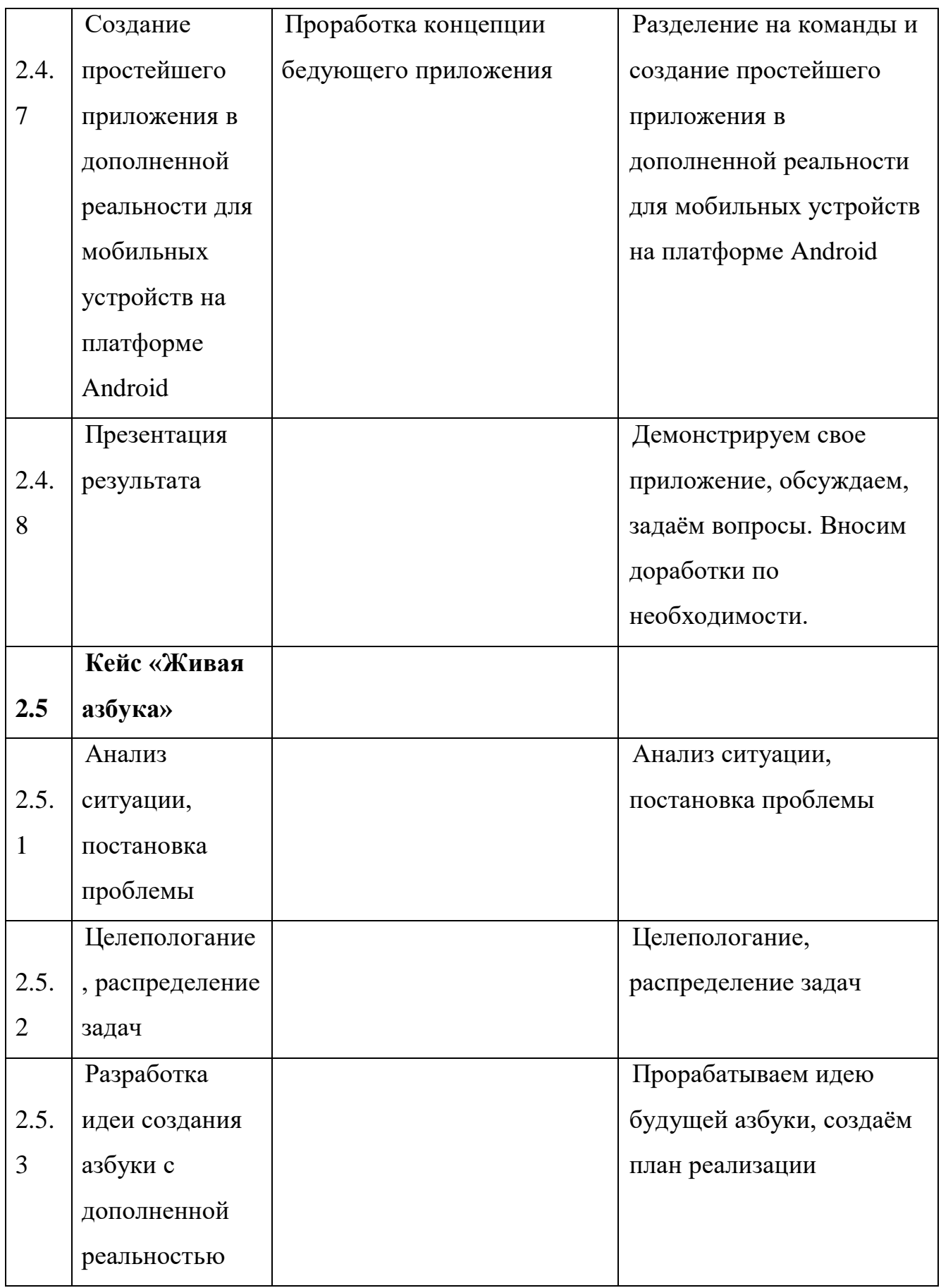

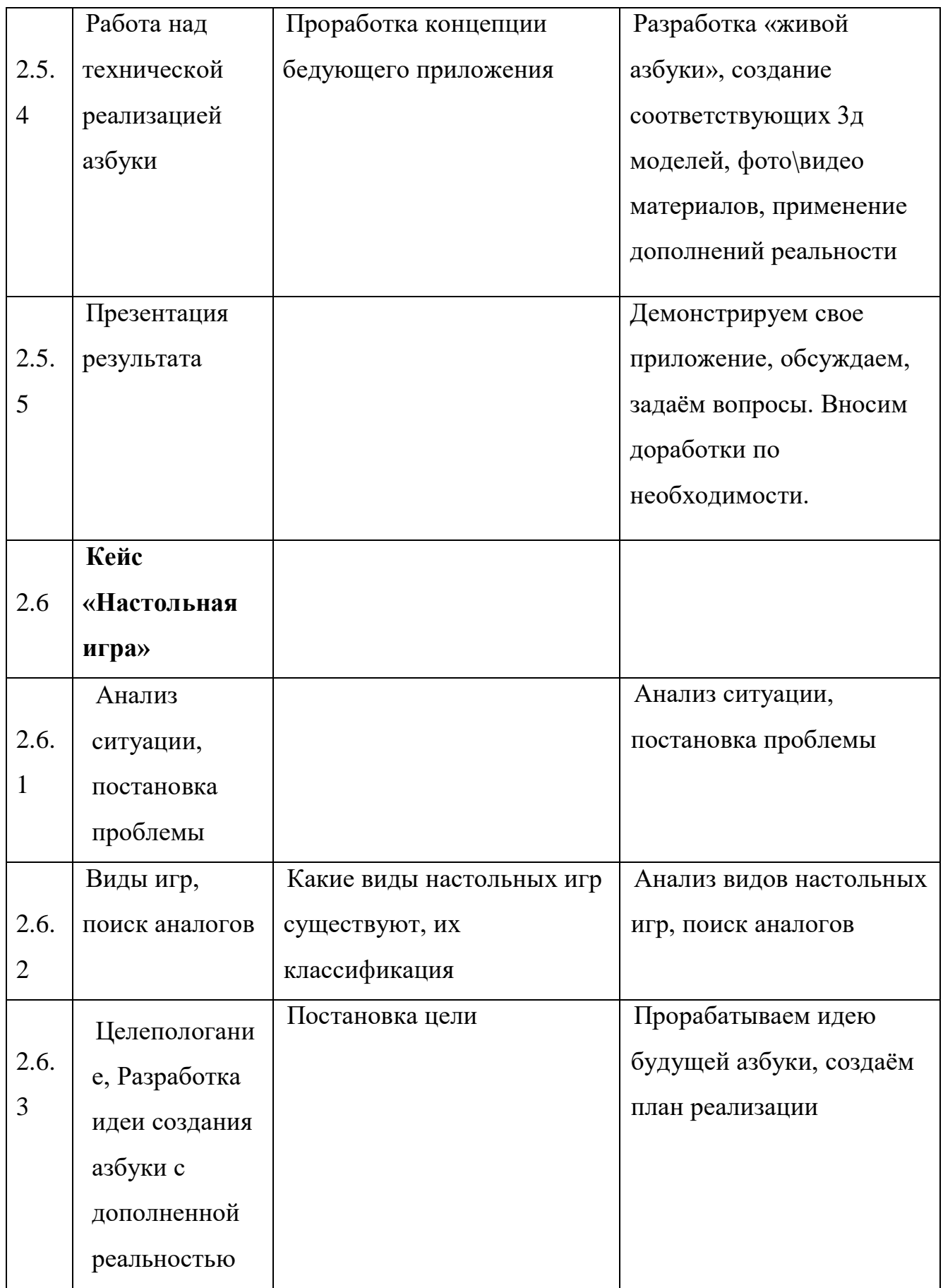

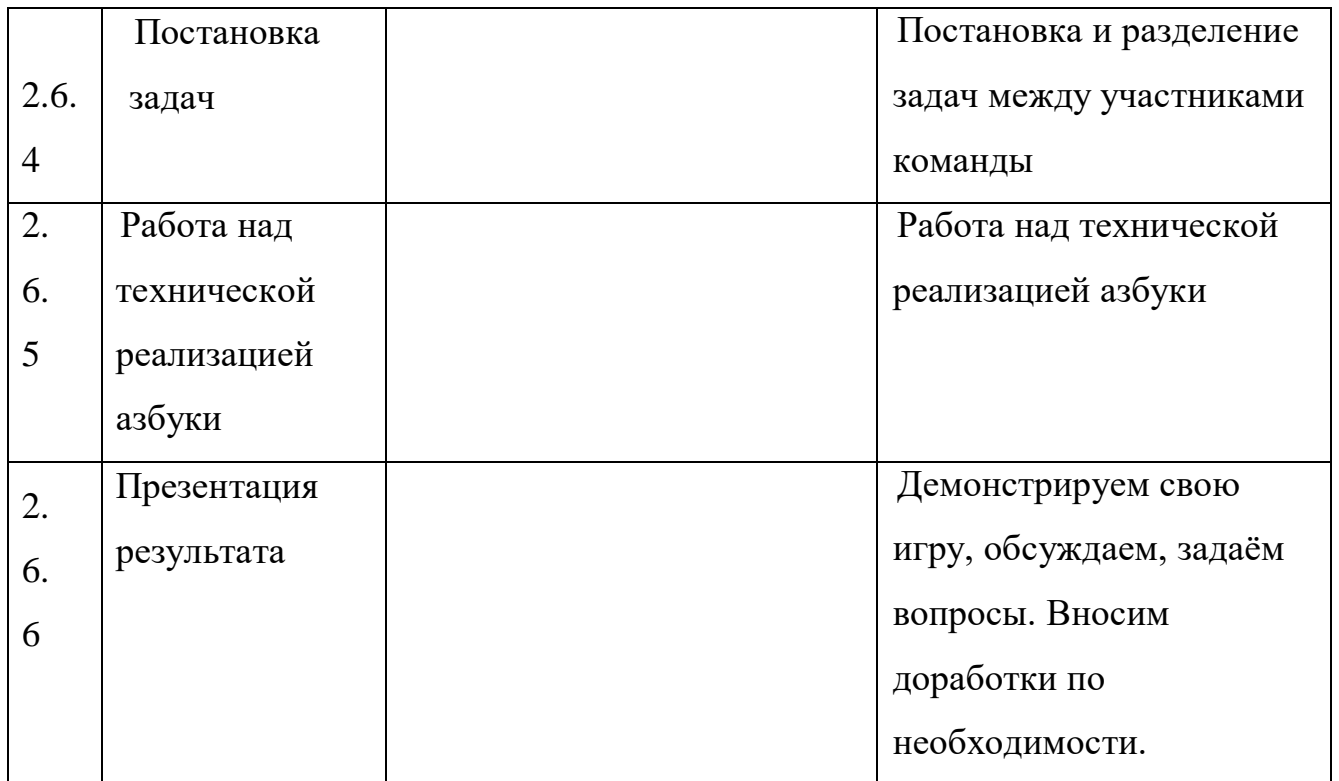

# *Модуль «Промробоквантум»*

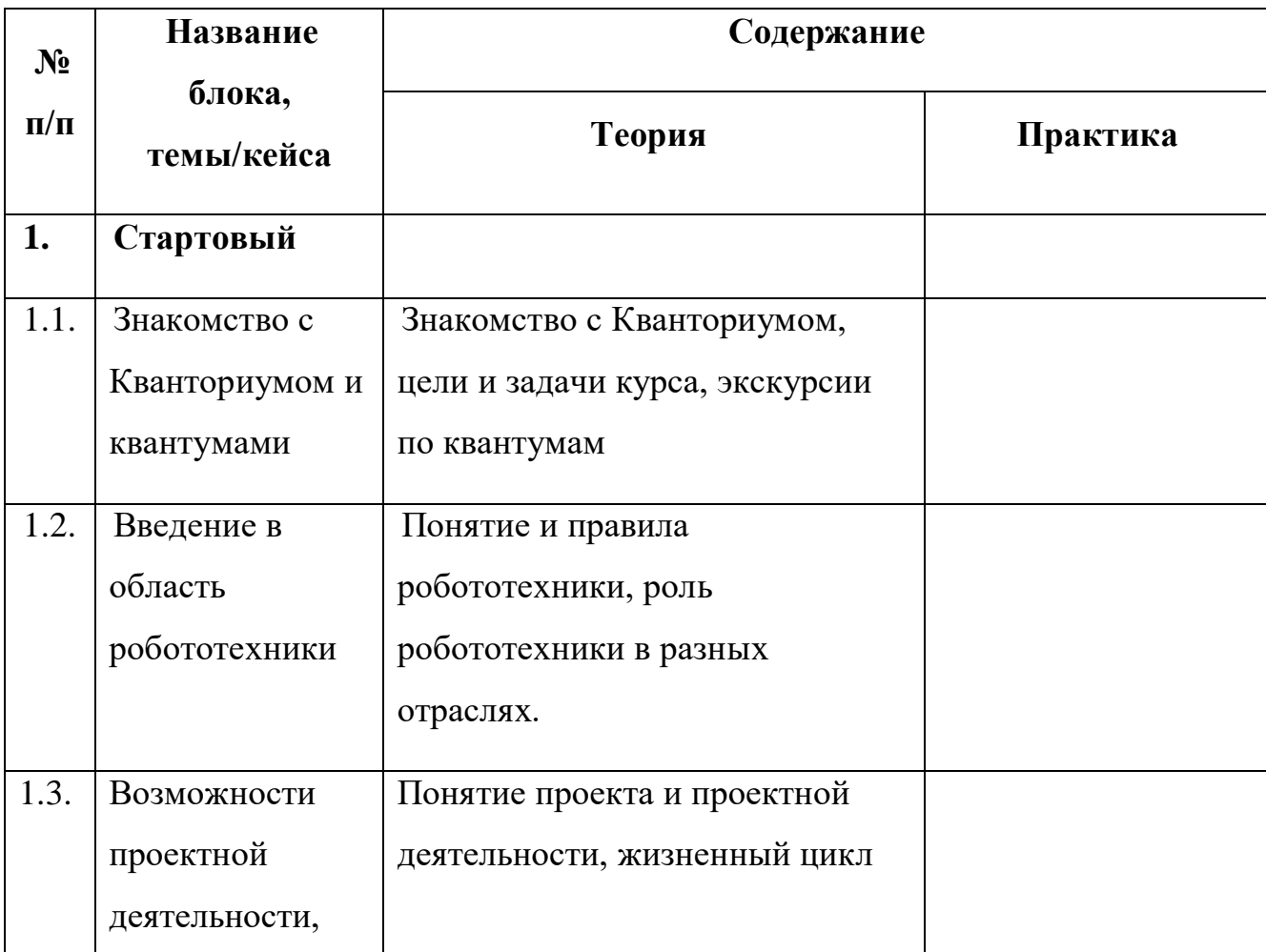
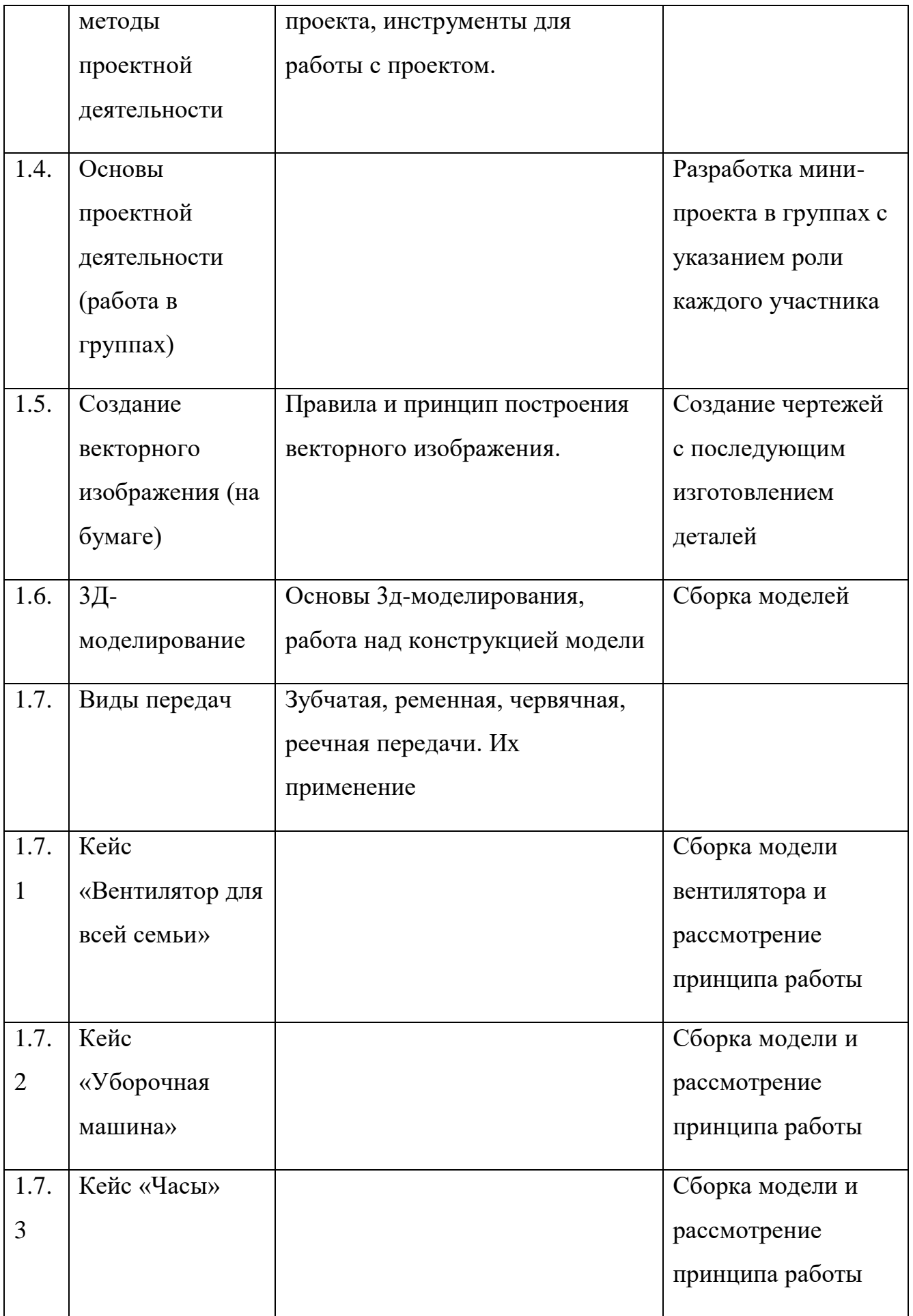

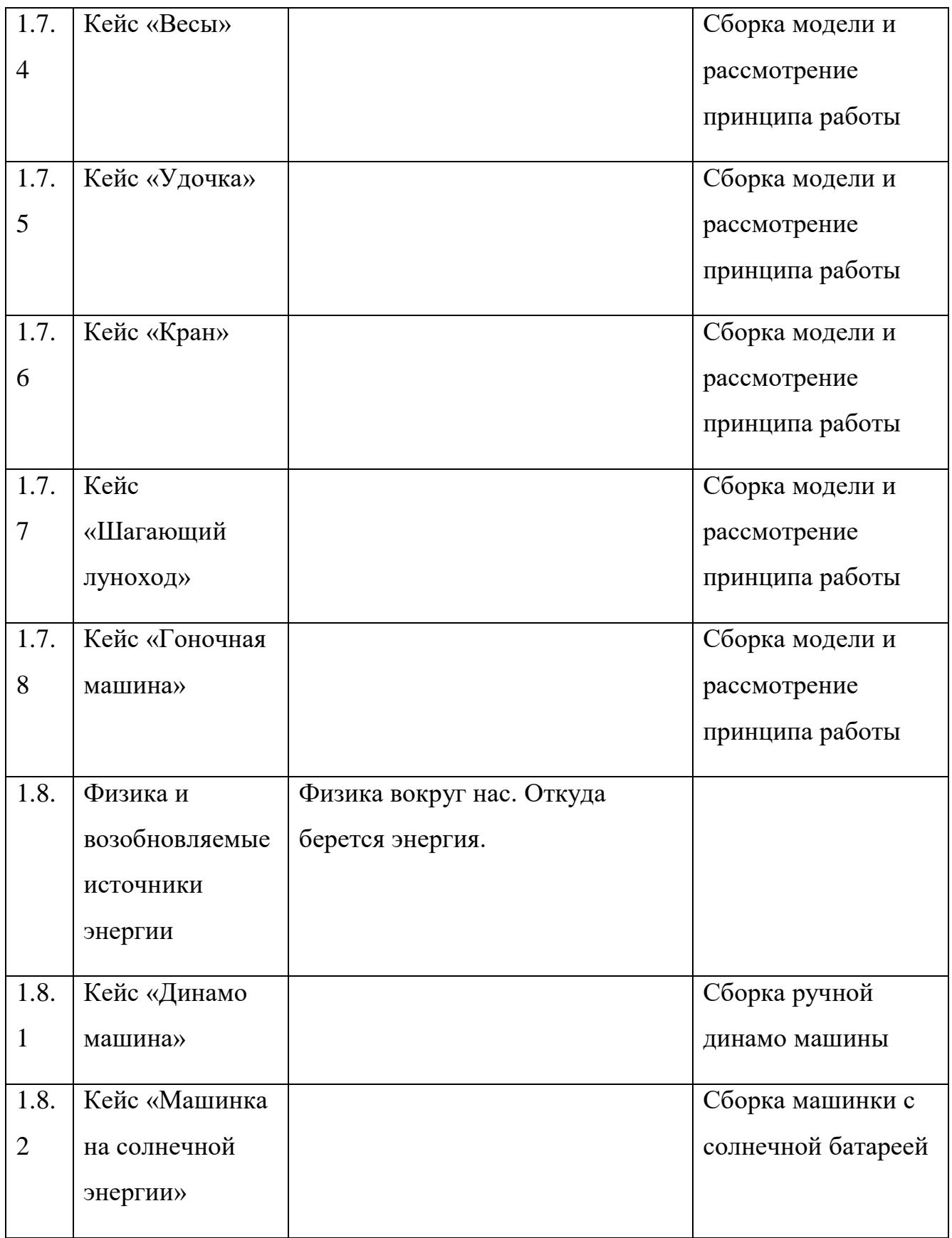

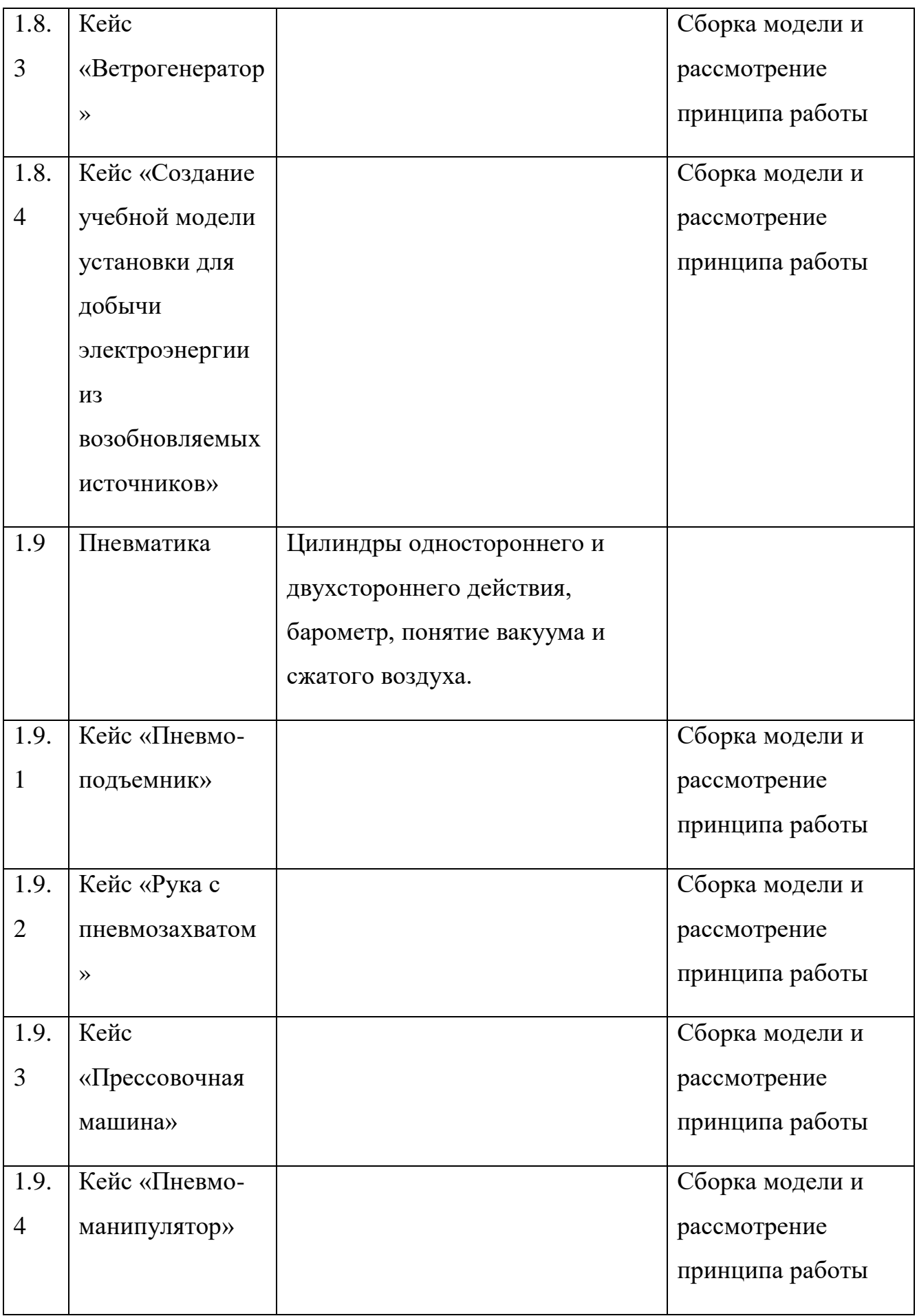

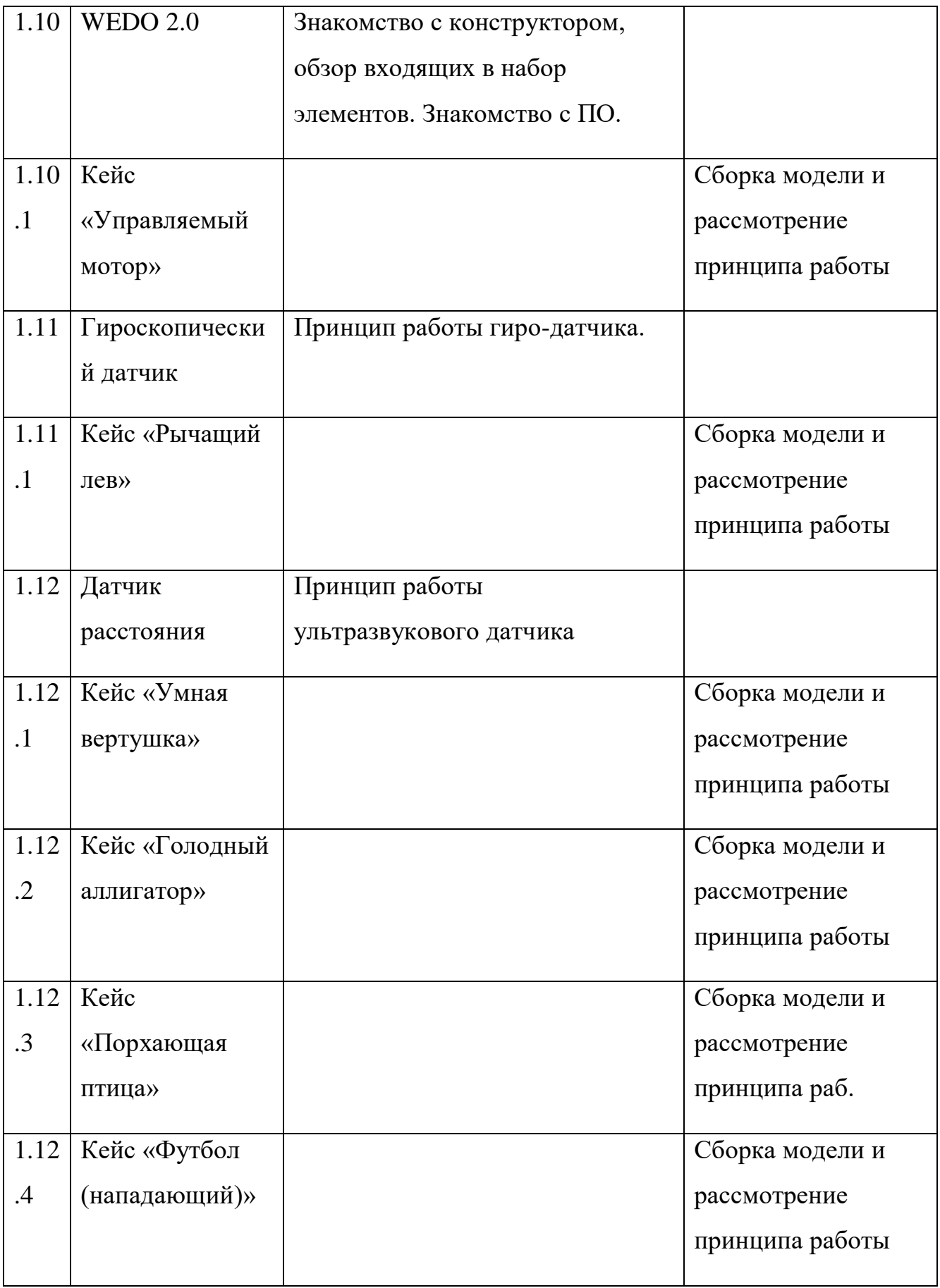

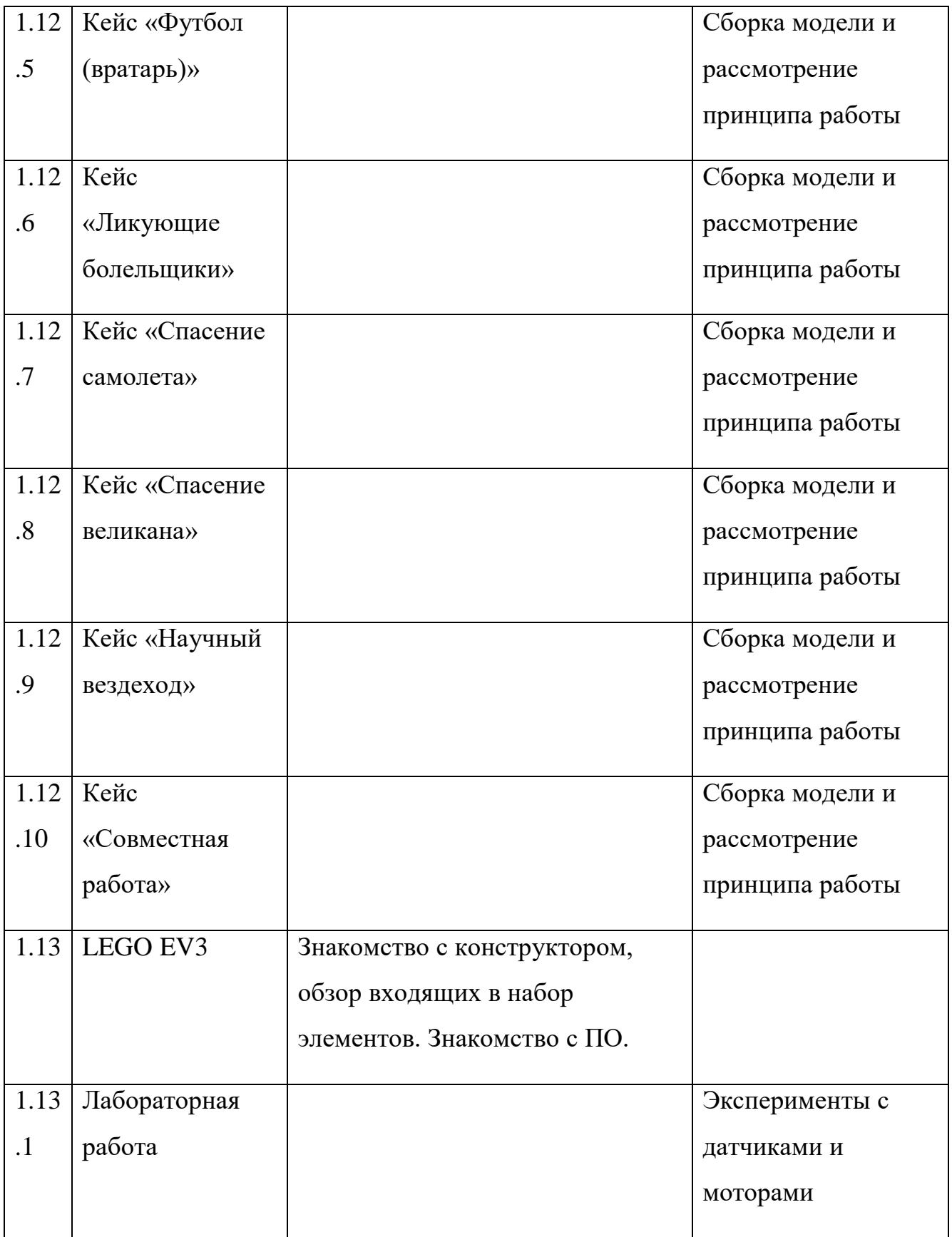

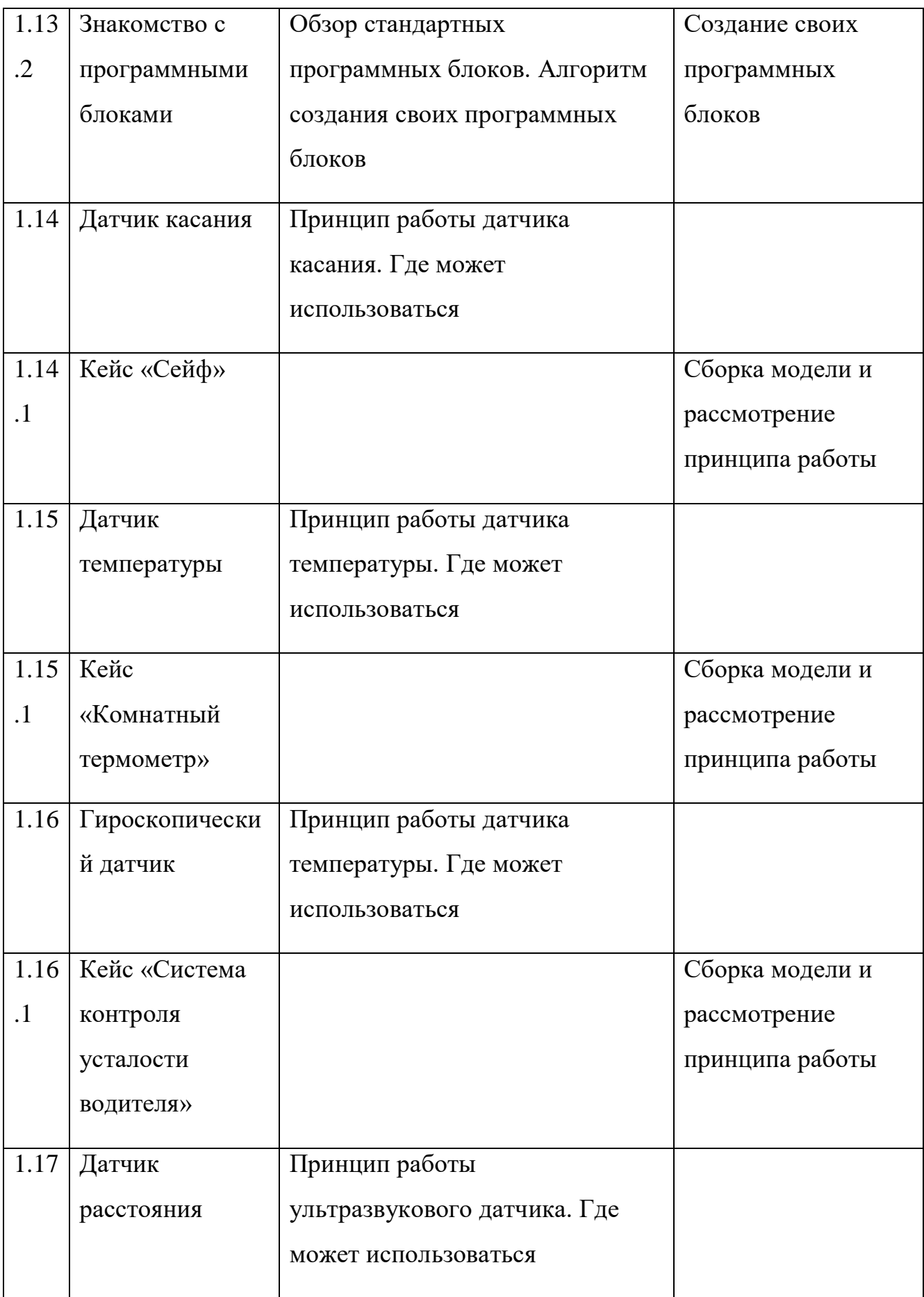

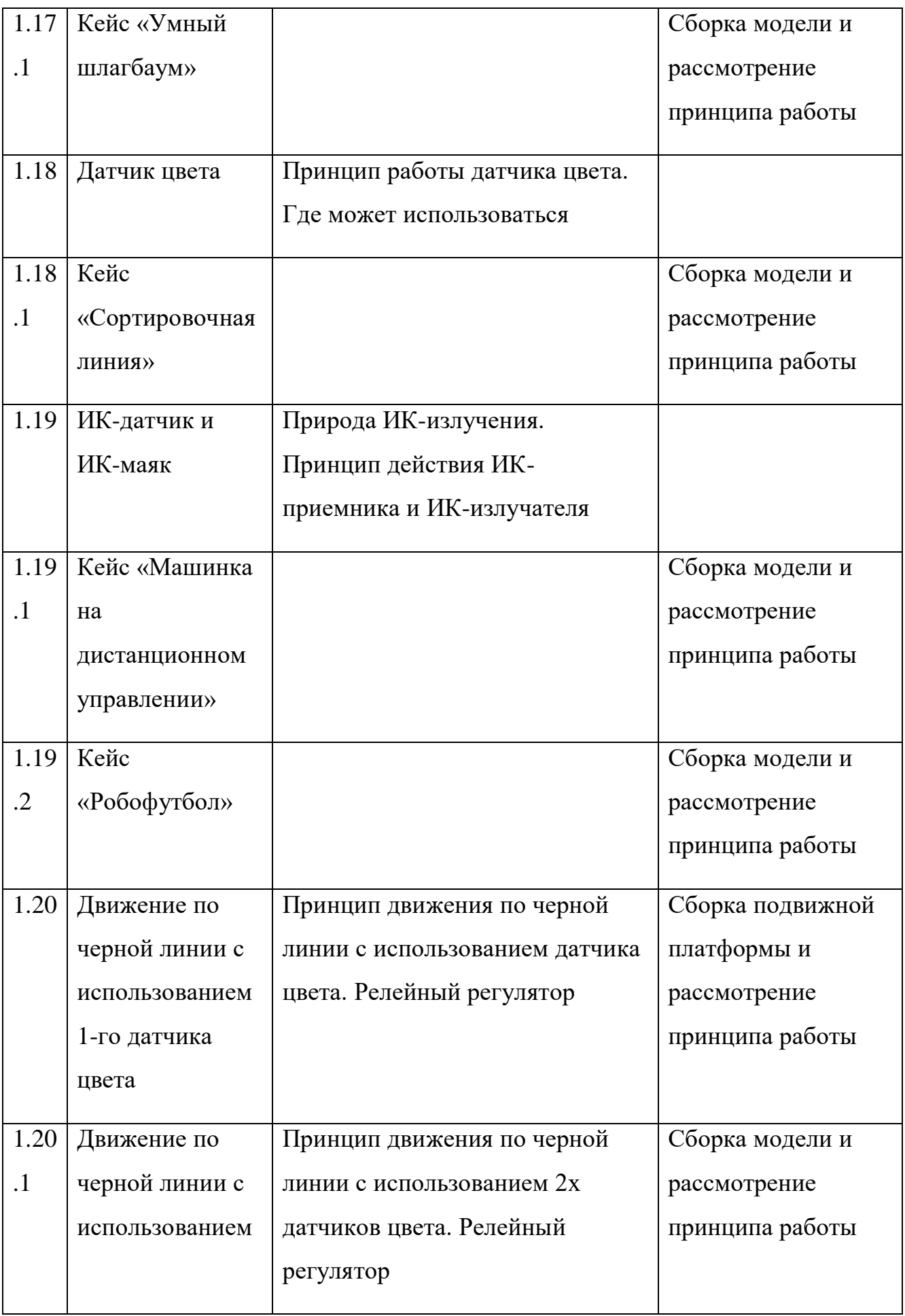

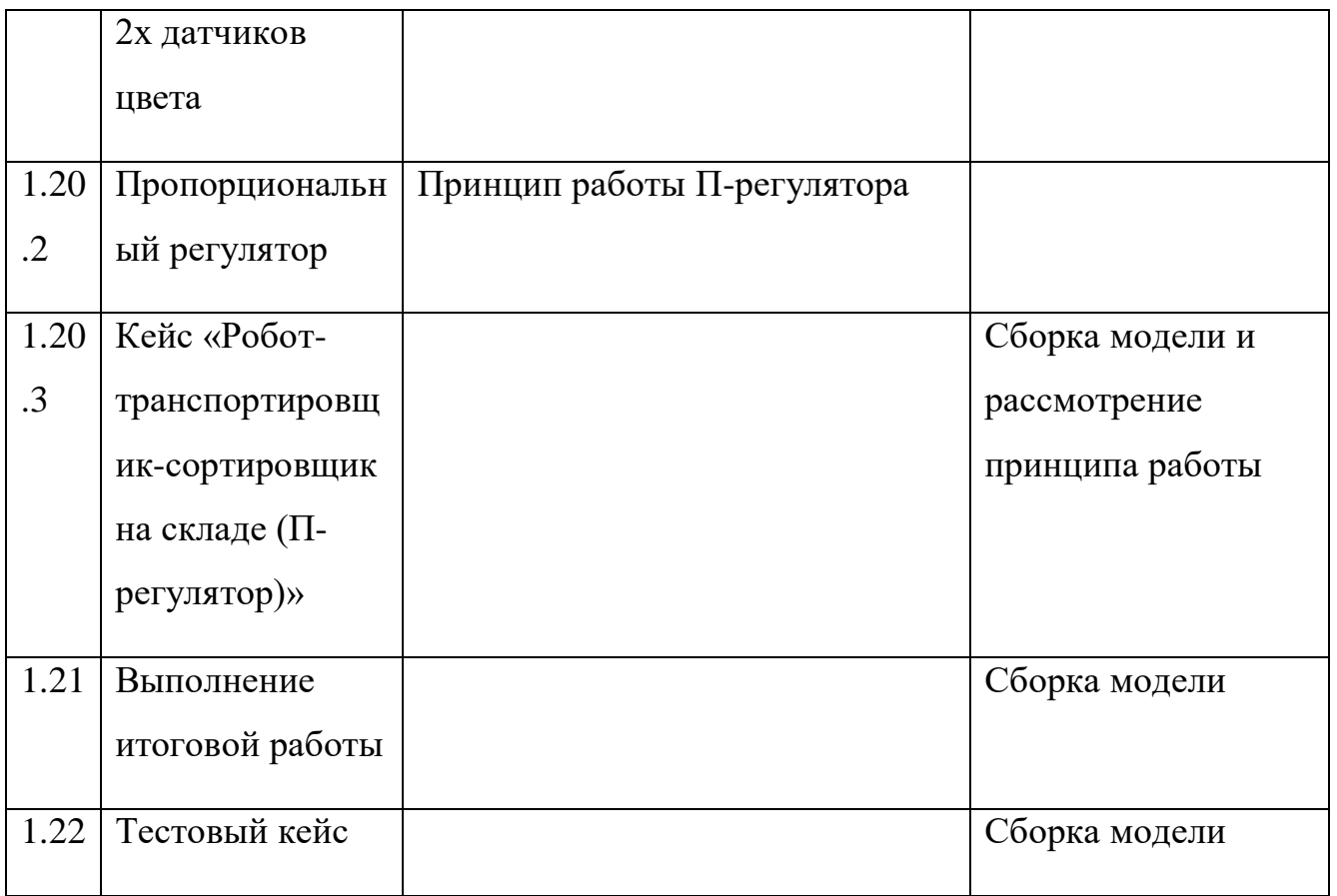

# **4. Планируемые результаты освоения программы**

## *Метапредметные результаты*

 Владение навыками коммуникативных компетенций в общении и сотрудничестве со сверстниками и взрослыми в процессе образовательной и соревновательной деятельности;

 Владение навыками самостоятельного планирования пути достижения целей, в том числе альтернативных, осознанного выбора наиболее эффективных способов решения учебных и познавательных задач;

 Владение навыками поиска и критического анализа информации;

 Владение навыком грамотного формулирования своих мыслей;

- Умение презентовать результат учебной деятельности;
- Умение работать в группе и в команде.

# *Предметные результаты*

 Знание разнообразных, конструктивных особенностей и принципов работы оборудования и инструментов;

 Знание тенденций в современных инженерно-технических технологиях;

- Умение работать с программным обеспечением;
- Владение основами профессиональной терминологии;
- Умение решать инженерные кейсы;
- Владение навыком презентации продукта.

## *Личностные результаты*

 Наличие ценностного отношения к изучению дисциплин инженерно-технической направленности;

 Наличие устойчивого интереса к изучению дисциплин инженерно-технической направленности;

 Наличие потребности в самообразовании на основе мотивации к обучению и познанию;

 Владение базовыми навыками рефлексии собственной деятельности.

# **Раздел № 2. Комплекс организационно-педагогических условий**

# **1. Календарный учебный график** (см. Приложение 1)

# **2. Условия реализации программы**

## *Материально-техническое обеспечение*

Требования к помещению:

- кабинет с 12 рабочими местами для обучающихся, 1 рабочим местом для преподавателя;

- моноблочное интерактивное устройство;

- МФУ формата А3.

## *Оборудование модуль «Геоквантум»*

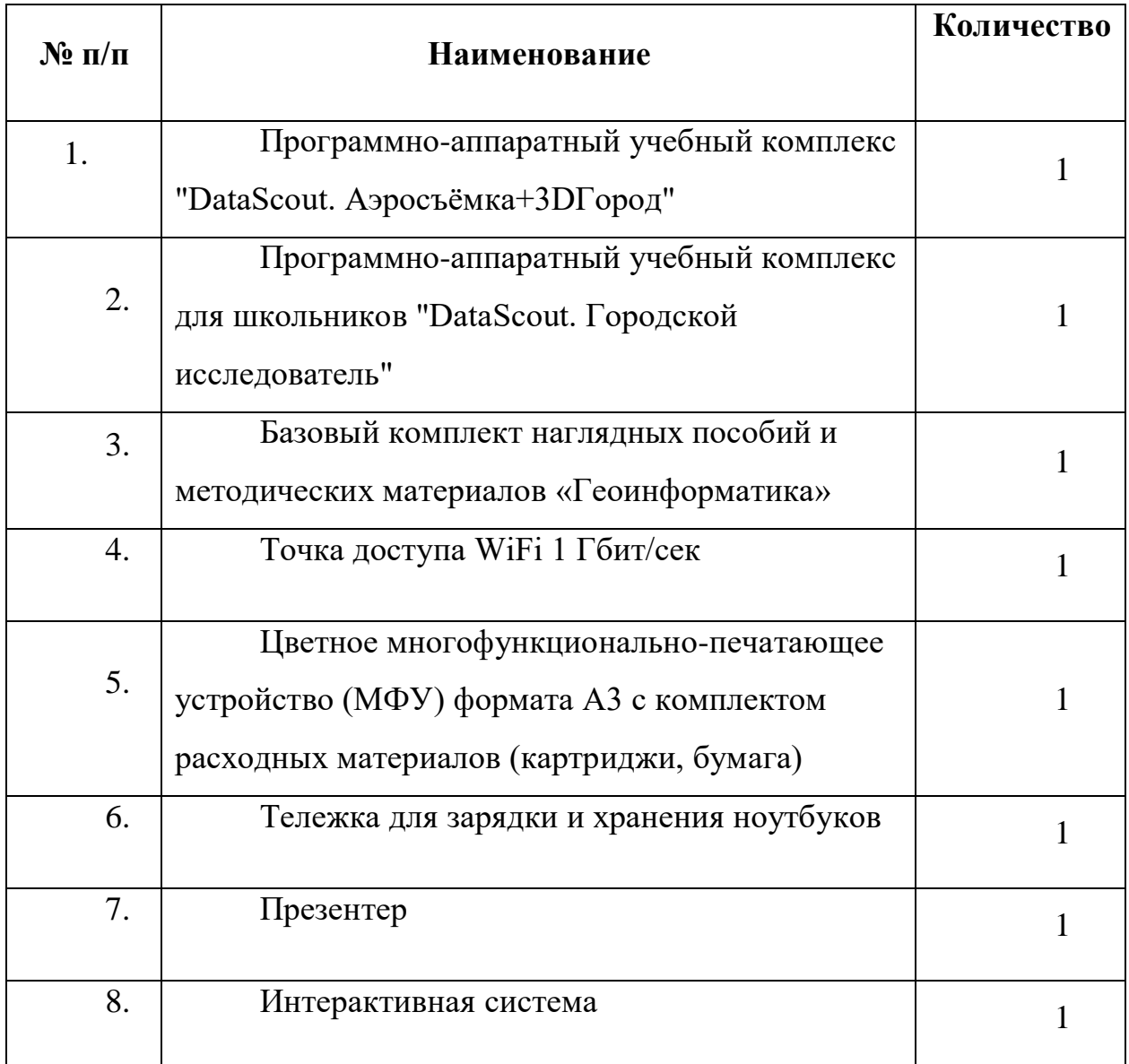

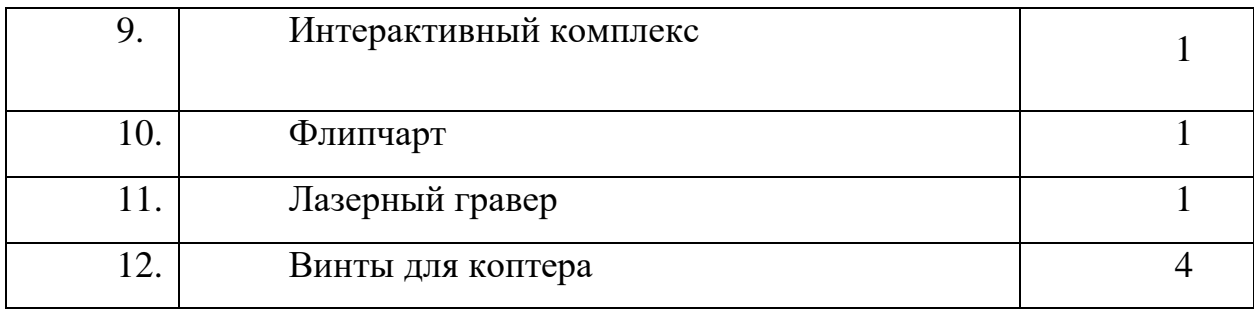

# *Оборудование модуль «Промдизайнквантум»*

- 1. Персональный компьютер
- 2. Интернет
- 3. Интерактивный экран
- 4. Монитор 22- 24
- 5. Флипчарт
- 6. Бумага А3
- 7. Набор маркеров B `COPIC`

(72 шт.)

- 8. Простые карандаши
- 9. Набор черных гелевых ручек

10. Набор цветных маркеров для флипчарта

11. Бумага А3 для рисования

12. Бумага А4 для рисования и распечатки

13. Набор цветных карандашей

14. Набор фломастеров цветных

15. Набор черных шариковых ручек

- 16. Гипсовые фигуры
- 17. 3D-ручки
- 18. Пластик АВС/ PLA
- 19. Нож макетный 18 мм.
- 20. Ножницы
- 21. Бумага А3
- 22. Бумага А4
- 23. Коврики для резки бумаги А3
- 24. Линейка металлическая 500

# мм.

- 25. Клей момент кристалл
- 26. Клей карандаш
- 27. Скотч прозрачный
- 28. Скотч бумажный
- 29. Графическая станция
- 30. Графический планшет
- 31. Офисное программное обеспечение

32. CorelDraw для учащихся и преподавателей

33. Autodesk Fusion360 для учащихся и преподавателей

- 34. Autodesk SketchBook
- 35. 3D-принтер

# *Оборудование модуль «VR\AR-квантум»*

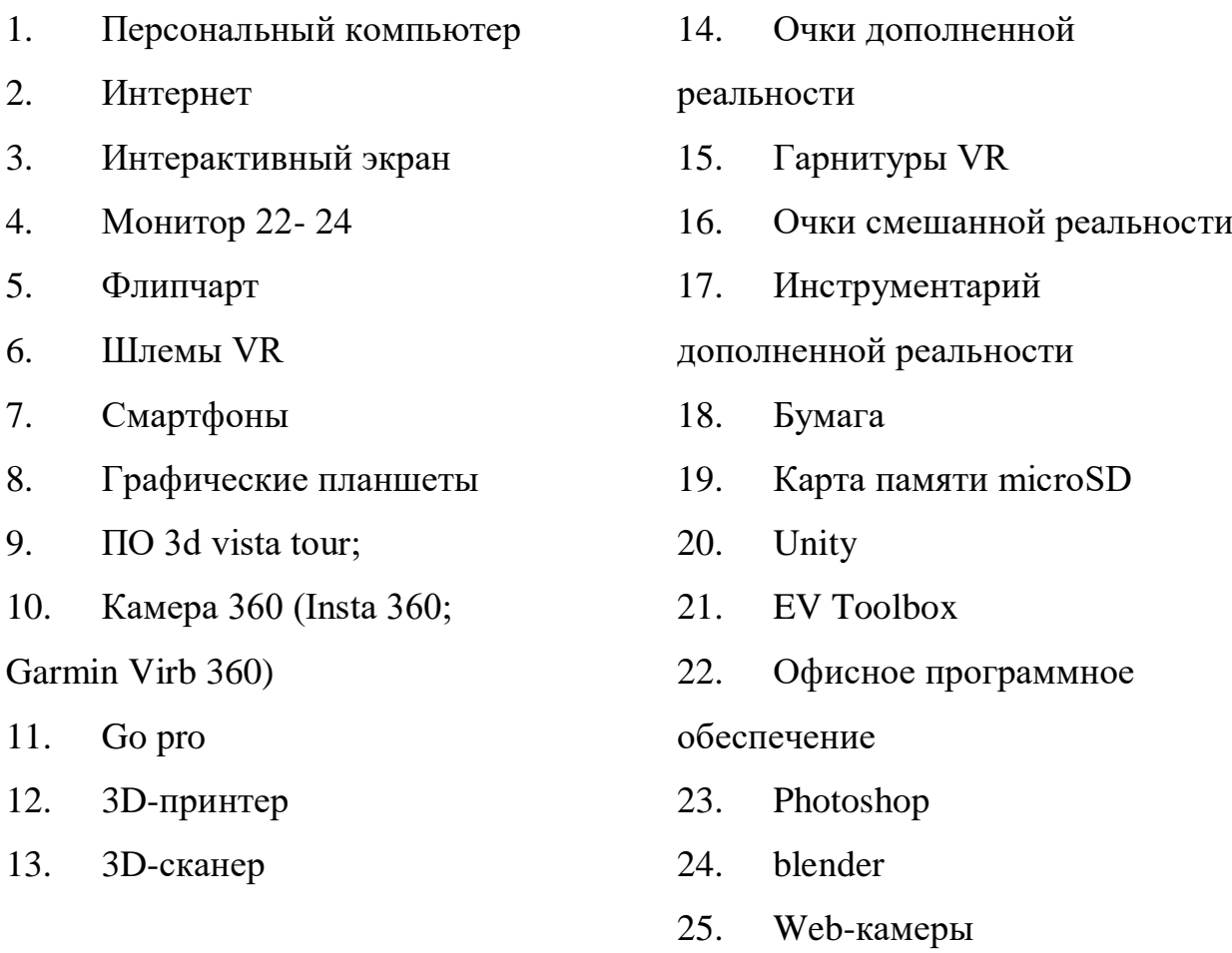

# *Оборудование модуль «Промробоквантум»*

1. Наборы для конструирования автономных мехатронных роботов, TETRIX, США;

2. LEGO 9686 Набор технология и физика;

3. LEGO MINDSTORMS EV3 45544 базовый набор;

4. LEGO MINDSTORMS Education EV3 45560;

5. Программируемые контроллеры и наборы схемотехники;

6. Обучающий комплект «Техническое зрение»;

7. Наборы для конструирования моделей и узлов (источники энергии) LEGO, Дания;

8. Наборы для конструирования роботов с одноплатным компьютером Эвольвектор, РФ;

9. Персональные компьютеры для работы с предустановленной операционной системой и специализированным ПО;

10. Специализированное оборудование необходимое для освоения программы;

11. Программное обеспечение для программирования контроллеров.

- 12. Базовый набор WeDo 2.0 45300
- 13. LEGO 9688 Возобновляемые источники энергии
- 14. Lego Education "Технология и физика" (8+) 9686

# *Информационное обеспечение*

Геоквантум

GISGeo — http://gisgeo.org/

 $\Gamma$ ИС-Ассоциации — http://gisa.ru/

GIS-Lab — http://gis-lab.info/

OSM — <http://www.openstreetmap.org/>

Геознание - http://www.geoknowledge.ru/

VR/AR-квантум

1. http://holographica.space Профильный новостной портал

2. http://bevirtual.ru Портал, освещающий VR-события. USP в том, что есть отдельный раздел по играм.

- 3. https://vrgeek.ru Профильный новостной портал
- 4. https://habrahabr.ru/hub/virtualization/ Поиск по профильным тегам
- 5. https://geektimes.ru Поиск по профильным тегам

6. http://www.virtualreality24.ru/ Отдельный раздел по играм

7. https://hi-news.ru/tag/virtualnaya-realnost

8. https://hi-news.ru/tag/dopolnennaya-realnost Новости по метке «виртуальная реальность» и «дополненная реальность» на портале Hi-News.

9. http://www.rusoculus.ru/forums/ Русское сообщество Oclulus Rift и все, что с ним связано

10. http://3d-vr.ru/ Магазин VR/AR-устройств плюс обзоры, новости и др.

11. VRBE.ru Информационно-новостной портал, посвящённый событиям из мира технологий виртуальной и дополненной реальности.

12. http://www.vrability.ru/ Первый российский VR 360° проект, использующий виртуальную реальность для мотивации людей с инвалидностью к большей активности в реальной жизни

13. https://hightech.fm/ Сайт о технологиях, искать по тегу «виртуальная реальность» или «дополненная реальность»

14. http://www.vrfavs.com/ Большой иностранный каталог ресурсов по VR

15. https://www.kodugamelab.com Визуальный конструктор, позволяющий создавать трёхмерные игры без знания языка программирования. 107 VR/ARквантум: тулкит

16. https://cospaces.io Проектирование 3D-сцен в браузере (виртуальная реальность)

17. https://3ddd.ru Репозиторий 3D-моделей

18. https://www.turbosquid.com Репозиторий 3D-моделей

19. https://free3d.com Репозиторий 3D-моделей

20. http://www.3dmodels.ru Репозиторий 3D-моделей

21. https://www.archive3d.net Репозиторий 3D-моделей

#### *Кадровое обеспечение*

Модуль «Геоквантум» – педагог дополнительного образования Оборина И.А. Модуль «Промдизайнквантум» – педагог дополнительного образования Огнёва А.А.

Модуль «VR\AR-квантум» – педагог дополнительного образования Шипунова Ю.А.

Модуль «Промробоквантум» – педагог дополнительного образования Вареха С.В., педагог дополнительного образования Екимов А.В.

## **3. Формы аттестации и оценочные материалы**

При обучении предусмотрено проведение текущего контроля, а также промежуточной и итоговой аттестации. Контроль посещаемости

осуществляется с помощью журнала посещаемости, промежуточная аттестация проводится после прохождения каждой контрольной точки (темы). Итоговая – в конце всего курса обучения. Используются групповые и индивидуальные организационные формы контроля. При реализации текущего контроля преобладает метод педагогического наблюдения и форма устного опроса. Основными формами проведения промежуточной и итоговой аттестаций являются тест (для оценивания теоретических знаний) и практическая работа (для оценивания навыков), а также презентация готового продукта.

Для проведения диагностики используются специально разработанные оценочные листы.

Результаты обучения по всем модулям фиксируются в индивидуальном диагностической информационной карте (см. Приложение 2). По сумме баллов, полученных обучающимся в конце обучения, оценивается уровень освоения им образовательной программы и формулируются соответствующие рекомендации. Обучающимся, освоившим весь курс образовательной программы и успешно прошедшим промежуточную и итоговую аттестацию выдается свидетельство об обучении.

#### **4. Методические материалы**

При обучении по программе учитывается возраст обучающихся (8-10 лет) и преобладают игровые формы работы, а также беседы, обсуждения и практические занятия. Для удержания непроизвольного внимания обучающихся предусмотрена частая смена видов деятельности. Так как концептуальной основой реализации программы является соблюдение принципов системно-деятельностного подхода – в содержание практической части интегрировано использование метода кейсов, выполнение элементов инженерной, исследовательской, соревновательной деятельности. Использование данных методик на раннем этапе обучения ориентировано на подготовку обучающихся к активной работе над проектами научнотехнического творчества на дальнейших уровнях обучения.

Программа ориентирована в основном на групповые формы проведения занятий, но, при необходимости, используются и индивидуальные.

По типу организации взаимодействия педагогов с обучающимися при реализации программы используются личностно-ориентированные технологии, технологии сотрудничества.

Реализация программы предполагает использование здоровьесберегающих технологий.

Здоровьесберегающая деятельность реализуется:

- через создание безопасных материально-технических условий;
- включением в занятие динамических пауз, периодической смены деятельности обучающихся;
- контролем соблюдения обучающимися правил работы на ПК;
- через создание благоприятного психологического климата в учебной группе в целом.

В качестве методического обеспечения реализации образовательной деятельности педагоги используют:

- тулкиты по своим направлениям (методический инструментарий тьютора, Фонд новых форм развития образования);
- рабочую тетрадь педагога (Образовательная программа для преподавателей и руководителей детских технопарков «Кванториум» и центров молодежного инновационного творчества);
- «Основы проектной деятельности», Рязанов И. (Фонд новых форм развития образования);
- Руководство для наставников проектных команд (Москва, КСП);
- Детские инженерные и исследовательские проекты (методические материалы, Фонд новых форм развития образования);
- «Вводные кейсы «Кванториума» (Образовательная программа для преподавателей и руководителей детских технопарков

«Кванториум» и центров молодежного инновационного творчества).

#### **5. Рабочие программы модулей**

Приложение 3 (находятся в процессе разработки).

#### **6. Список литературы**

#### *Модуль «Геоквантум»*

1. Алмазов, И.В. Сборник контрольных вопросов по дисциплинам «Аэрофотография», «Аэросъёмка», «Аэрокосмические методы съёмок» / И.В. Алмазов, А.Е. Алтынов, М.Н. Севастьянова, А.Ф. Стеценко — М.: изд. МИИГАиК, 2006. — 35 с.

2. Баева, Е.Ю. Общие вопросы проектирования и составления карт для студентов специальности «Картография и геоинформатика» / Е.Ю. Баева — М.: изд. МИИГАиК, 2014. — 48 с.

3. Макаренко, А.А. Учебное пособие по курсовому проектированию по курсу «Общегеографические карты» / А.А. Макаренко, В.С. Моисеева, А.Л. Степанченко под общей редакцией Макаренко А.А. — М.: изд. МИИГАиК,  $2014. - 55$  c.

4. Верещака, Т.В. Методическое пособие по использованию топографических карт для оценки экологического состояния территории / Т.В. Верещака, Качаев Г.А. — М.: изд. МИИГАиК, 2013. — 65 с.

5. Редько, А.В. Фотографические процессы регистрации информации / А.В. Редько, Константинова Е.В. — СПб.: изд. ПОЛИТЕХНИКА, 2005. — 570 с.

6. Верещака, Т.В. Методическое пособие по курсу «Экологическое картографирование» (лабораторные работы) / Т.В. Верещакова, И.Е. Курбатова — М.: изд. МИИГАиК, 2012. — 29 с.

7. Иванов, А.Г. Методические указания по выполнению лабораторных работ по дисциплине «Цифровая картография». Для студентов 3 курса по

направлению подготовки «Картография и геоинформатика» / А.Г. Иванов, С.А. Крылов, Г.И. Загребин — М.: изд. МИИГАиК, 2012. — 40 с.

8. Петелин, А. 3D-моделирование в SketchUp 2015 — от простого к сложному. Самоучитель / А. Петелин — изд. ДМК Пресс, 2015. — 370 с., ISBN: 978-5-97060-290-4.

9. Быстров, А.Ю. Применение геоинформационных технологий в дополнительном школьном образовании. В сборнике: Экология. Экономика. Информатика / А.Ю. Быстров, Д.С. Лубнин, С.С. Груздев, М.В. Андреев, Д.О. Дрыга, Ф.В. Шкуров, Ю.В. Колосов — Ростов-на-Дону, 2016. — С. 42–47.

10. Назаров А.С, Фотограмметрия / тетраСистемс, 2006. - 268 с., ISBN 985-470-402-5.

11. Кадничанский С.А. Англо-русский словарь терминов по фотограмметрии и фототопографии. Русско-английский словарь терминов по фотограмметрии и фототопографии / Проспект, 2014. - 288с.

17. Быстров, А.Ю. Геоквантум тулкит. Методический инструментарий наставника / А.Ю. Быстров, — Москва, 2019. — 122 с., ISBN 978-5-9909769- 6-2.

#### *Модуль «Промдизайнквантум2*

1. Виктор Папанек «Дизайн для реального мира» / Аронов, Москва

2. Джон Маэда «Законы простоты. Дизайн. Технологии. Бизнес. Жизнь» / Альпина Паблишер, Москва

3. Гоми Таро «Истории. Альбом для развития креативности» / Москва

4. Жанна Лидтка, Тим Огилви «Думай как дизайнер. Дизайнмышление для менеджеров» / Манн, Иванов и Фербер, Москва

5. Норман Дональд А. «Дизайн привычных вещей» / Манн, Иванов и Фербер, Москва

#### *Модуль «VR\AR-квантум»*

1. Прахов А.А. Самоучитель Blender 2.7.- СПб.: БХВ-Петербург, 2016.- 400 с.

2. Чехлов Д. А.Визуализация в Autodesk Maya: Mental Ray Renderer. - М.: ДМК Пресс, 2015. - 696 c.

3. Петелин, А. Ю. 3D-моделирование в SketchUp 2015 - от простого к сложному. Самоучитель / А.Ю. Петелин. - М.: ДМК Пресс, 2015. - 370 c

4. Торн А. Основы анимации в Unity / Алан Торн. - М.: ДМК, 2016. - 176 c.

5. Хокинг Дж. Мультиплатформенная разработка на C#. – Питер, 2016.  $-336$  c.

6. Найсторм Б. Шаблоны игрового программирования. – Robert Nystrom, 2014. – 354 с.

7. Ламмерс К. Шейдеры и эффекты в Unity. Книга рецептов. – ДМК-Пресс, 2014. – 274 с.

8. Клеон О. Кради как художник.10 уроков творческого самовыражения. — Манн, Иванов и Фербер, 2016. — 176 с.

9. Лидтка Ж., Огилви Т. Думай как дизайнер. Дизайн-мышление для менеджеров. — Манн, Иванов и Фербер, 2014. — 240 с. 100

10. Уильямс Р. Дизайн. Книга для недизайнеров. — Питер, 2016. —240 с. 4. Шонесси А. Как стать дизайнером, не продав душу дьяволу. — Питер,  $2015. - 208$  c.

11. Донован Т. Играй! История видеоигр. — Белое яблоко, 2014. —648 с.

12. Клэйтон К. Создание компьютерных игр без программирования. — Москва, 2005. — 560 с.

## *Модуль «Промробоквантум»*

1. Овсяницкая, Л.Ю. Курс программирования робота EV3 в среде Lego Mindstorms EV3 / Л.Ю. Овсяницкая, Д.Н. Овсяницкий, А.Д. Овсяницкий. 2-е изд., перераб. и доп – М.: Издательство «Перо», 2016. – 300 с.

2. Овсяницкая, Л.Ю. Пропорциональное управление роботом Lego Mindstorms EV3 / Л.Ю. Овсяницкая, Д.Н. Овсяницкий, А.Д. Овсяницкий. – М.: Издательство «Перо», 2015. – 188 с.

3. Овсяницкая, Л.Ю. Алгоритмы и программы движения робота Lego Mindstorms EV3 по линии / Л.Ю. Овсяницкая, Д.Н. Овсяницкий, А.Д. 4. Овсяницкий. – М.: Издательство «Перо», 2015. – 168 с.

5. Никулин С. К., Полтавец Г.А., Полтавец Т.Г. «Содержание научнотехнического творчества учащихся и методы обучения». М.: Изд. МАИ. 2004.

6. Полтавец Г.А., Никулин С. К., Ловецкий Г.И., Полтавец Т.Г. «Системный подход к научно-техническому творчеству учащихся (проблемы организации и управления)». УМП. М.: Издательство МАИ. 2003.

7. Власова О. С. «Образовательная робототехника в учебной деятельности учащихся начальной школы». – Челябинск, 2014г.

8. Мирошина Т. Ф. «Образовательная робототехника на уроках информатики и физике в средней школе: учебно-методическое пособие». — Челябинск: Взгляд, 2011г.

9. Перфильева Л. П. «Образовательная робототехника во внеурочной учебной деятельности: учебно-методическое». — Челябинск: Взгляд, 2011г.

10. Филиппов С. А. «Робототехника для детей и родителей»

11. Белиовская Л. Г. / Белиовский Н.А. «Использование LEGO-роботов в инженерных проектах школьников. Отраслевой подход»

12. Белиовская Л. Г. / Белиовский Н.А. «Роботизированные лабораторные по физике»

13. Майкл Предко «123 эксперимента по робототехнике»

14.Лидия Белиовская: Узнайте, как программировать на LabVIEW

15. Татьяна Галатонова: «Стань инженером.» издательство: КТК Галактика, 2020 г.

16. Косаченко С.В. «Программирование учебного робота mBot.» - Томск, 2019.

# **8. Календарный учебный график**

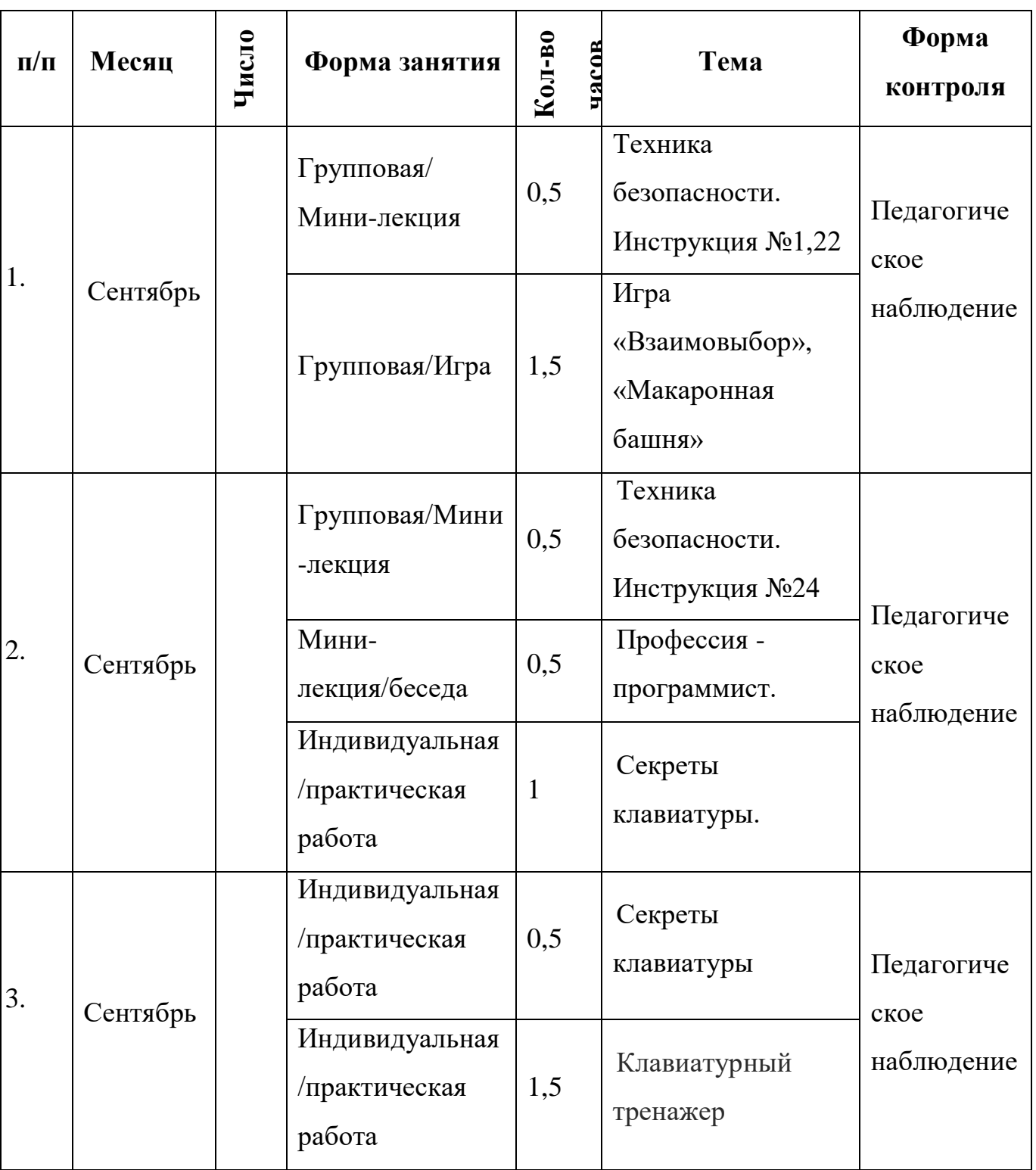

# *Модуль «Геоквантум»*

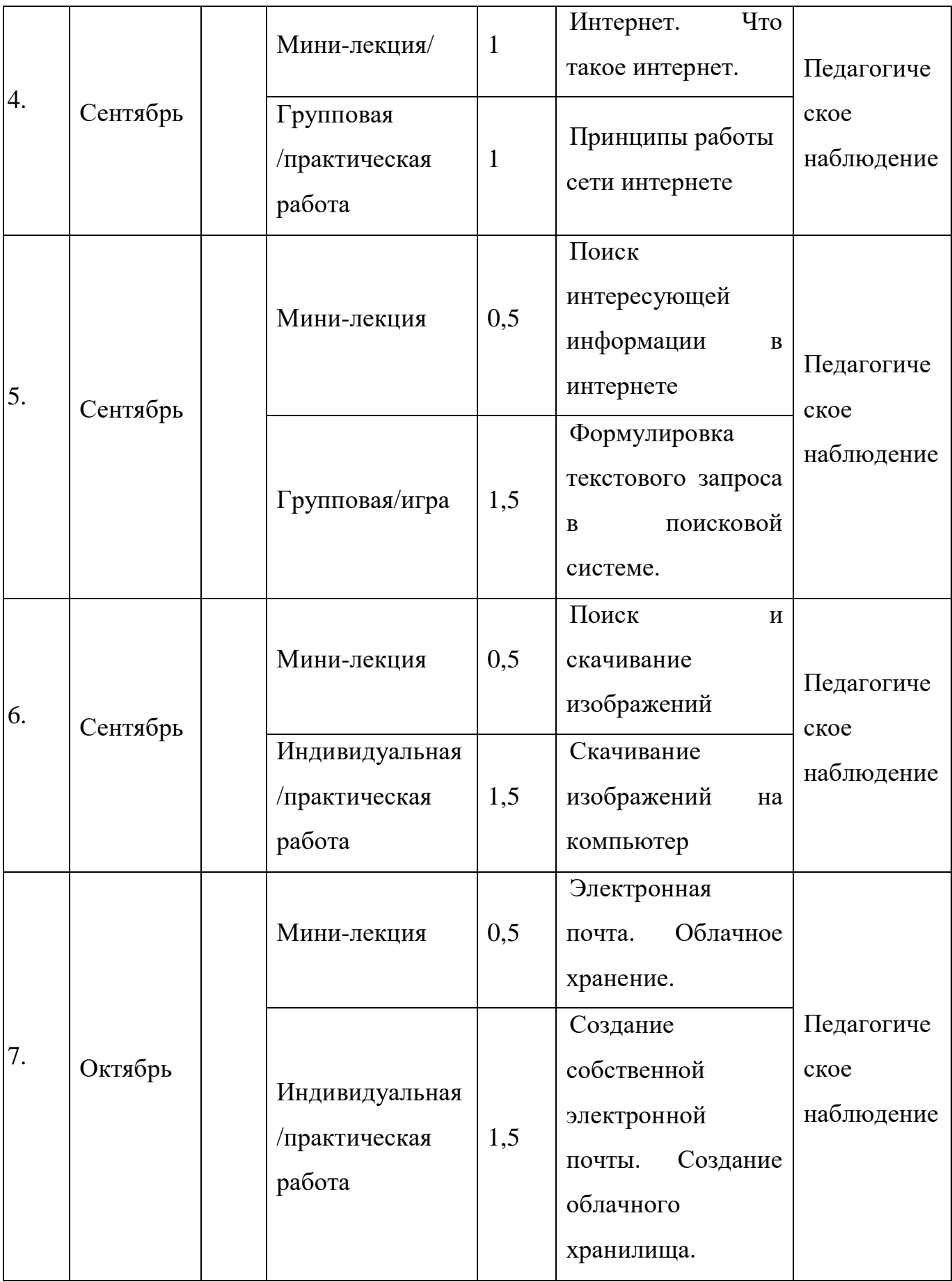

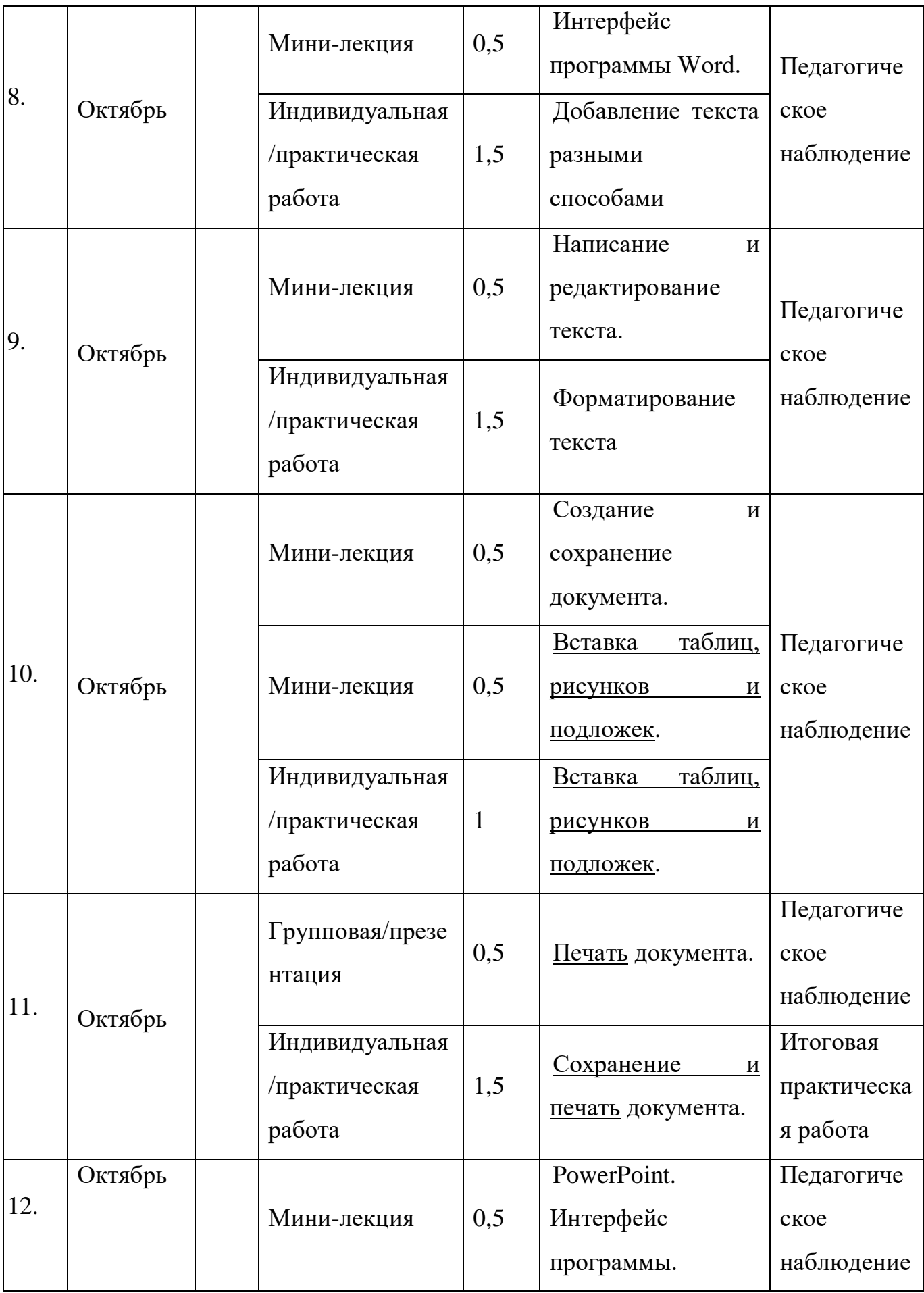

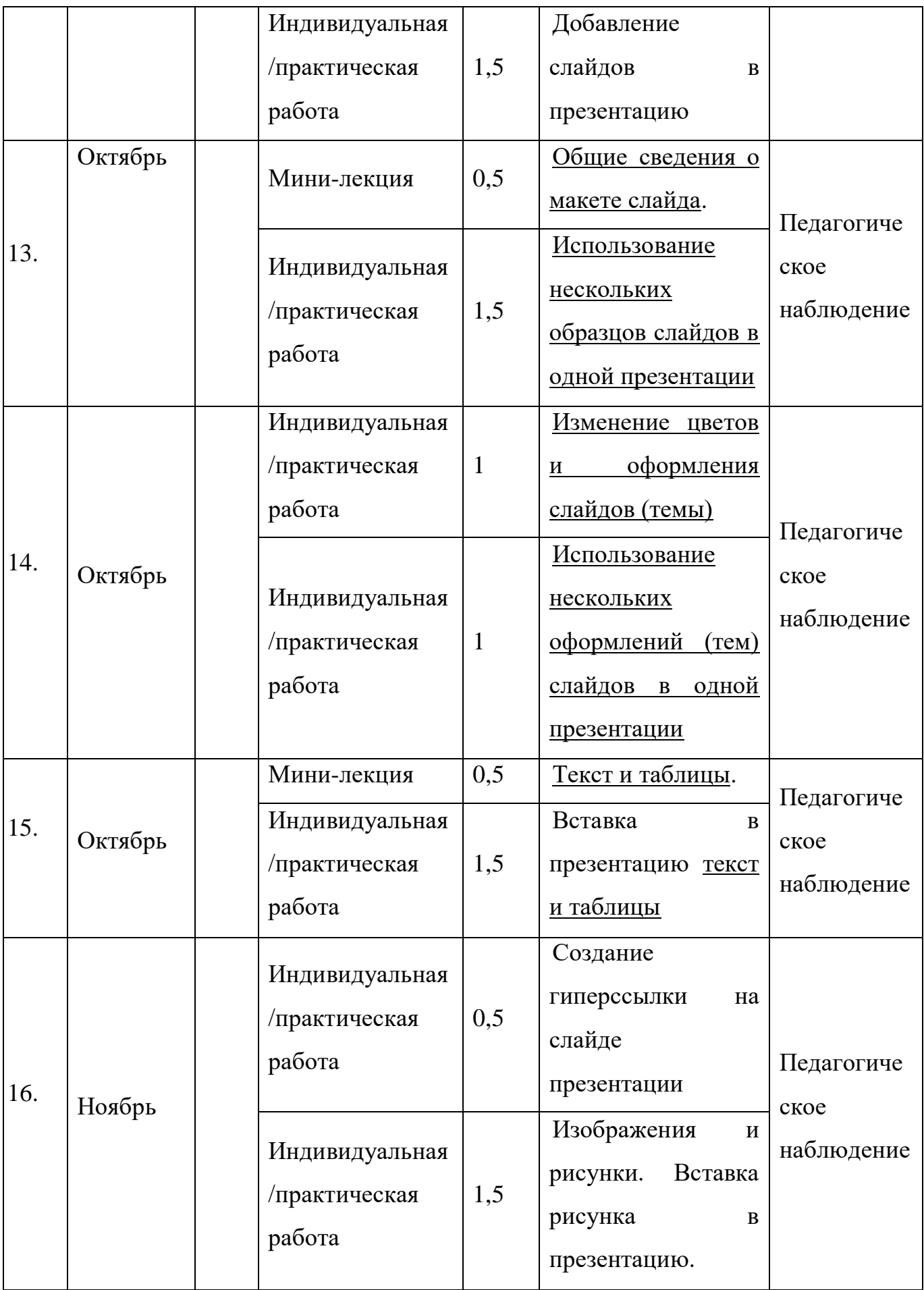

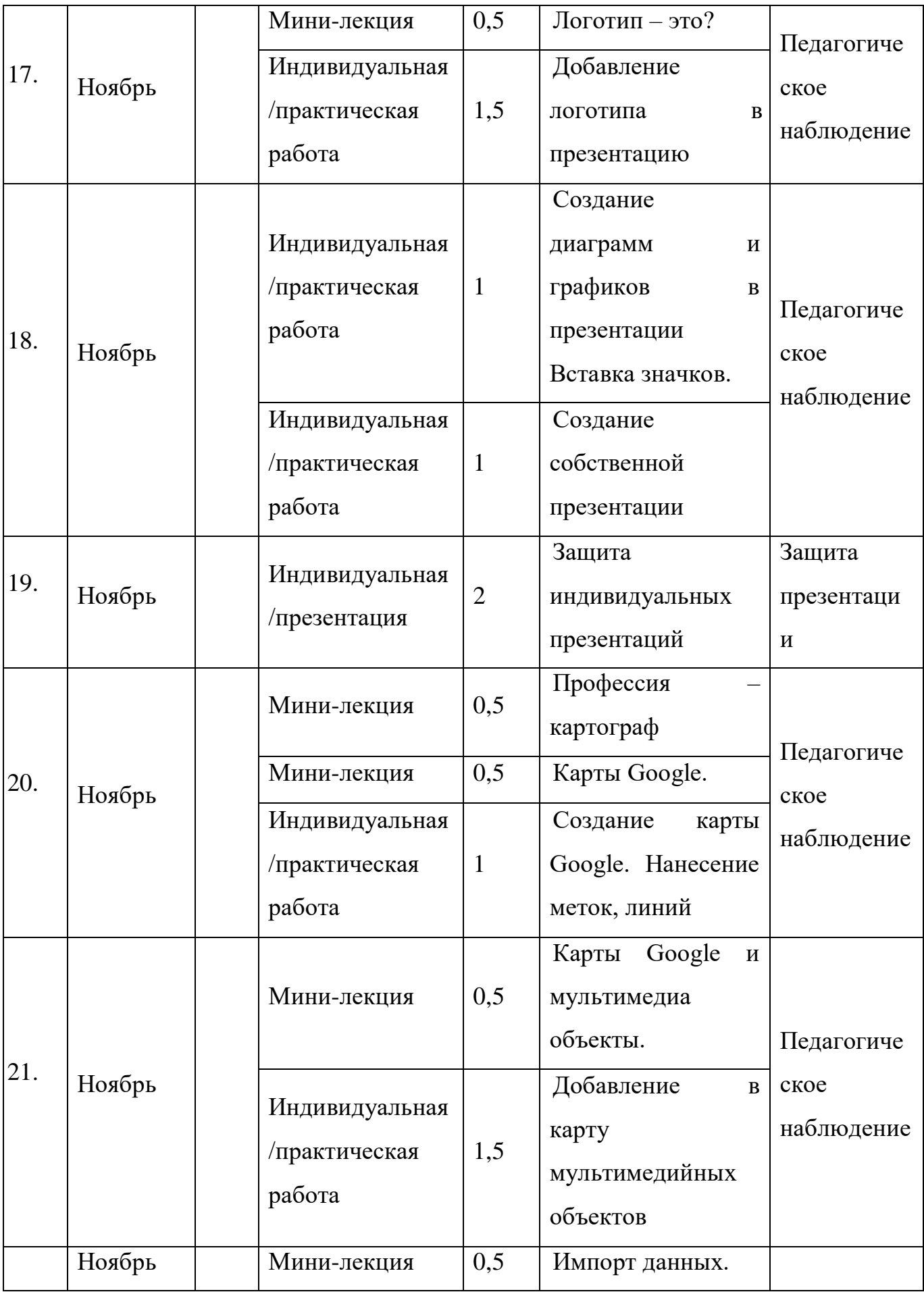

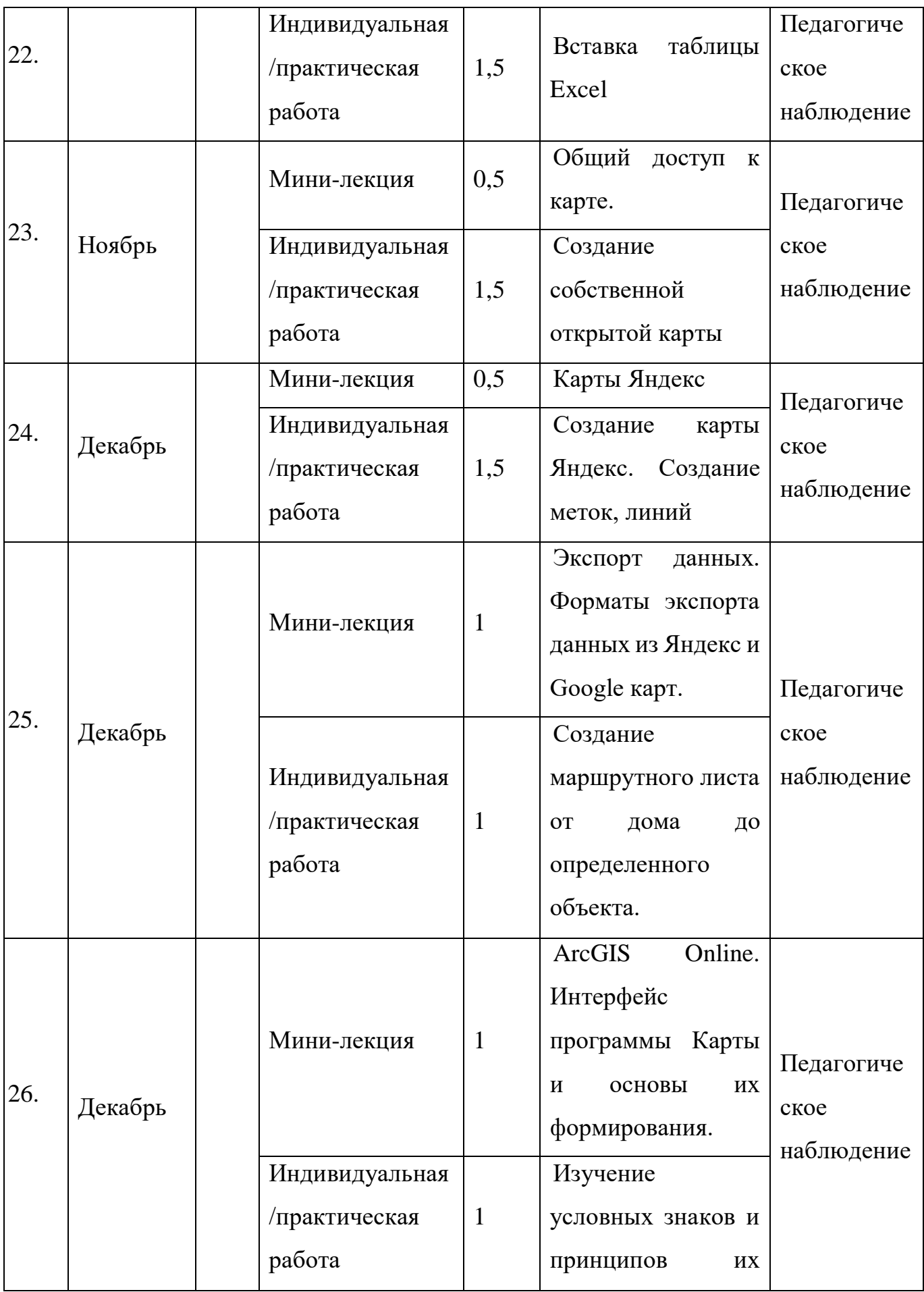

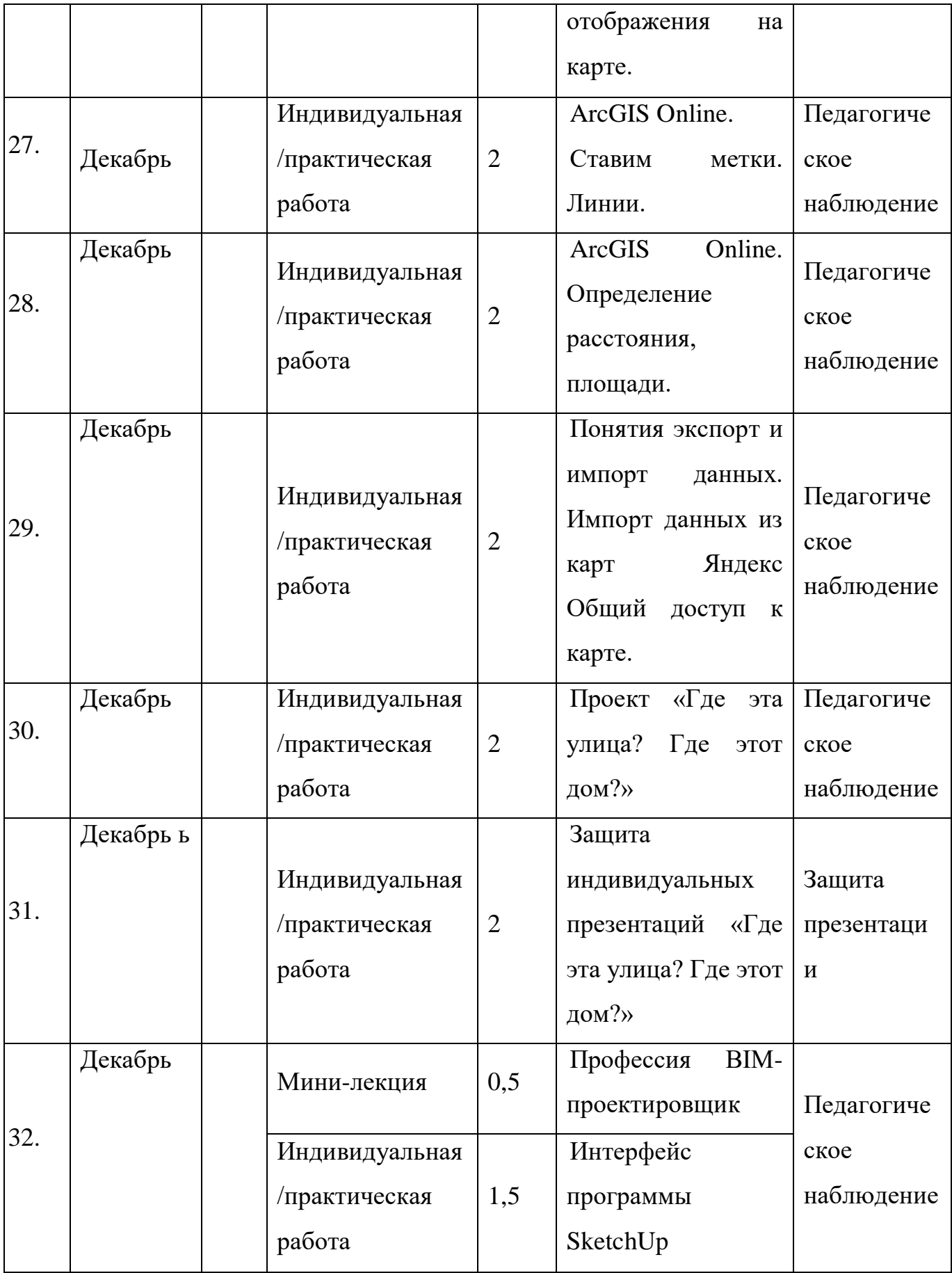

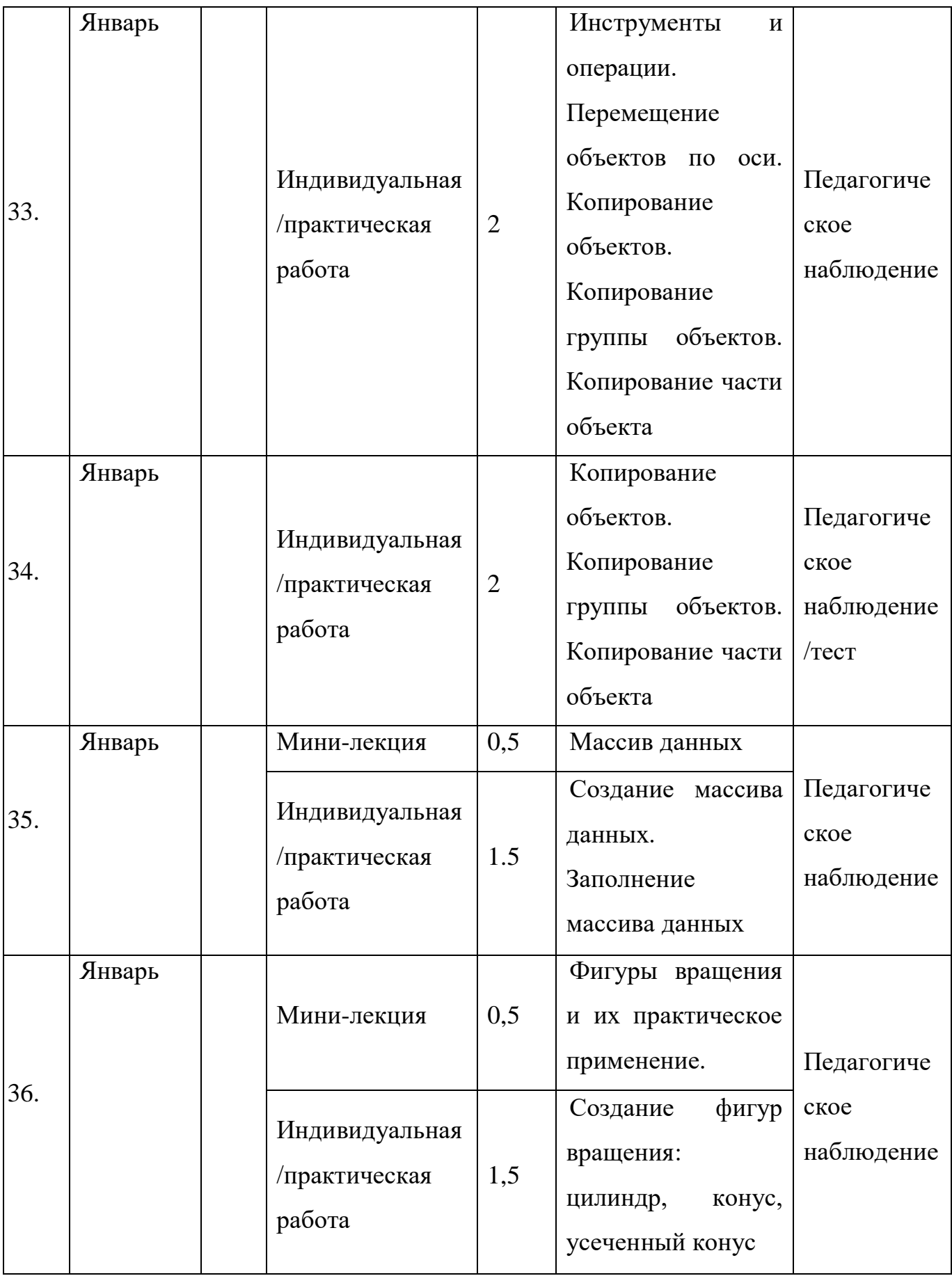

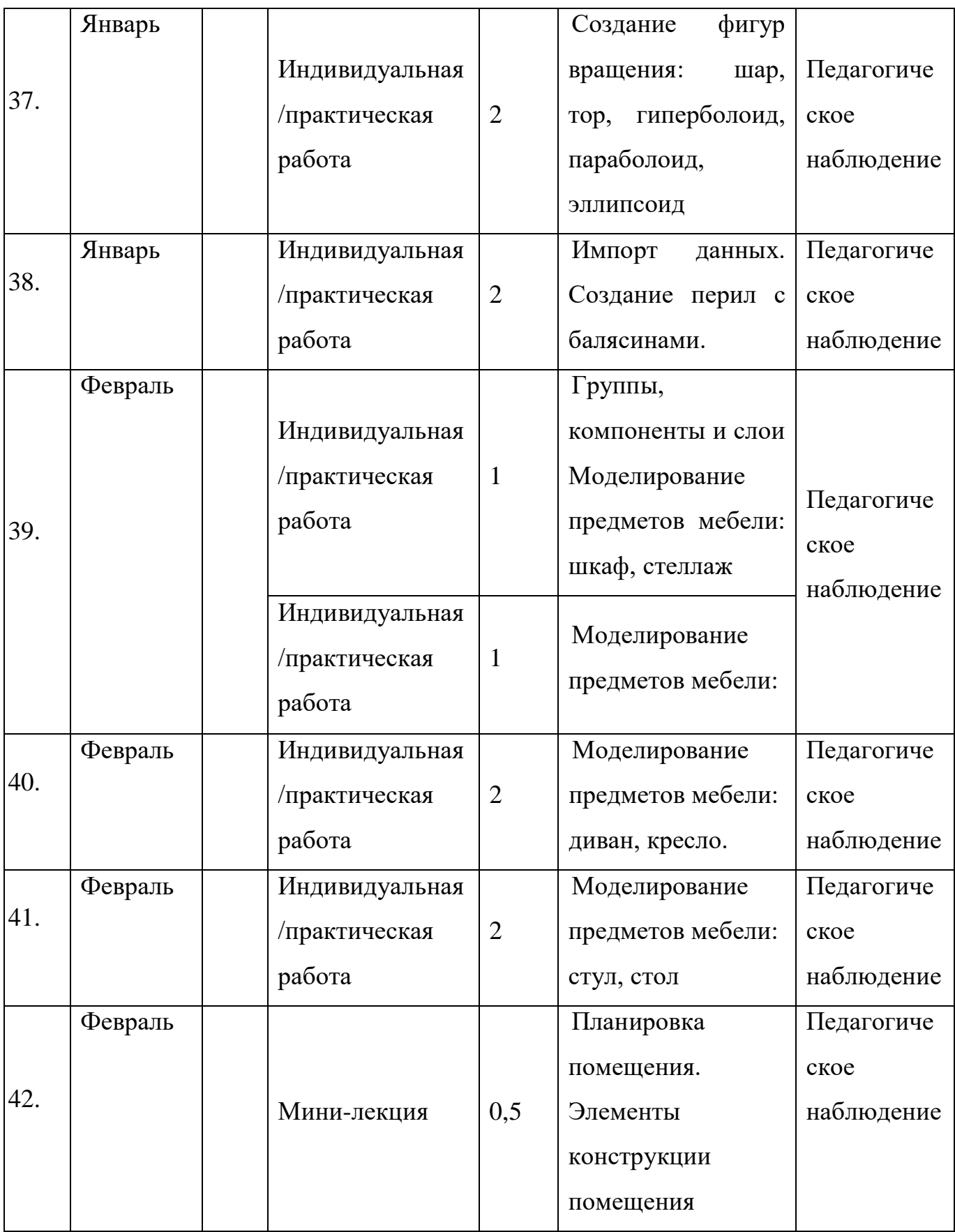

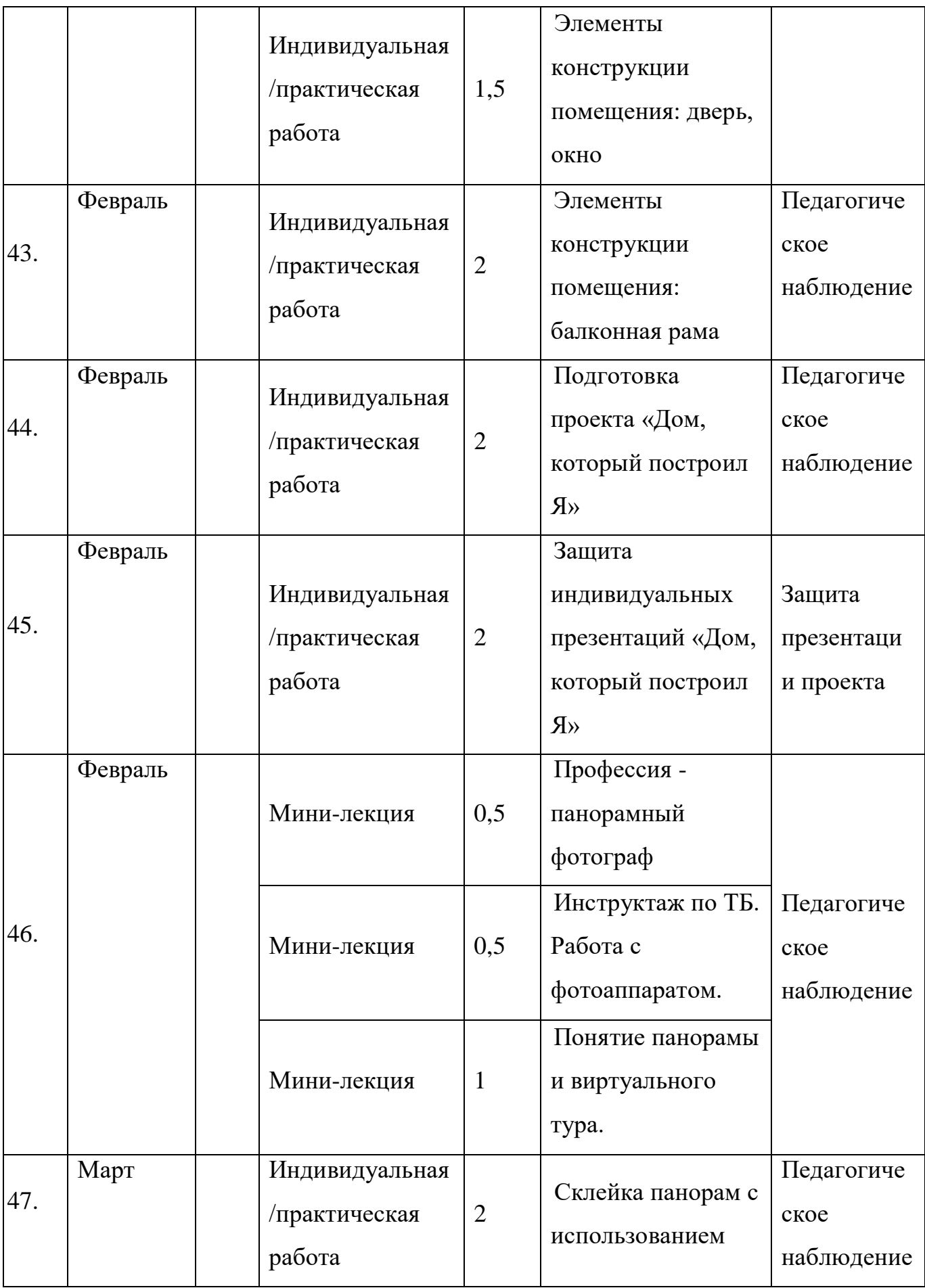

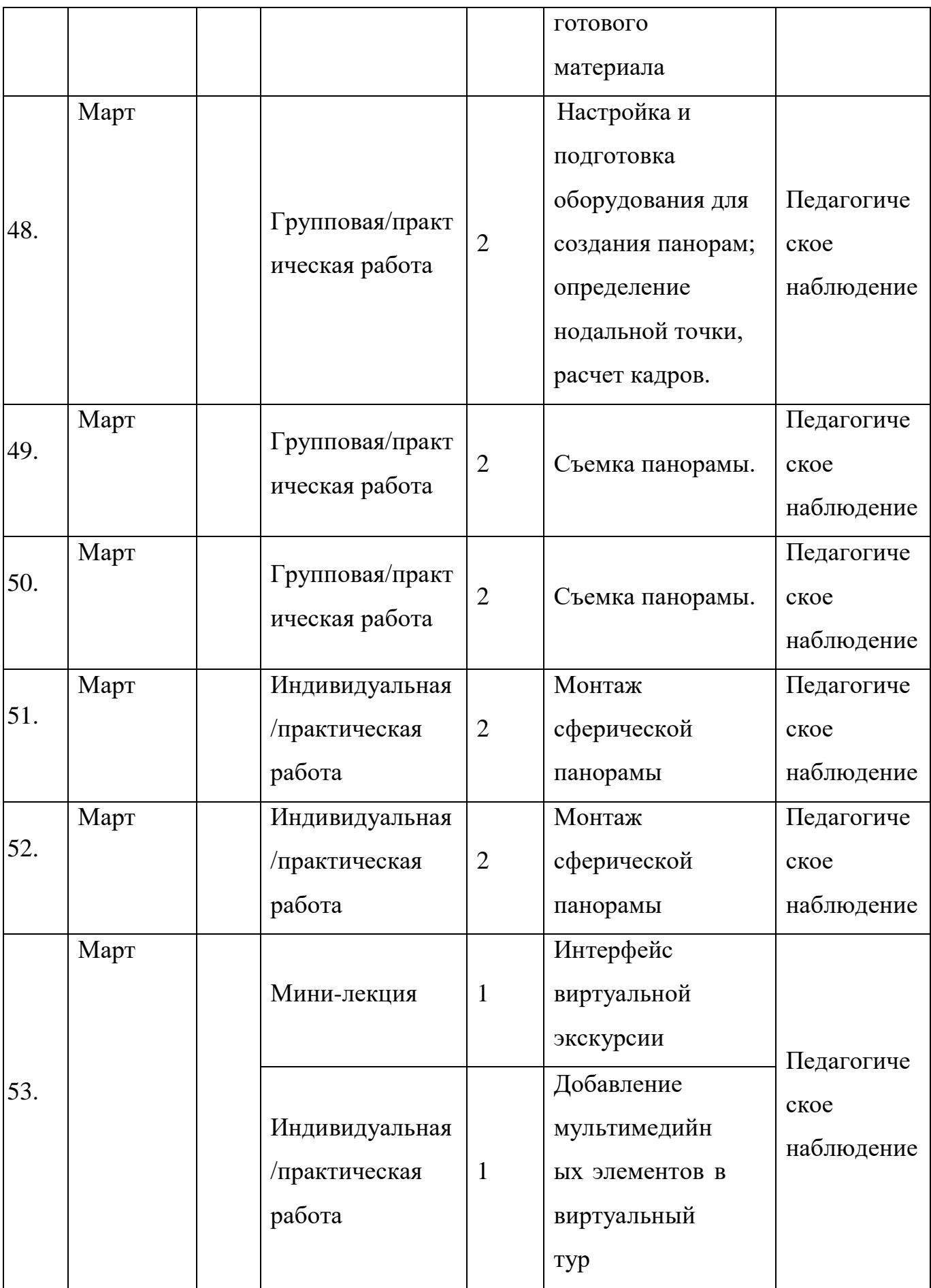

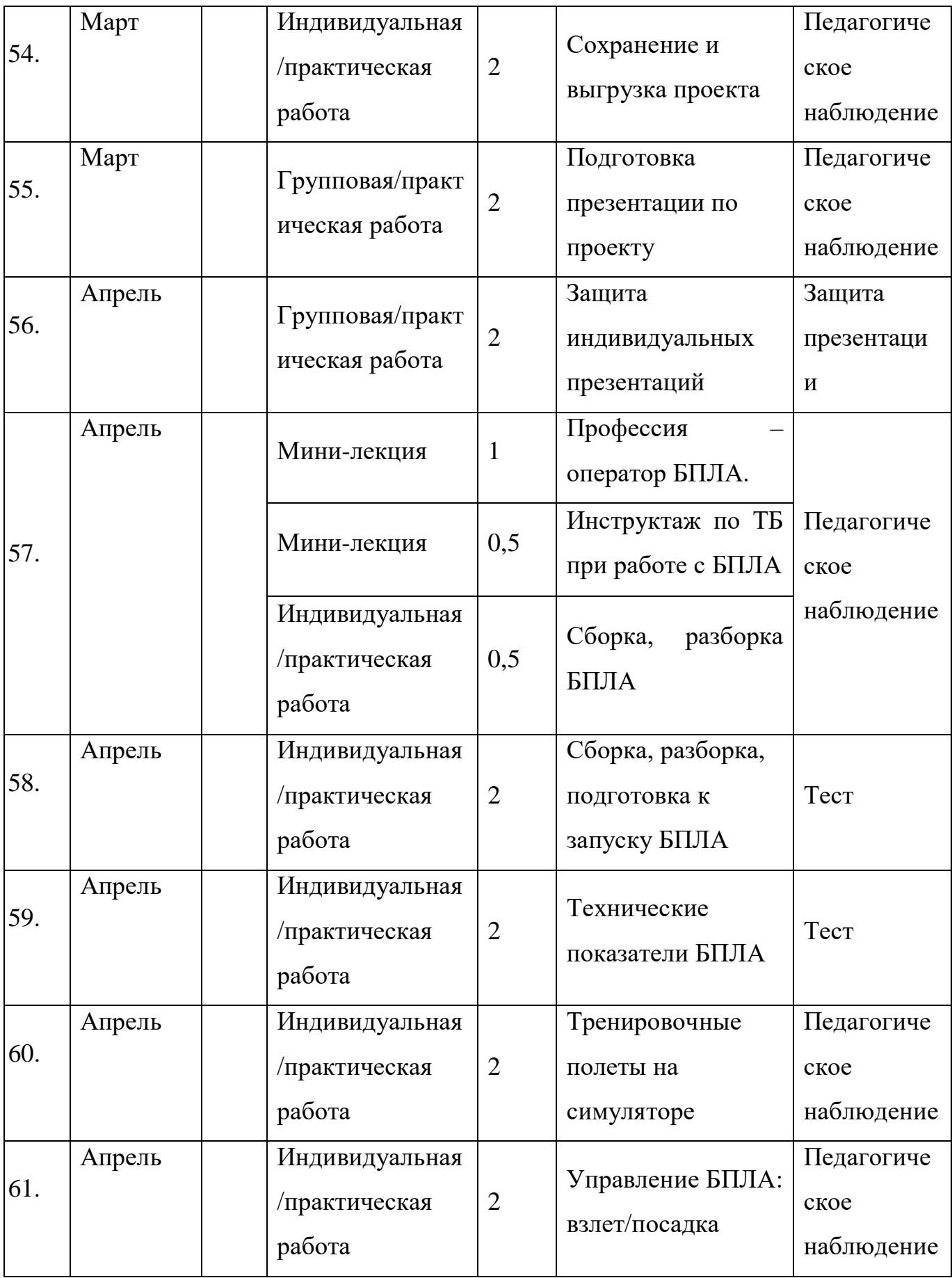

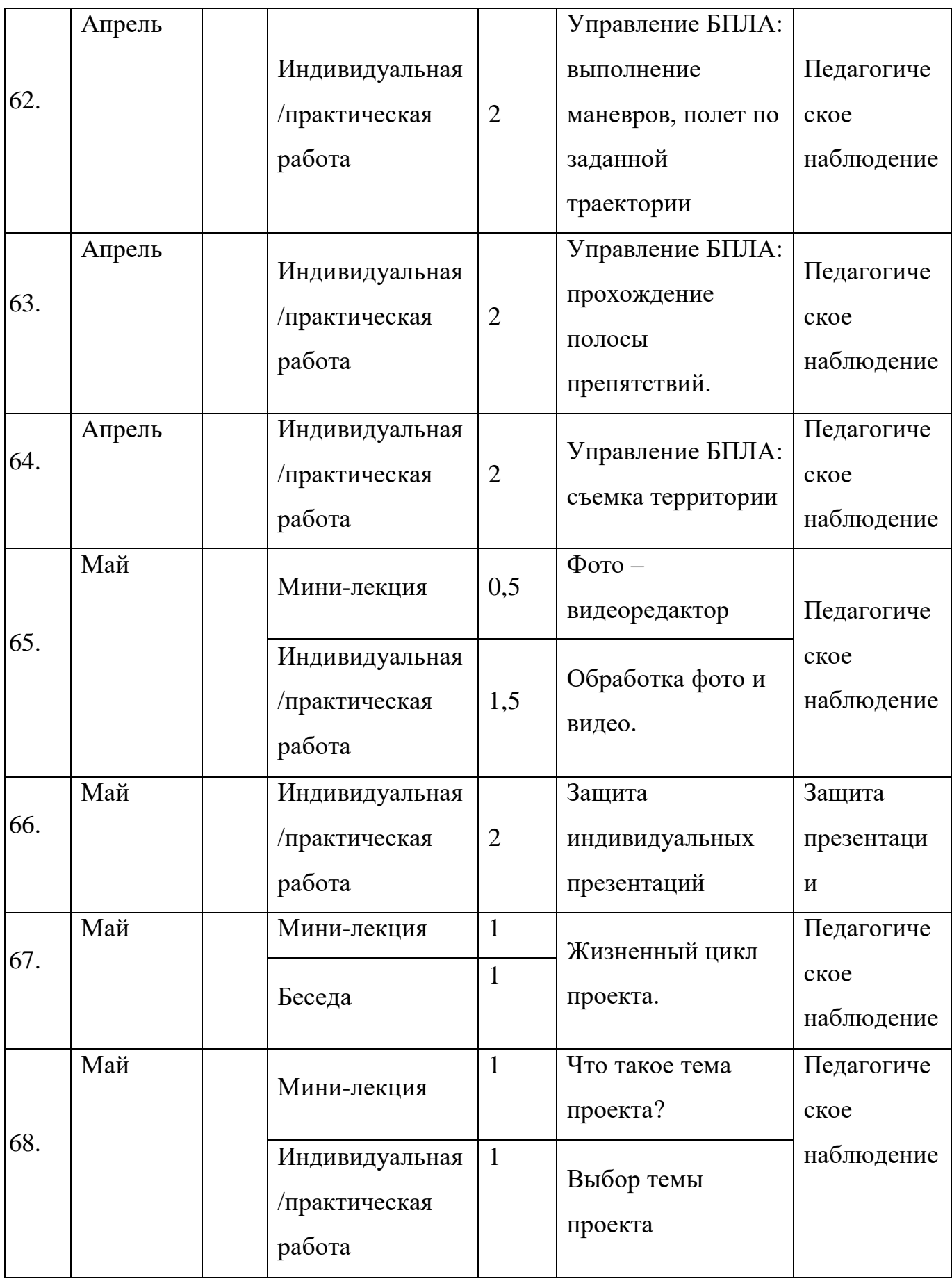

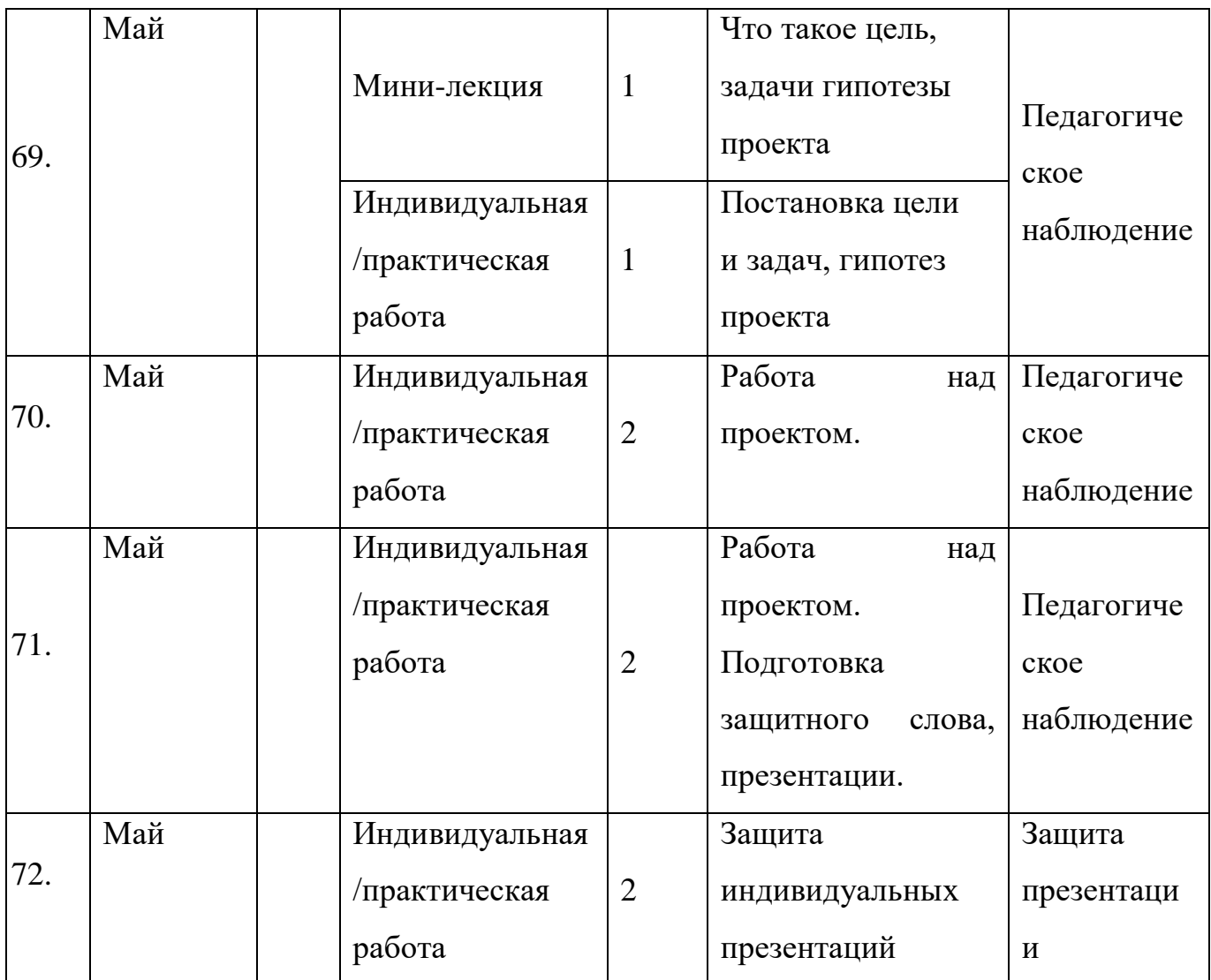

# *Модуль «Промдизайнквантум»*

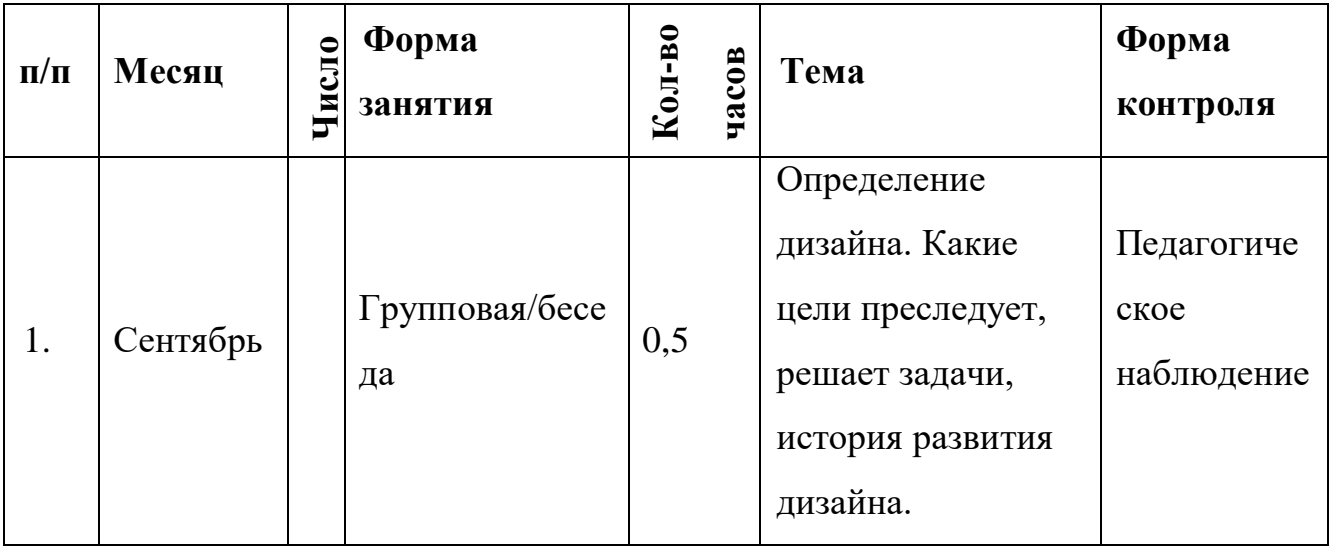

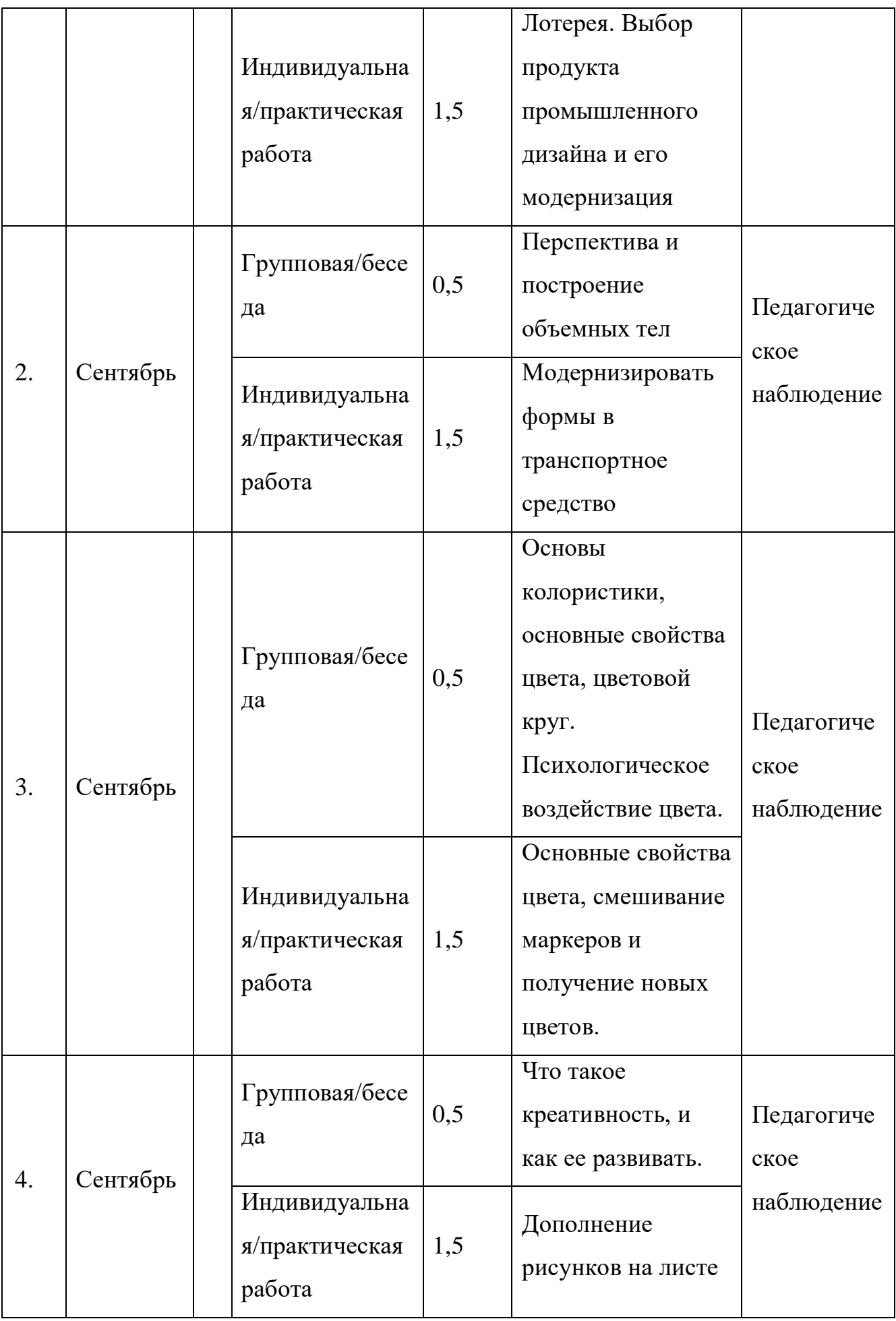

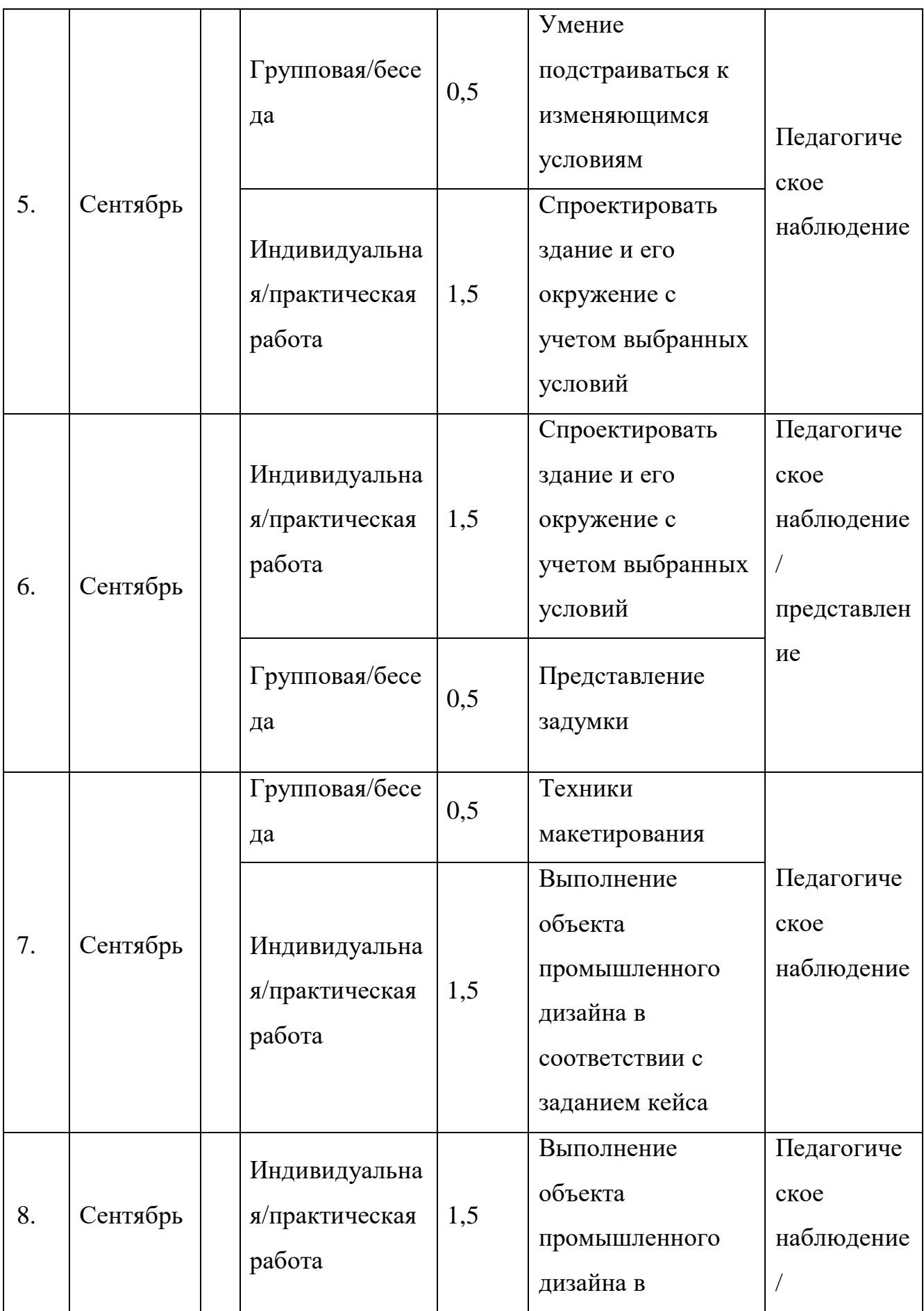
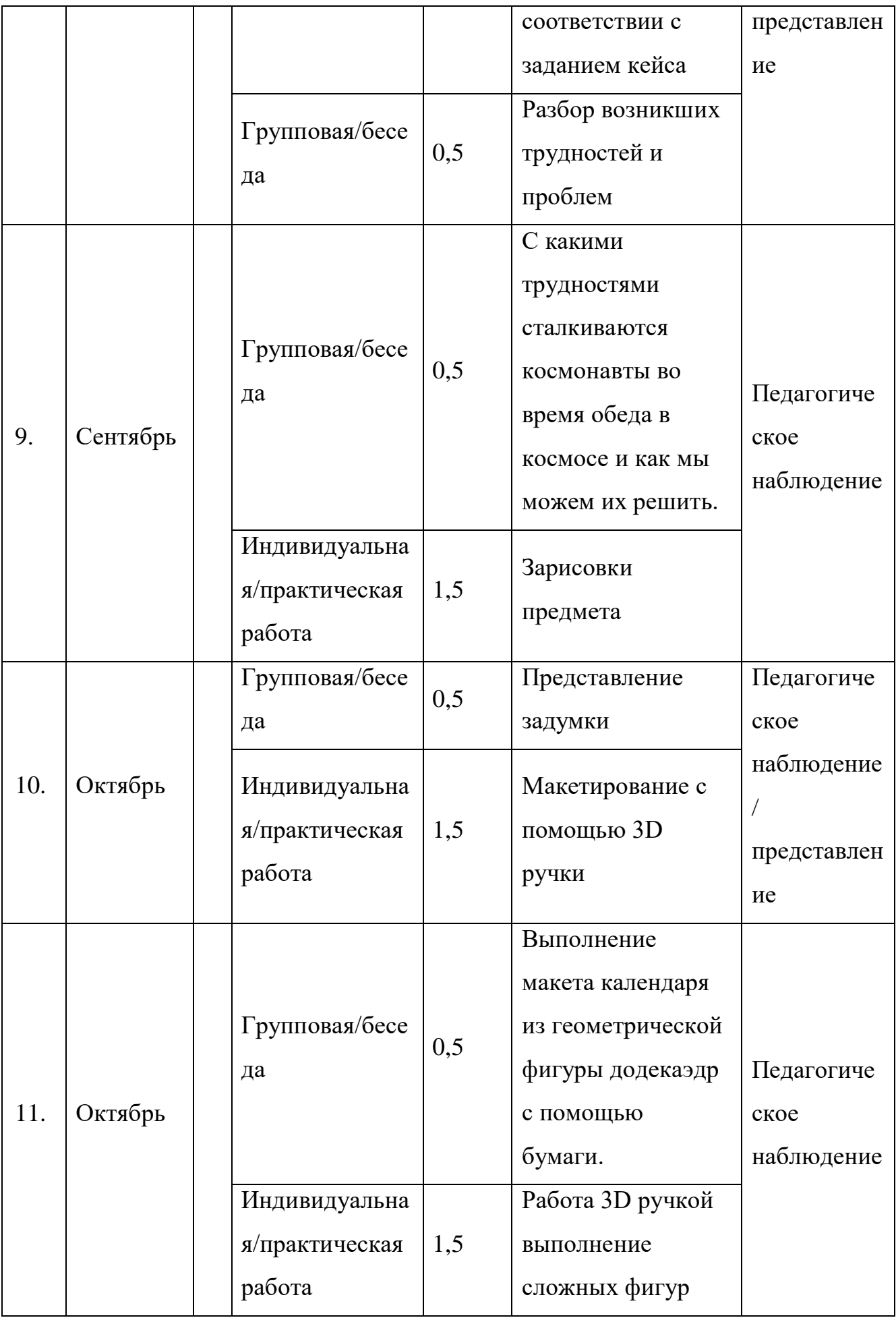

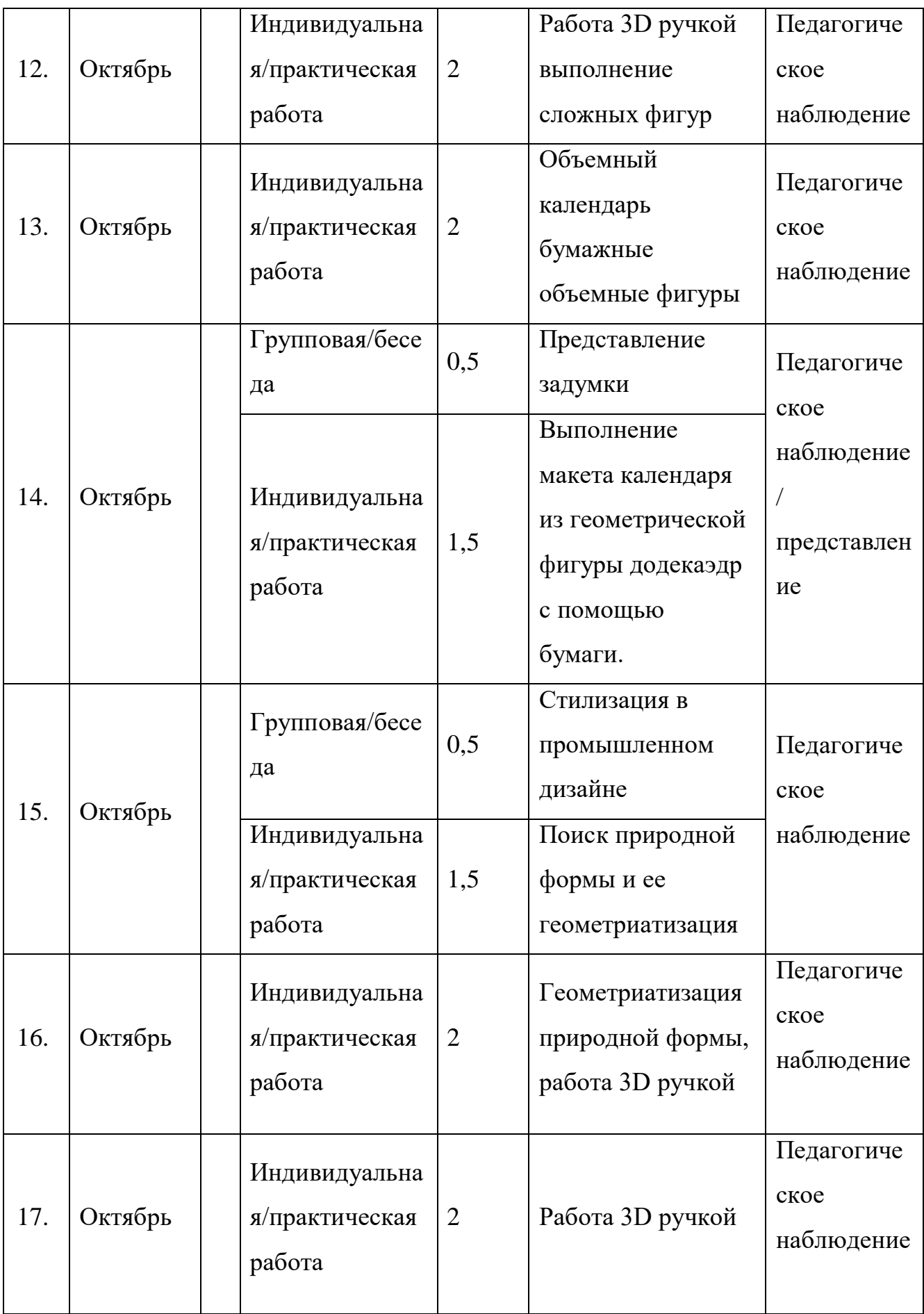

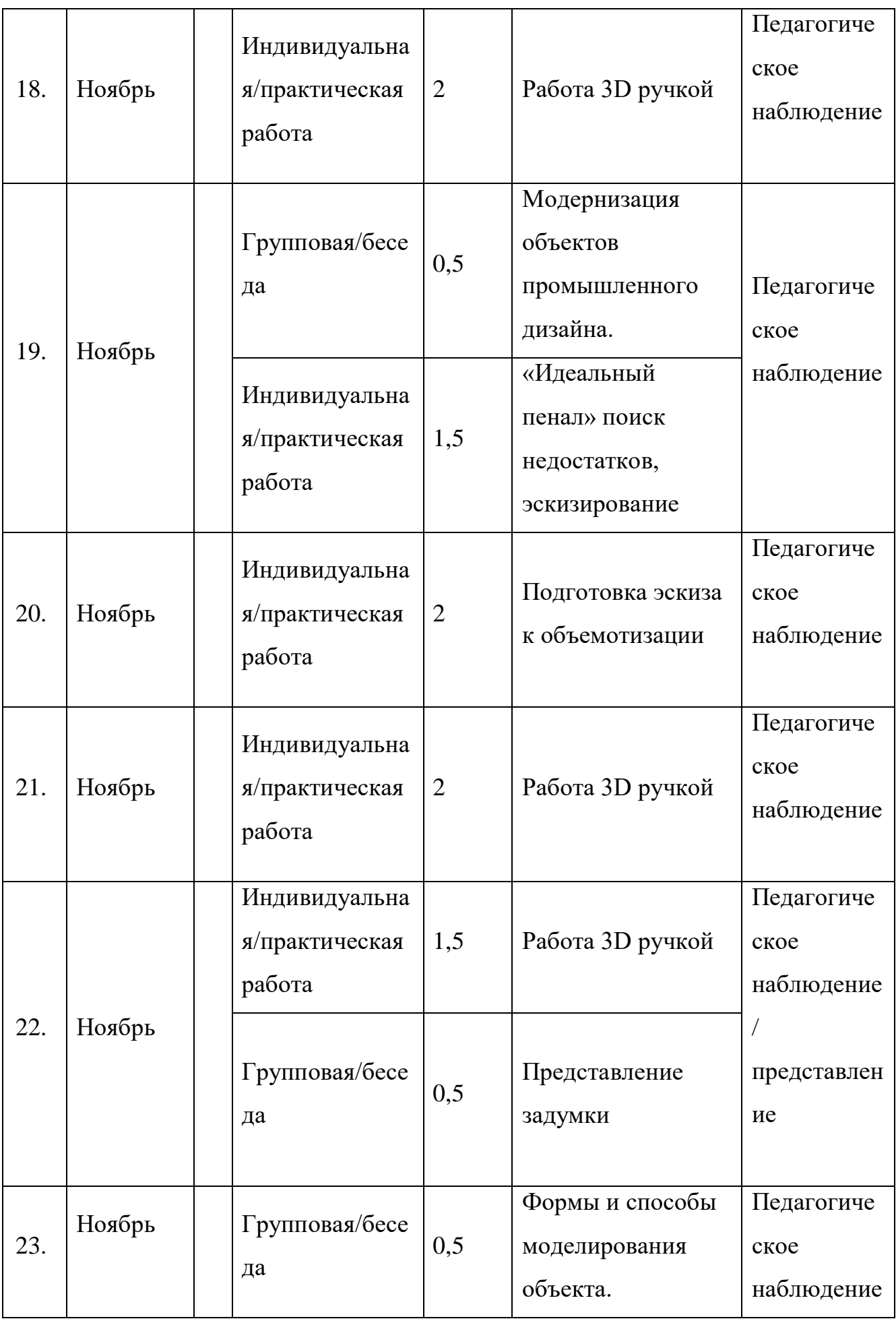

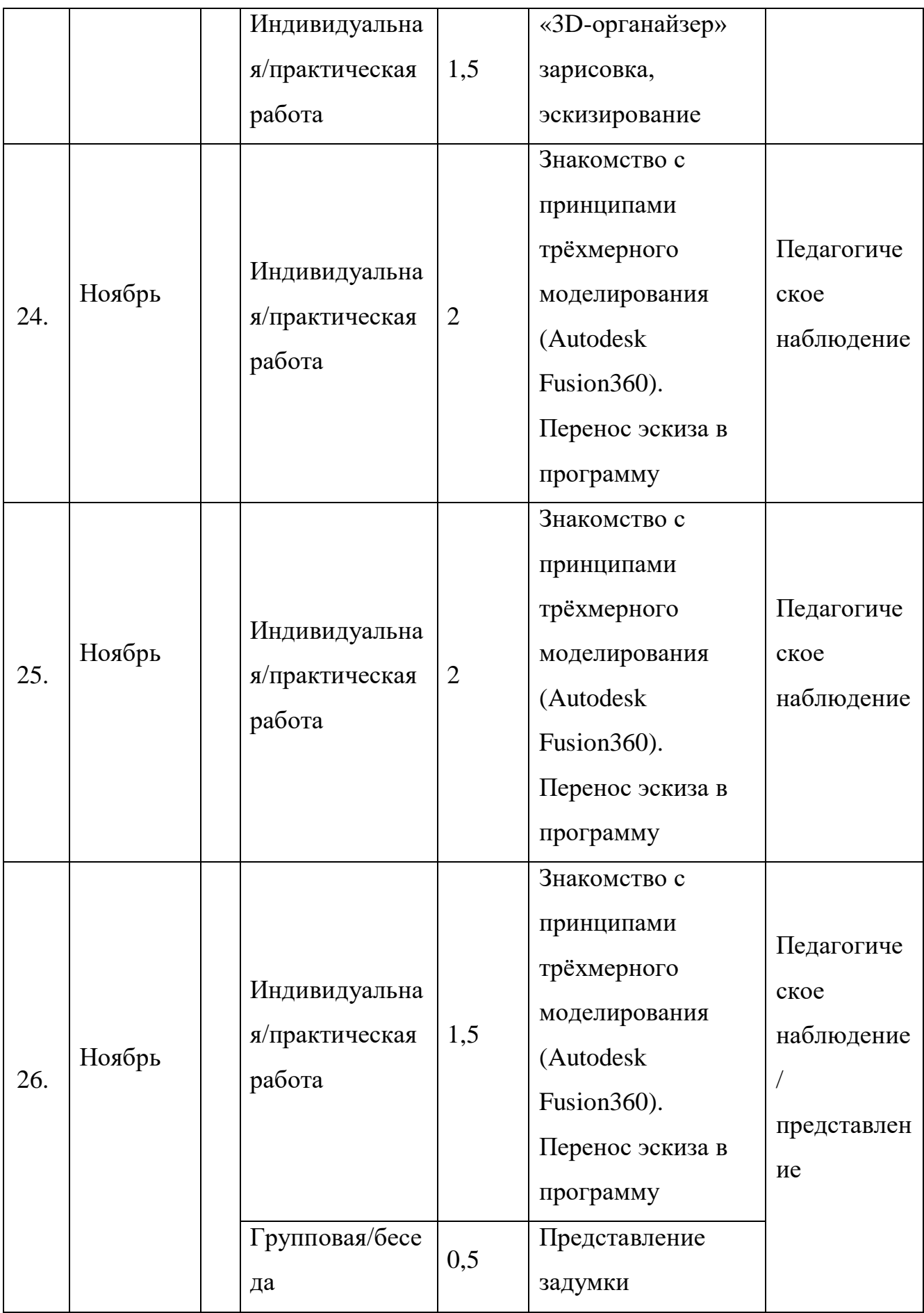

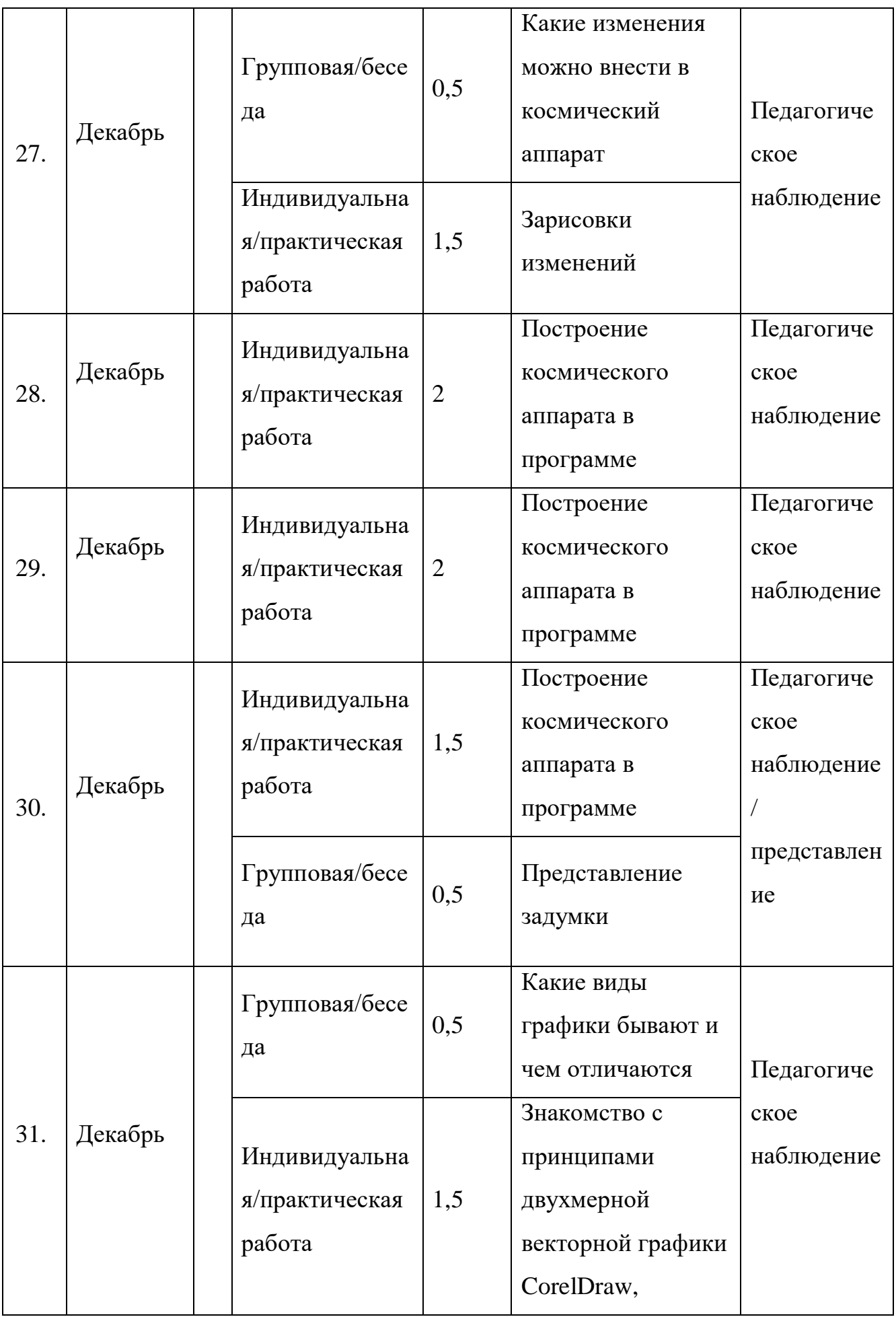

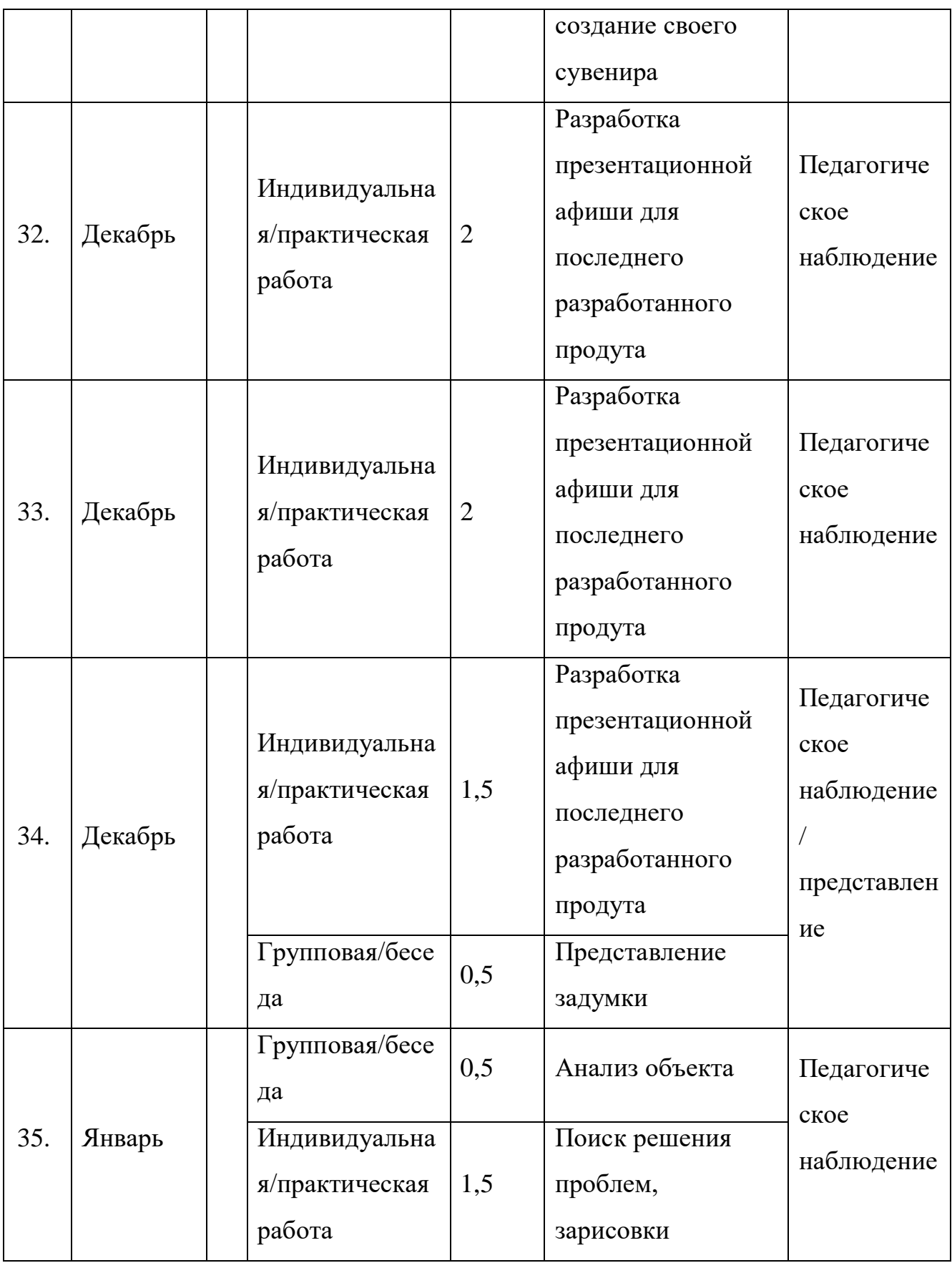

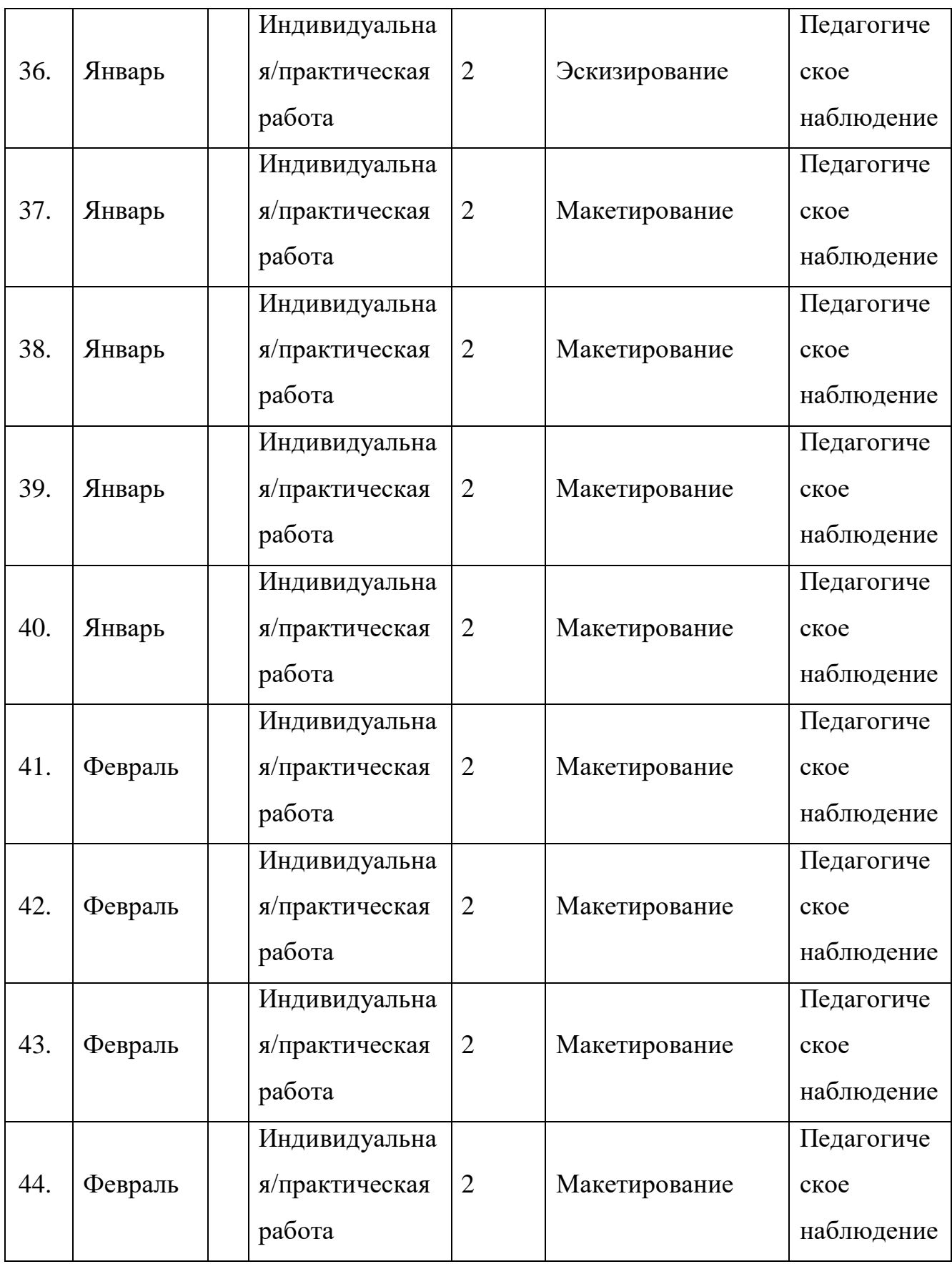

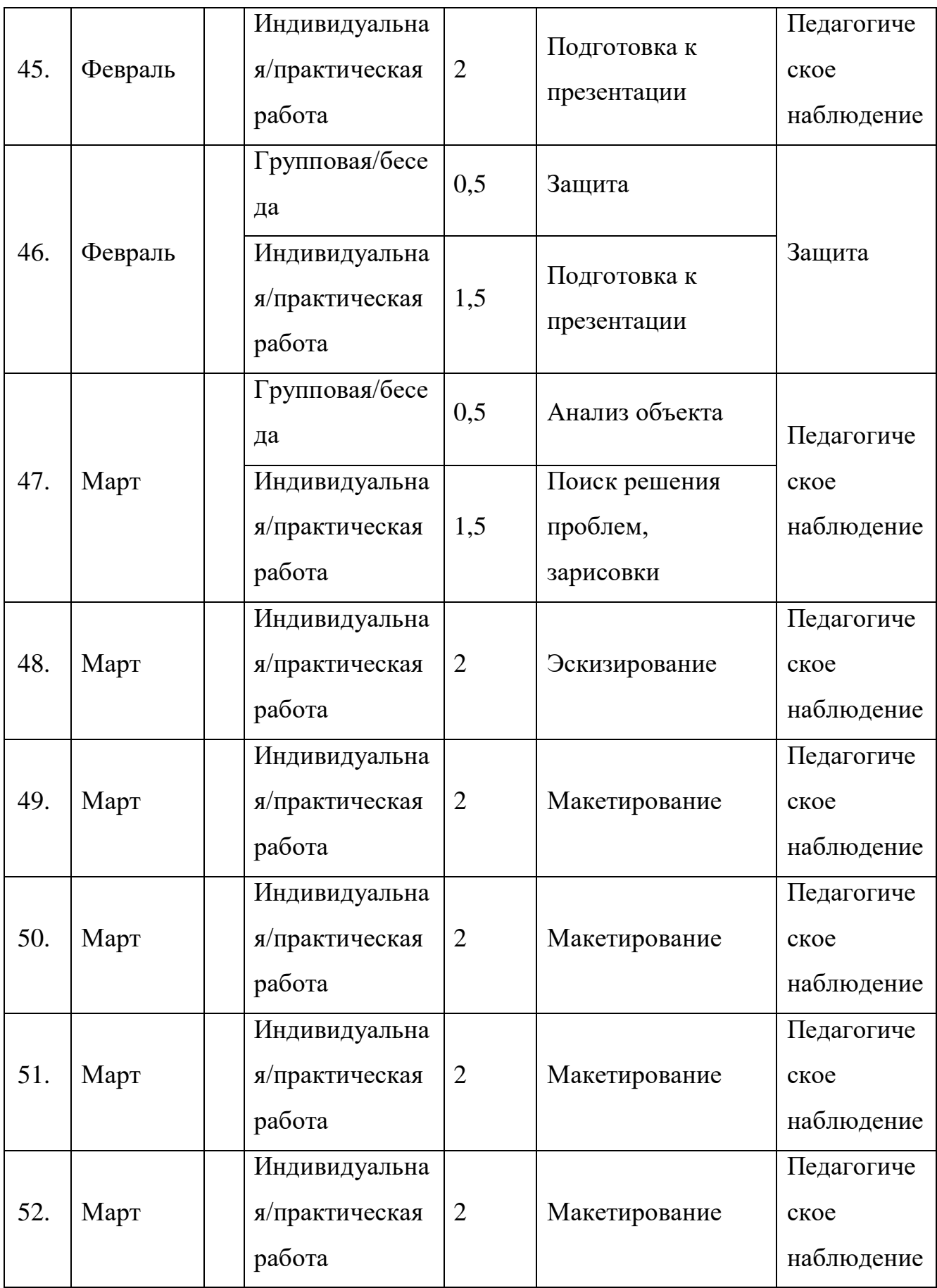

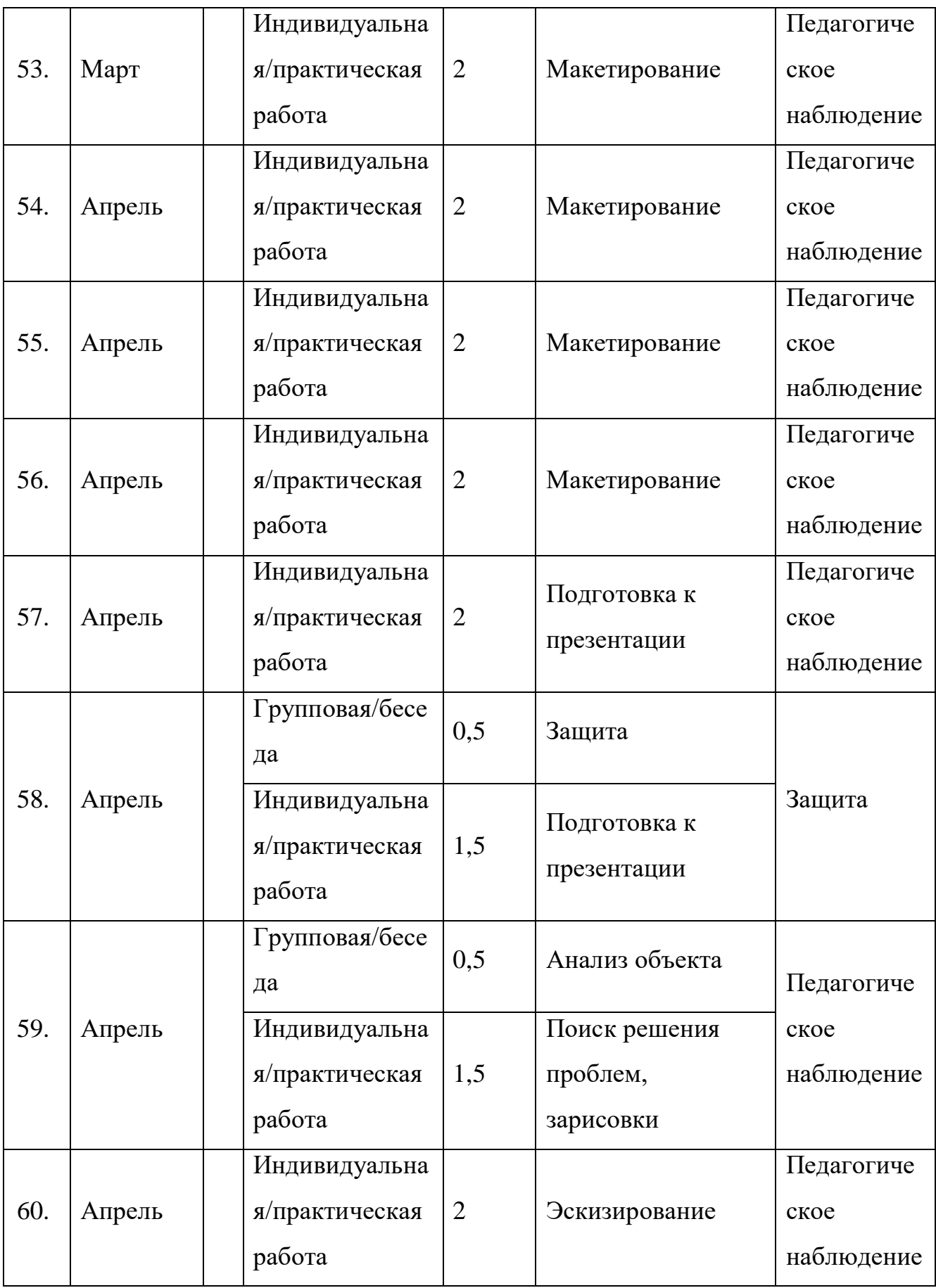

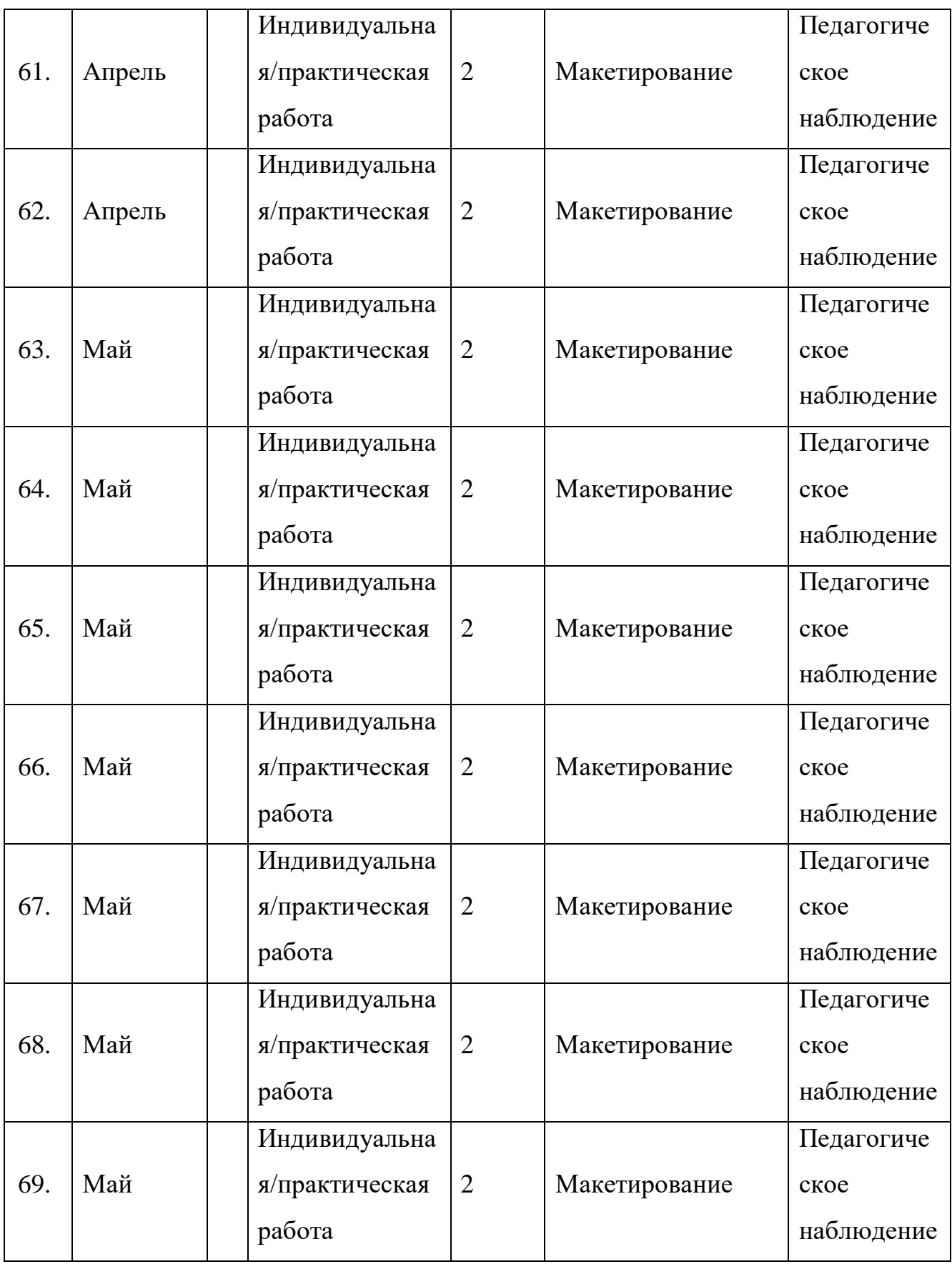

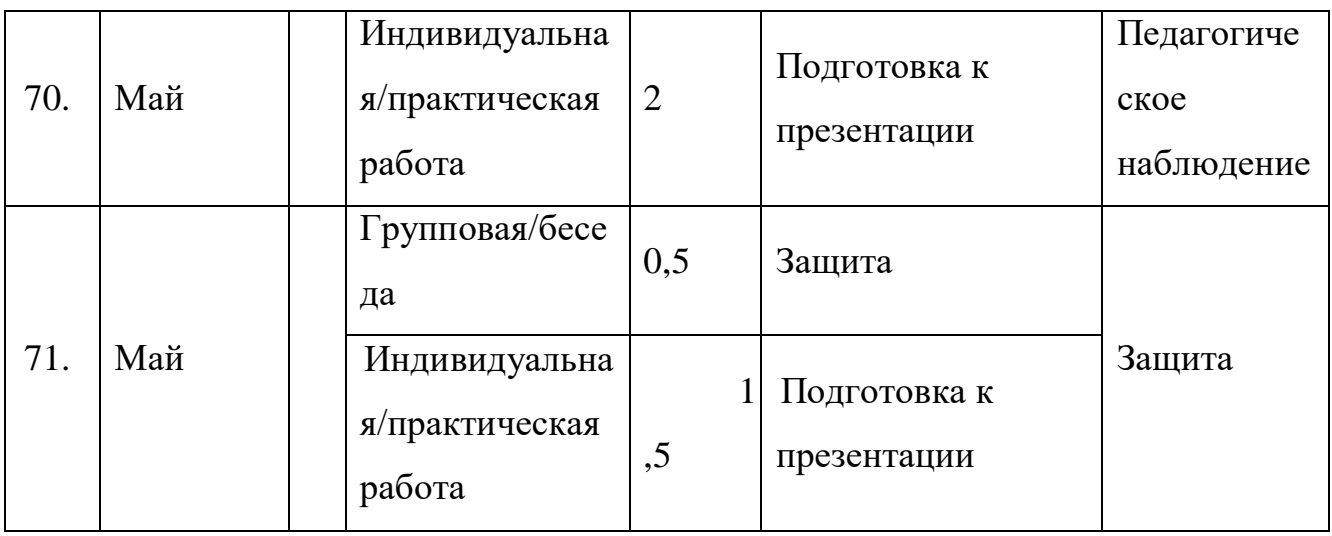

## *VR/AR-квантум*

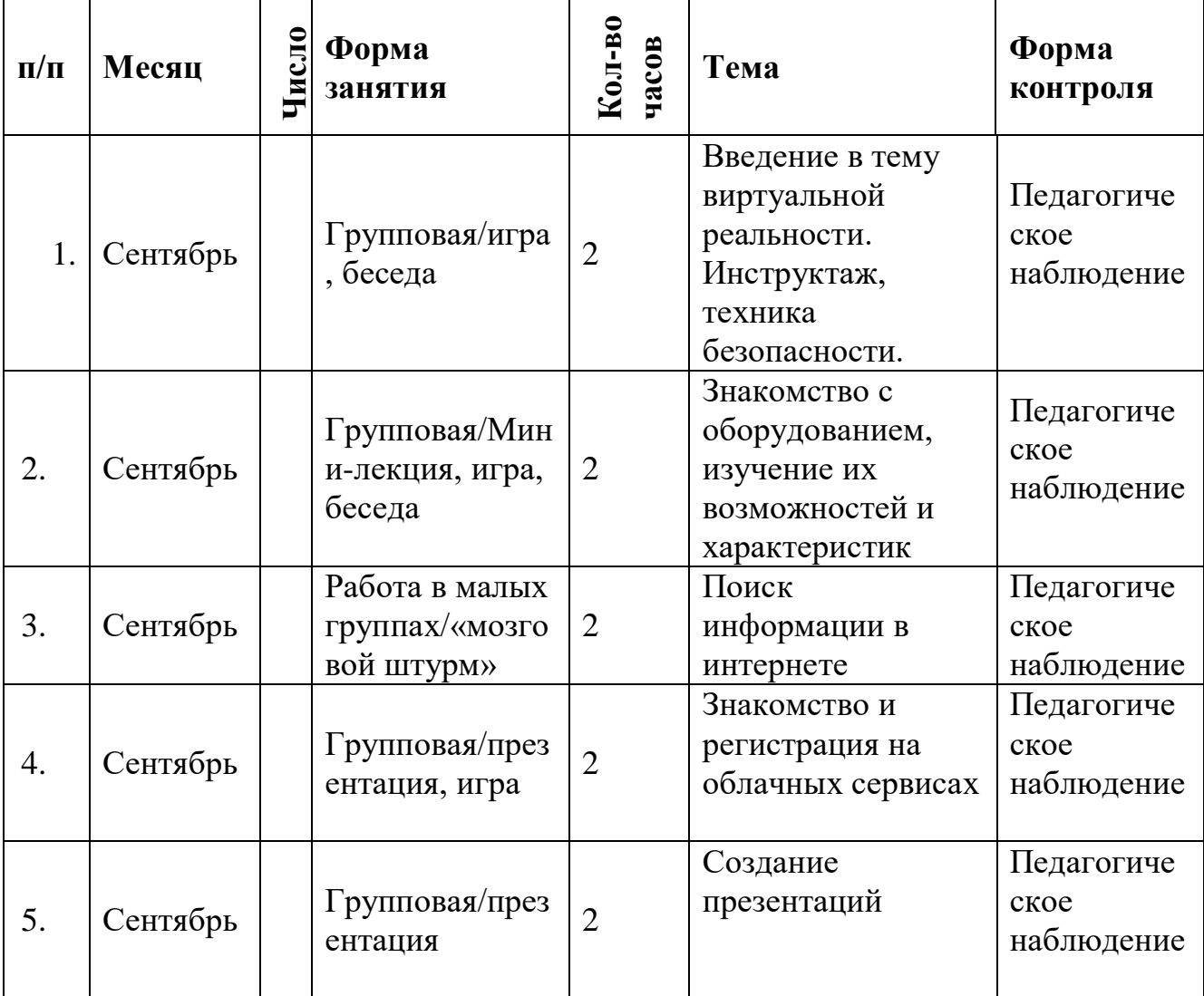

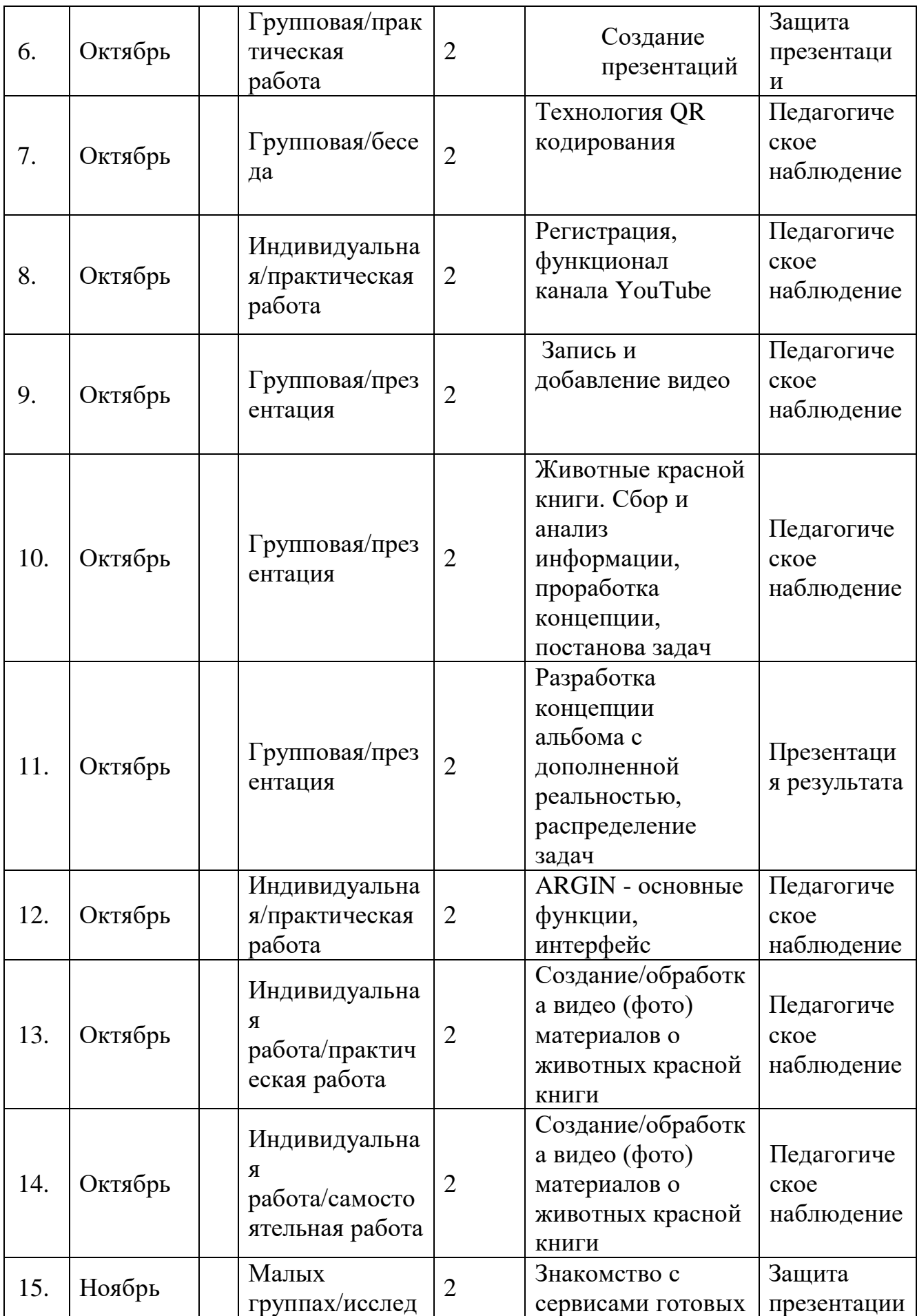

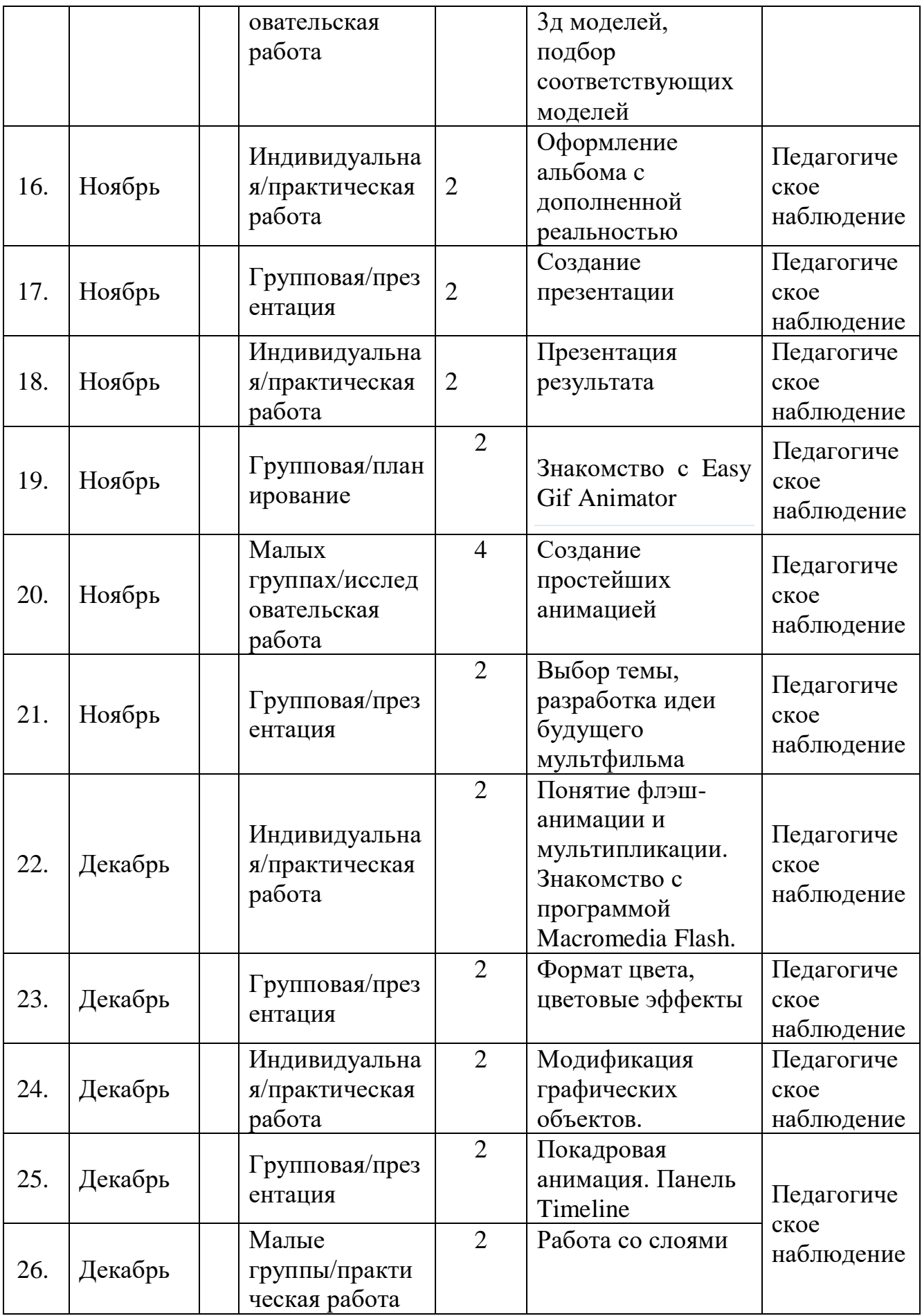

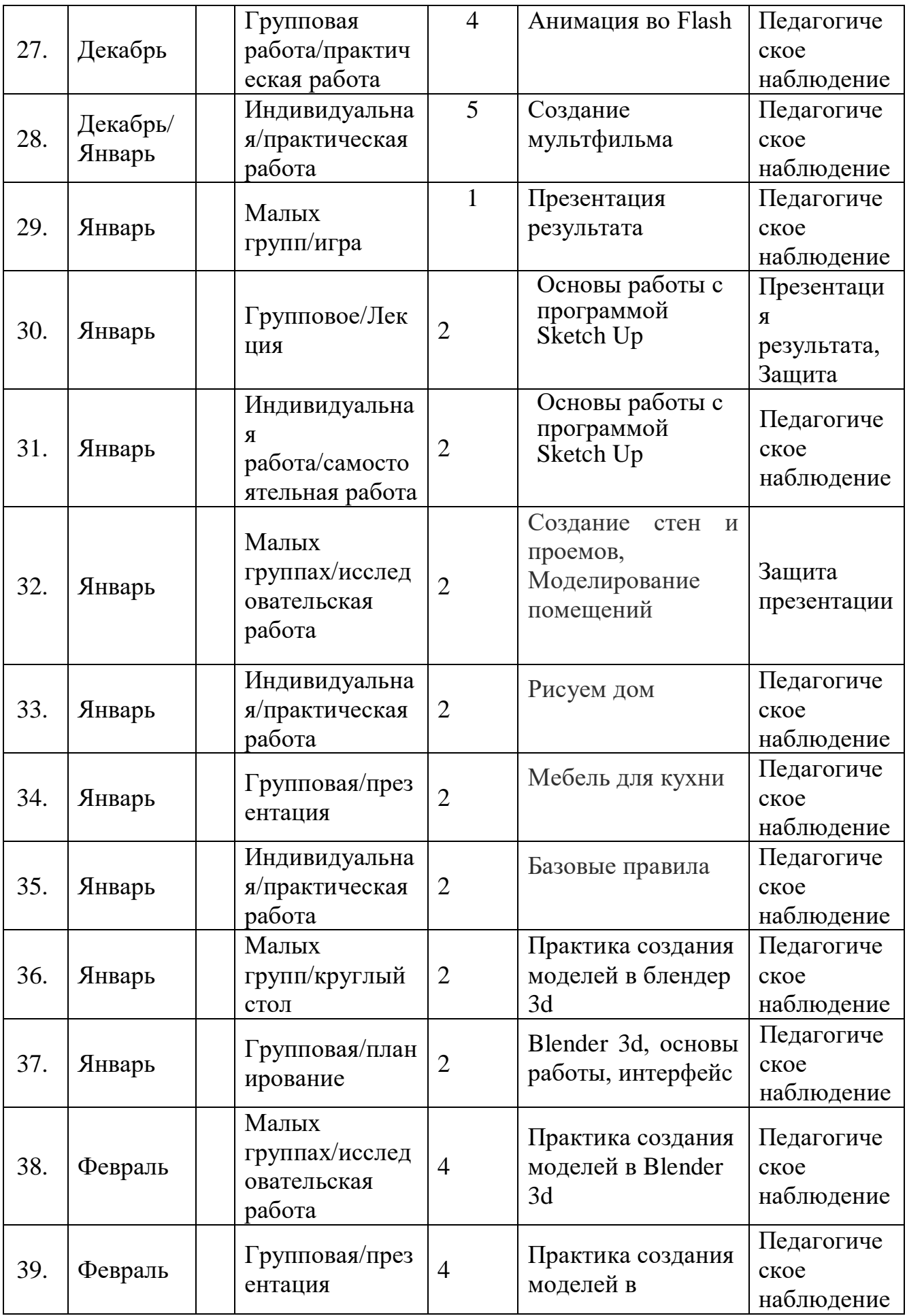

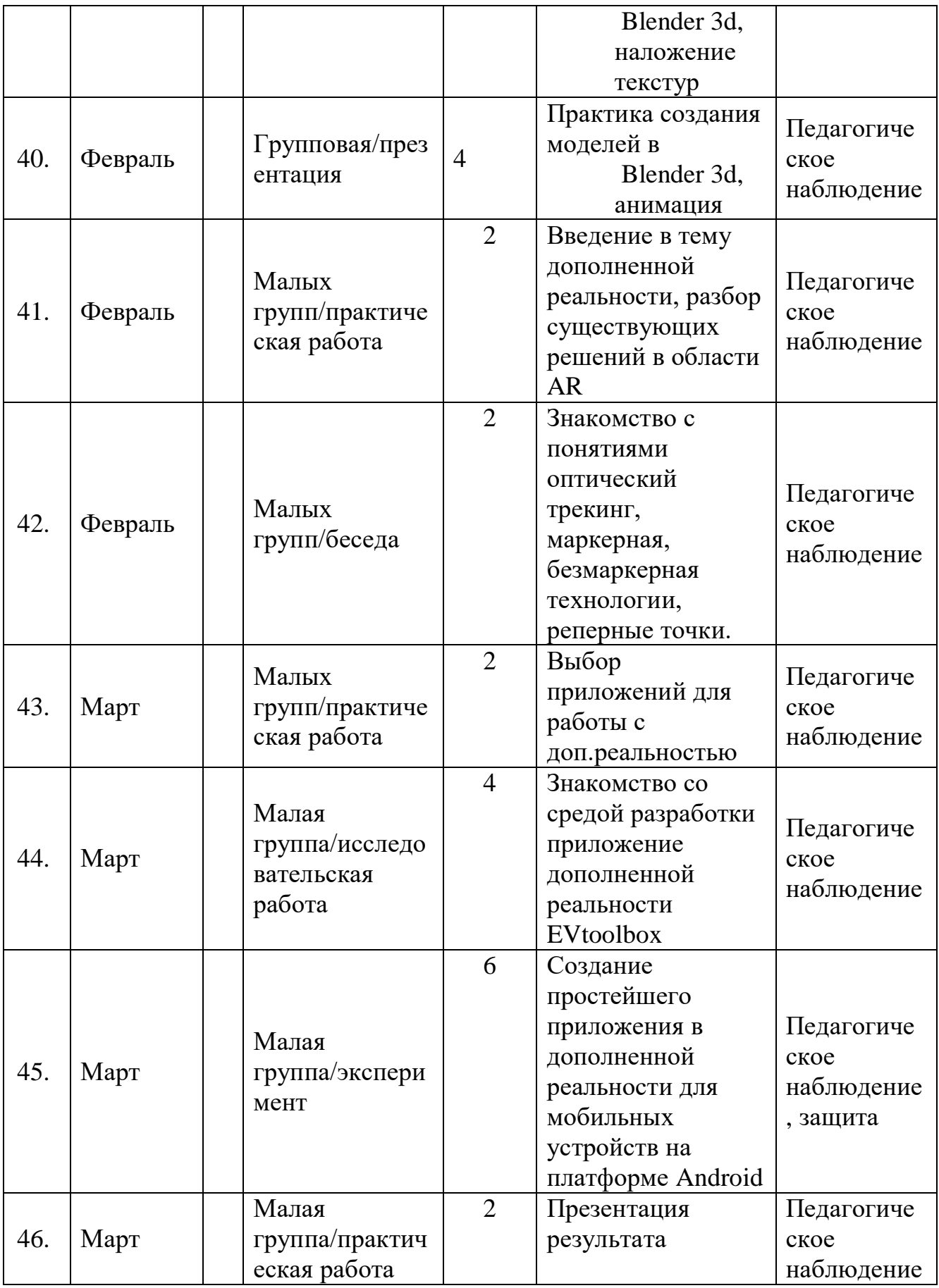

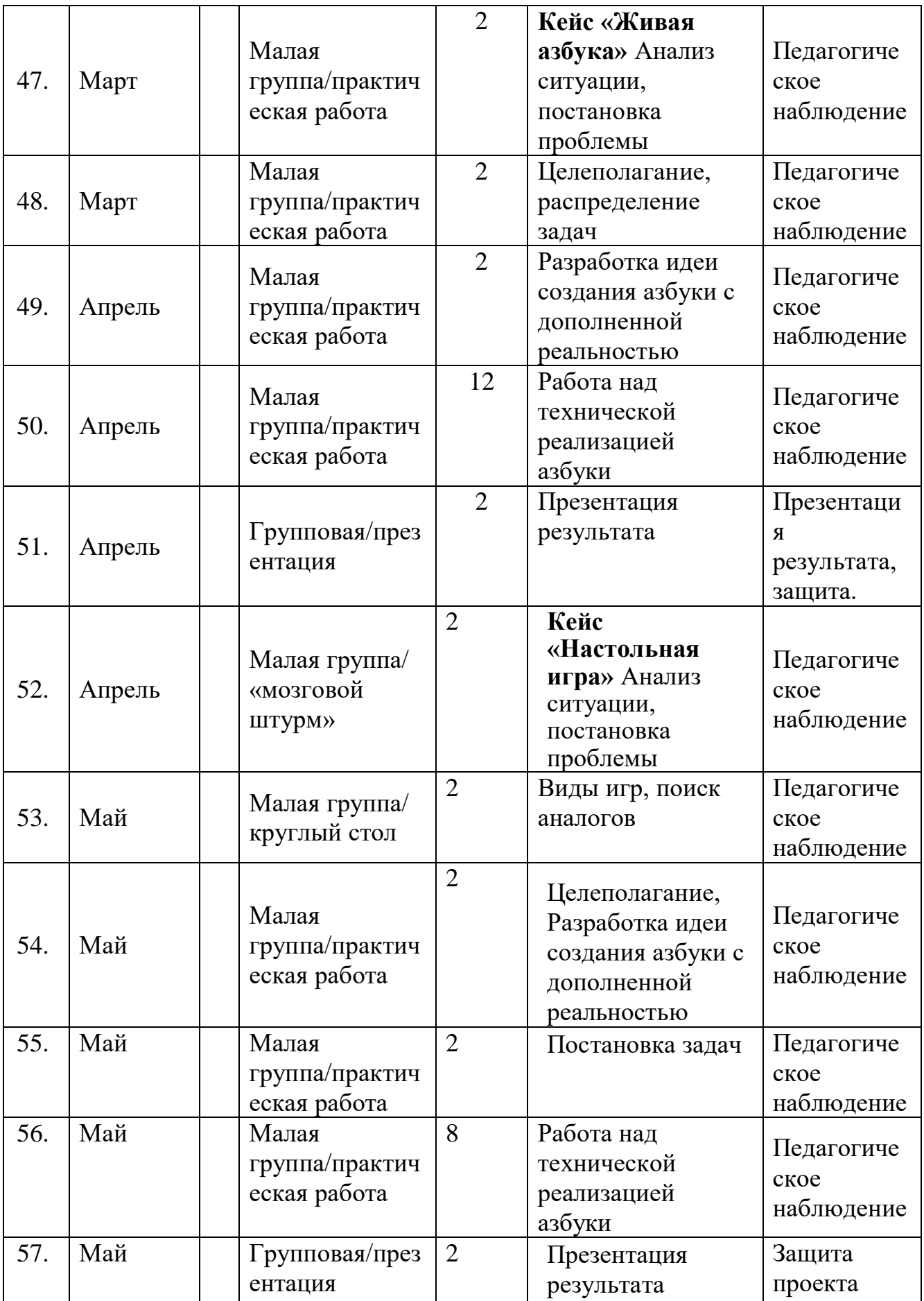

# *Модуль «Промробоквантум»*

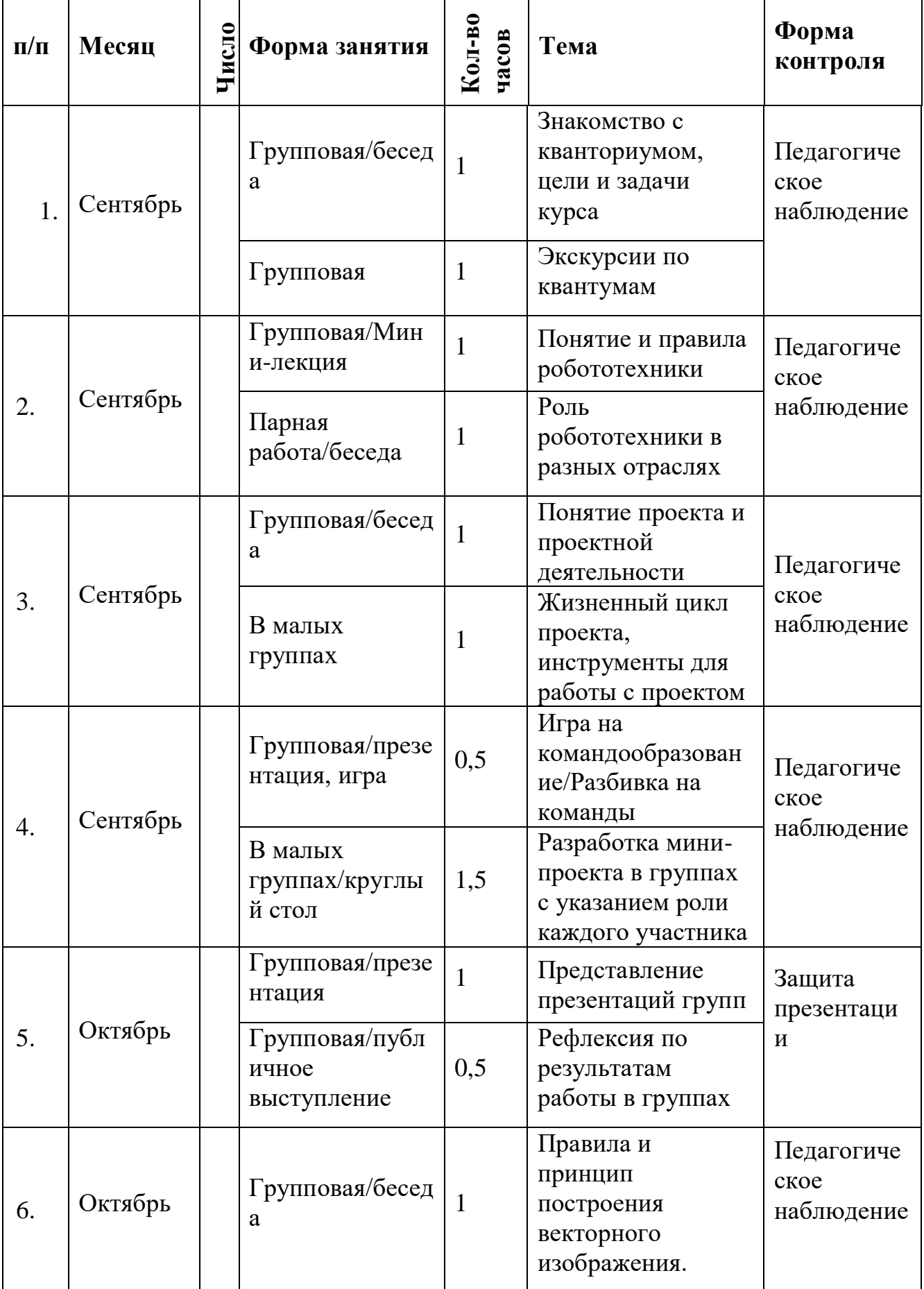

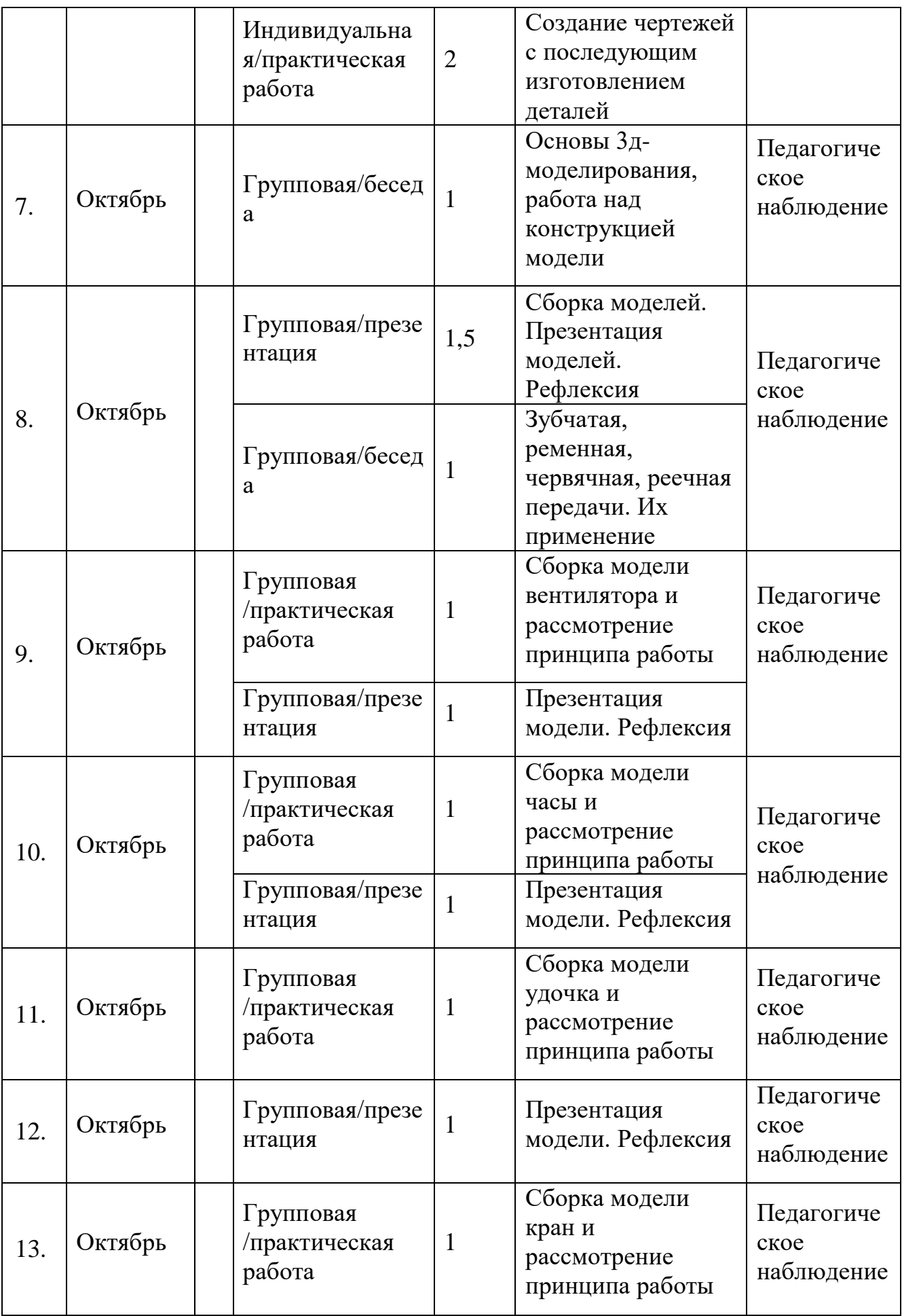

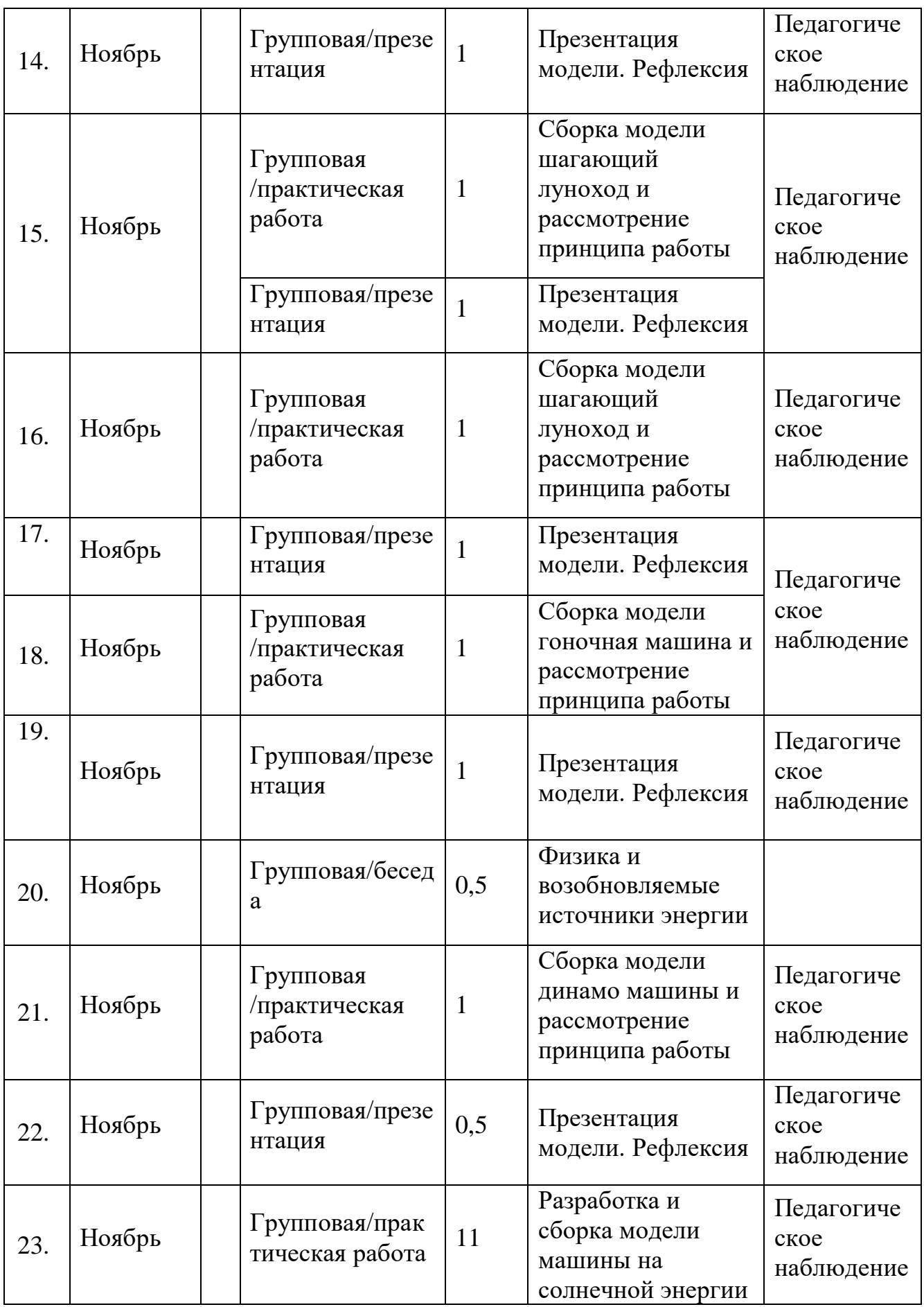

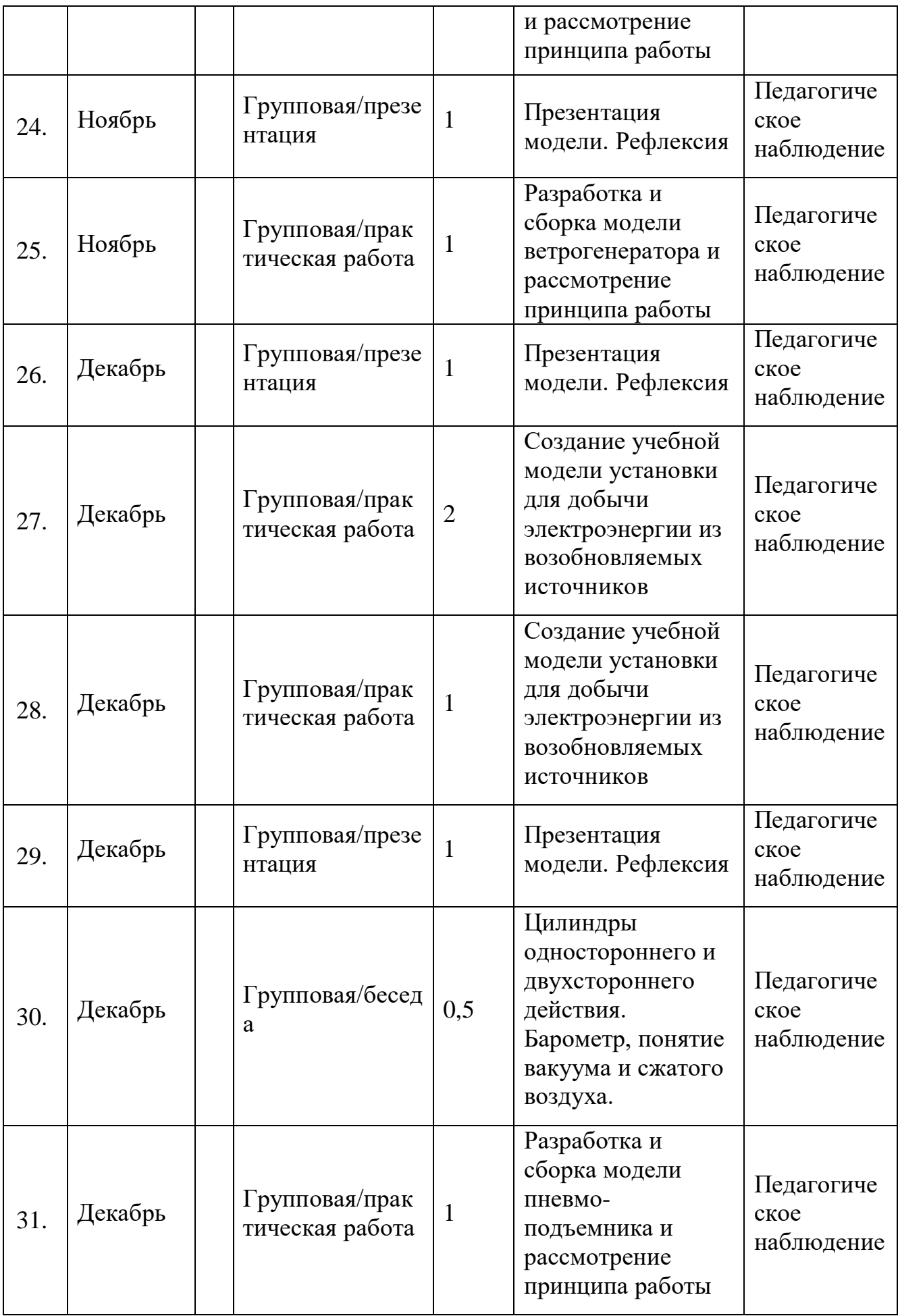

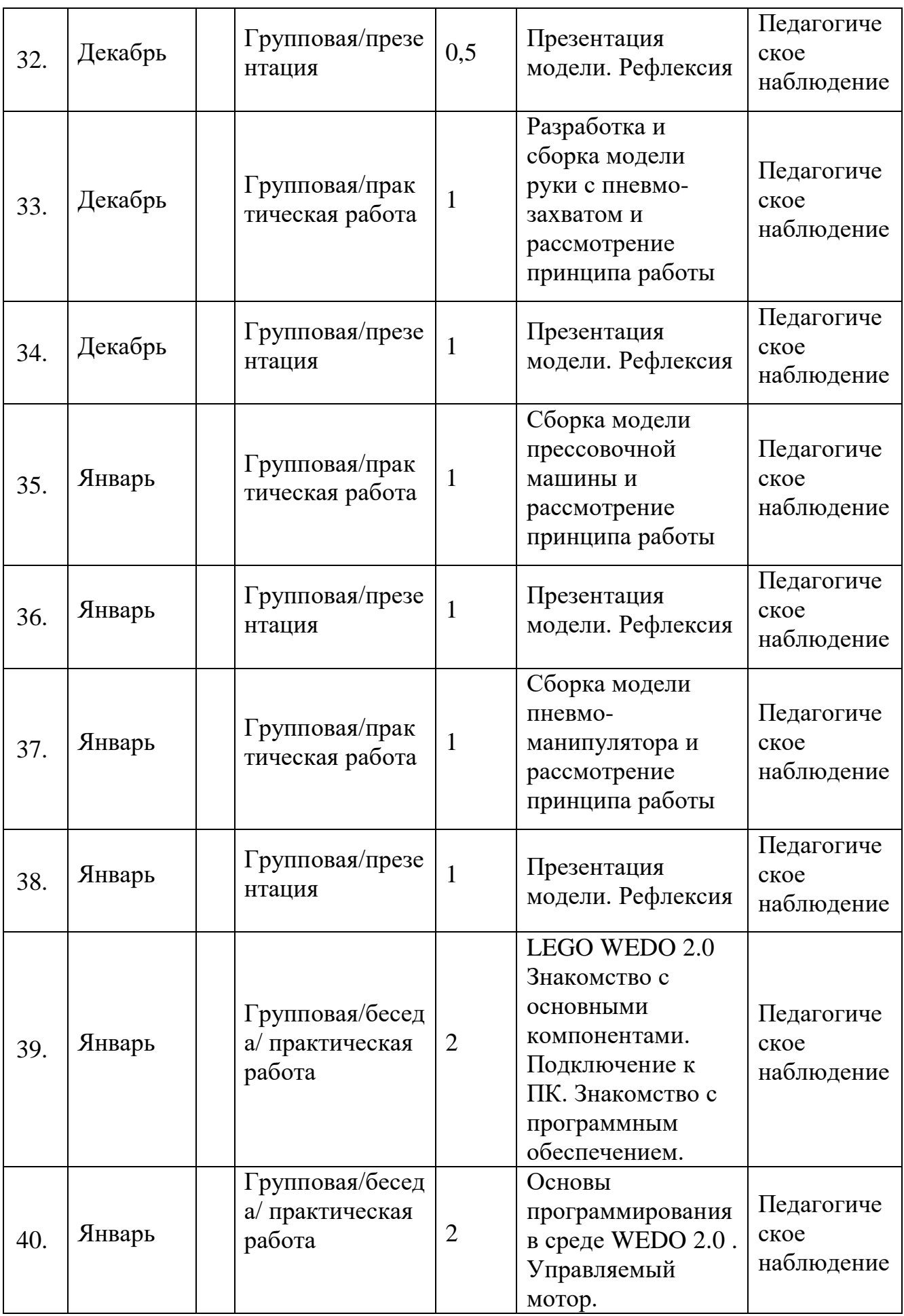

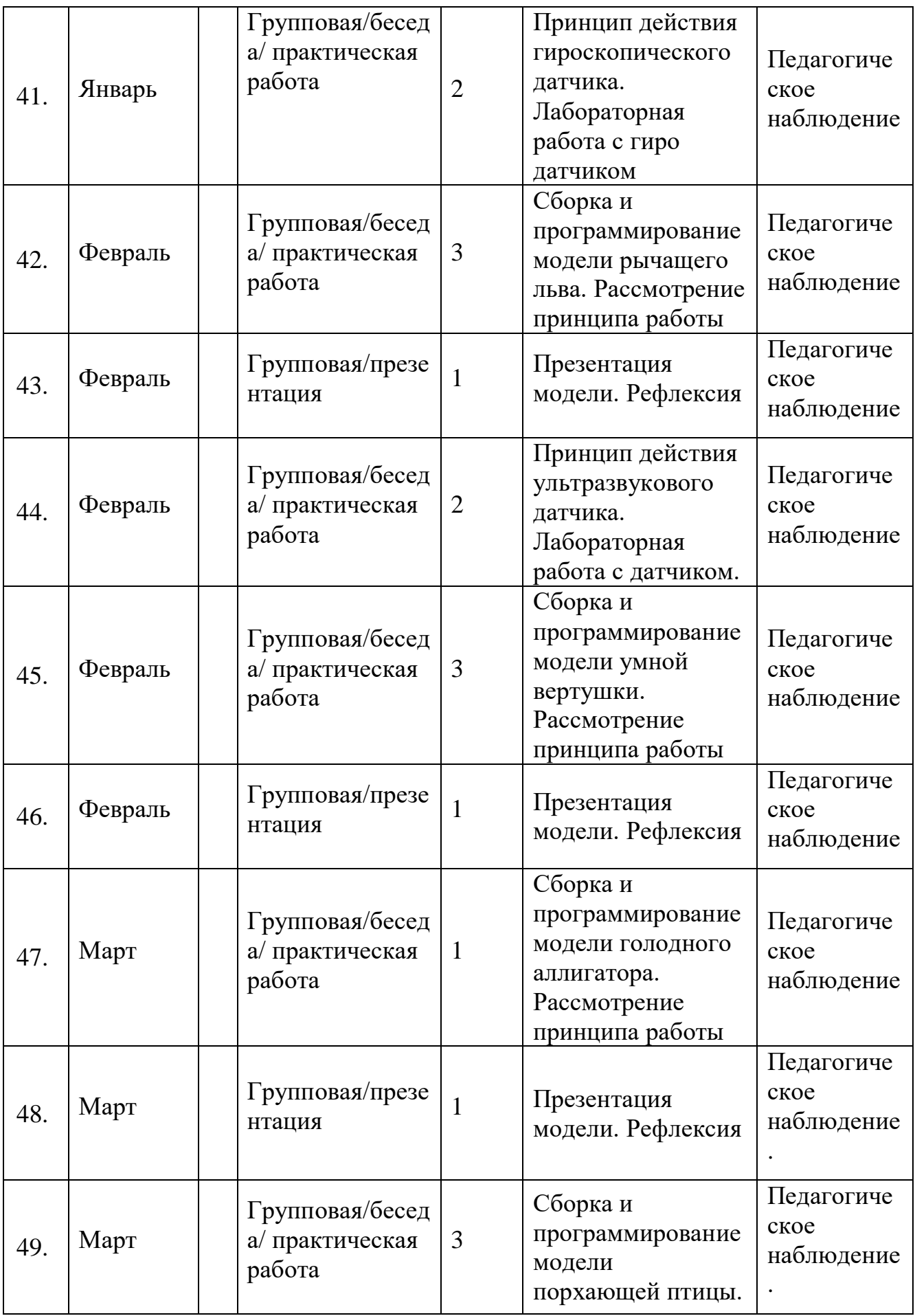

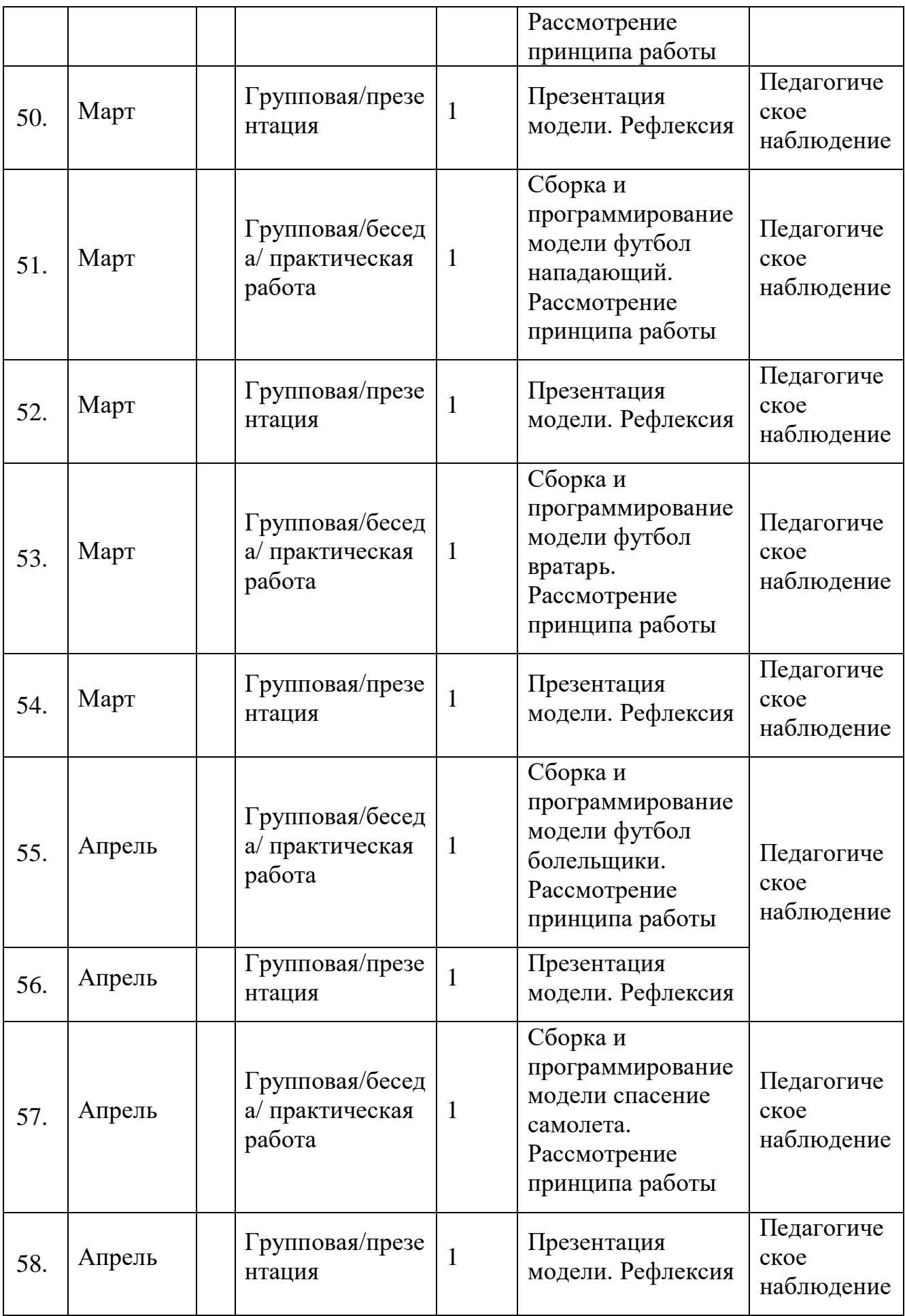

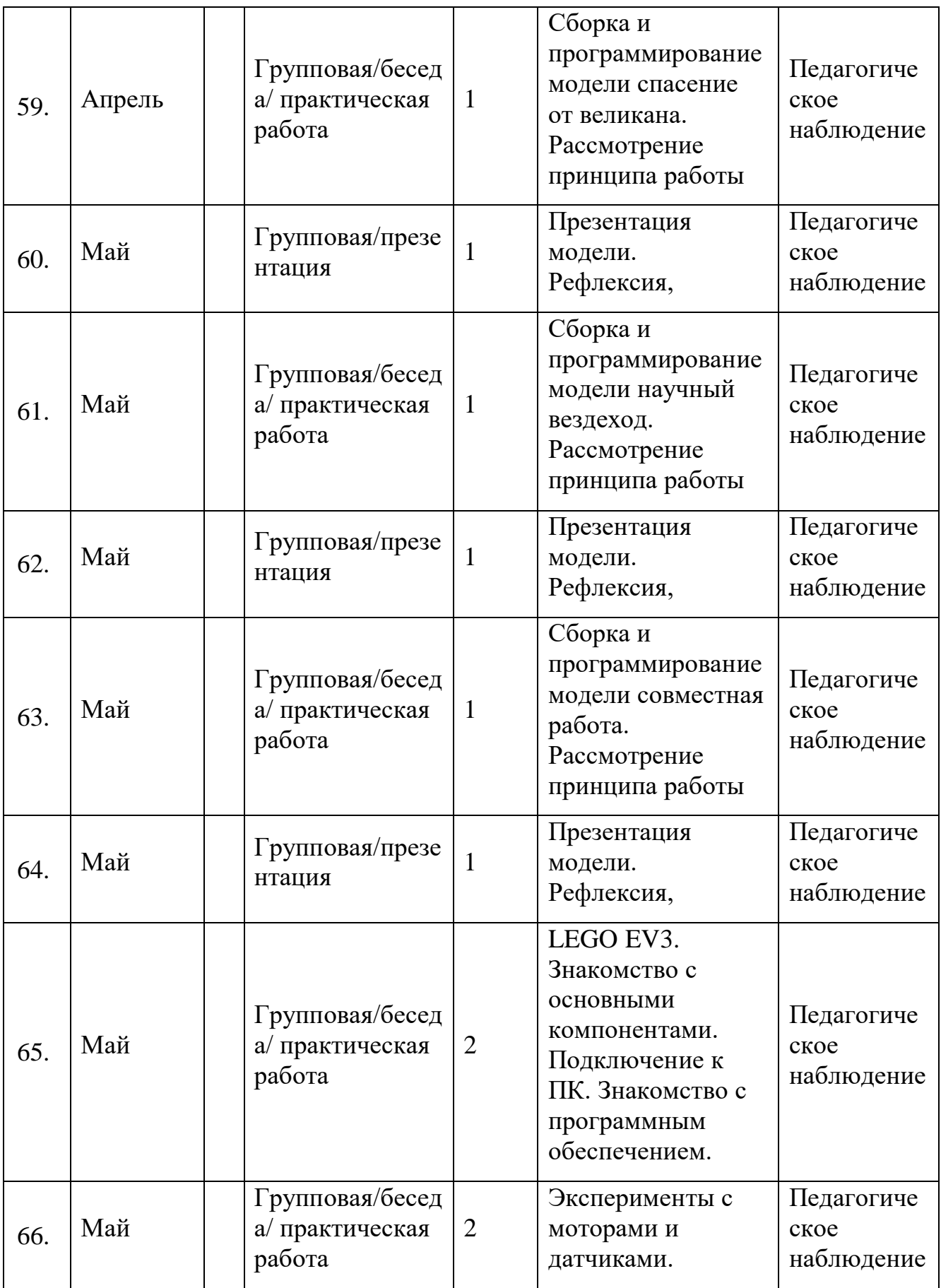

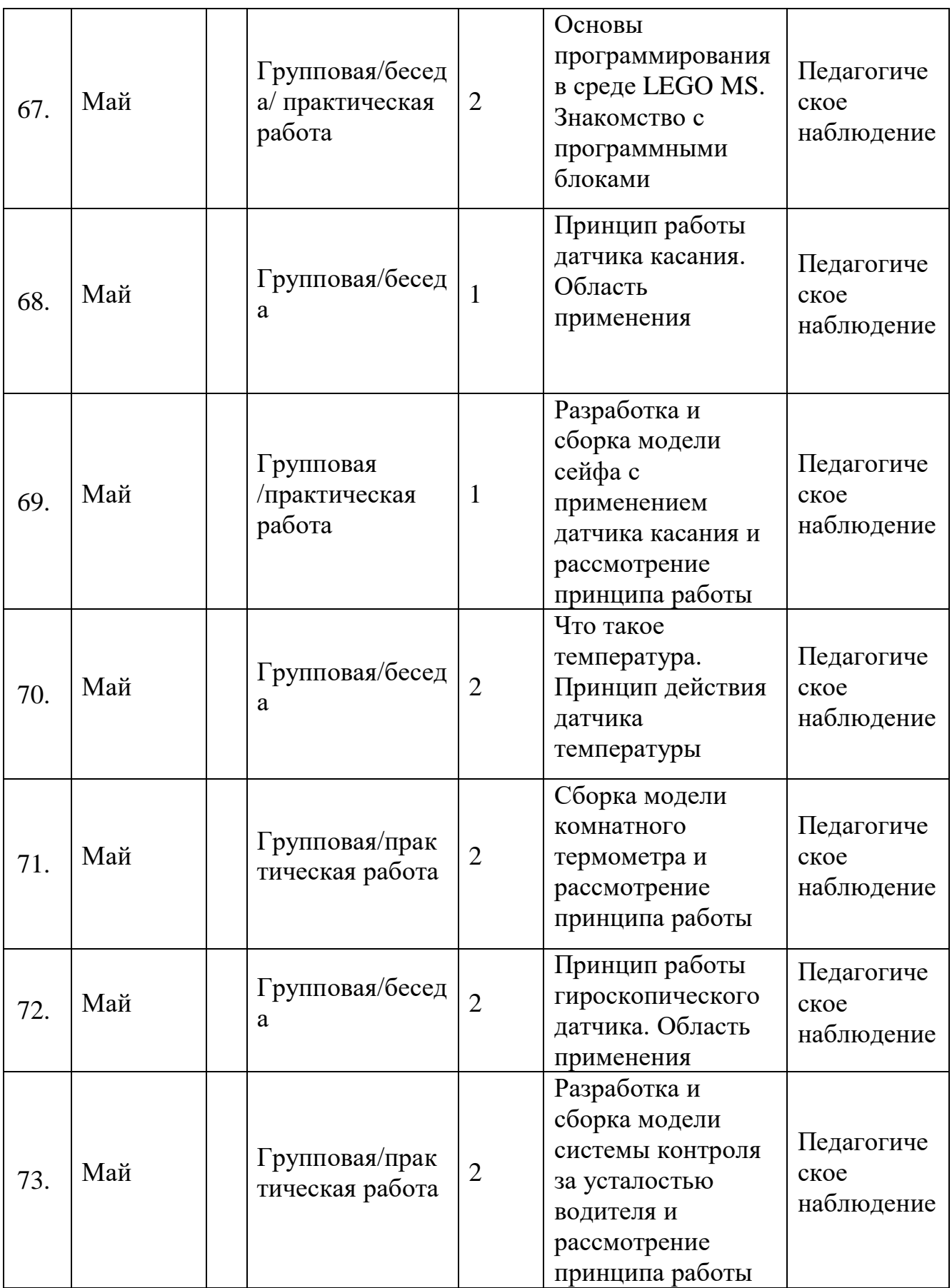

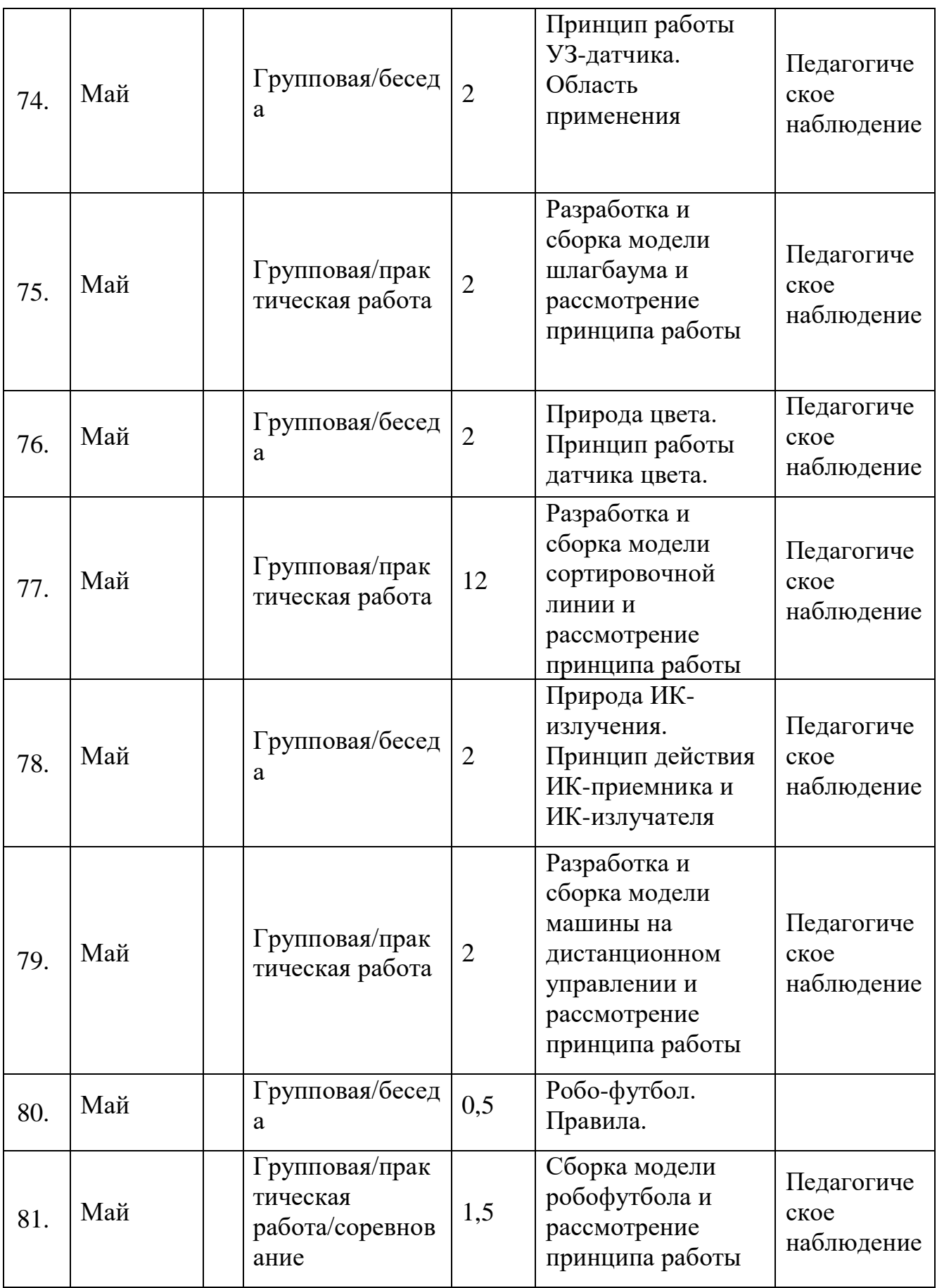

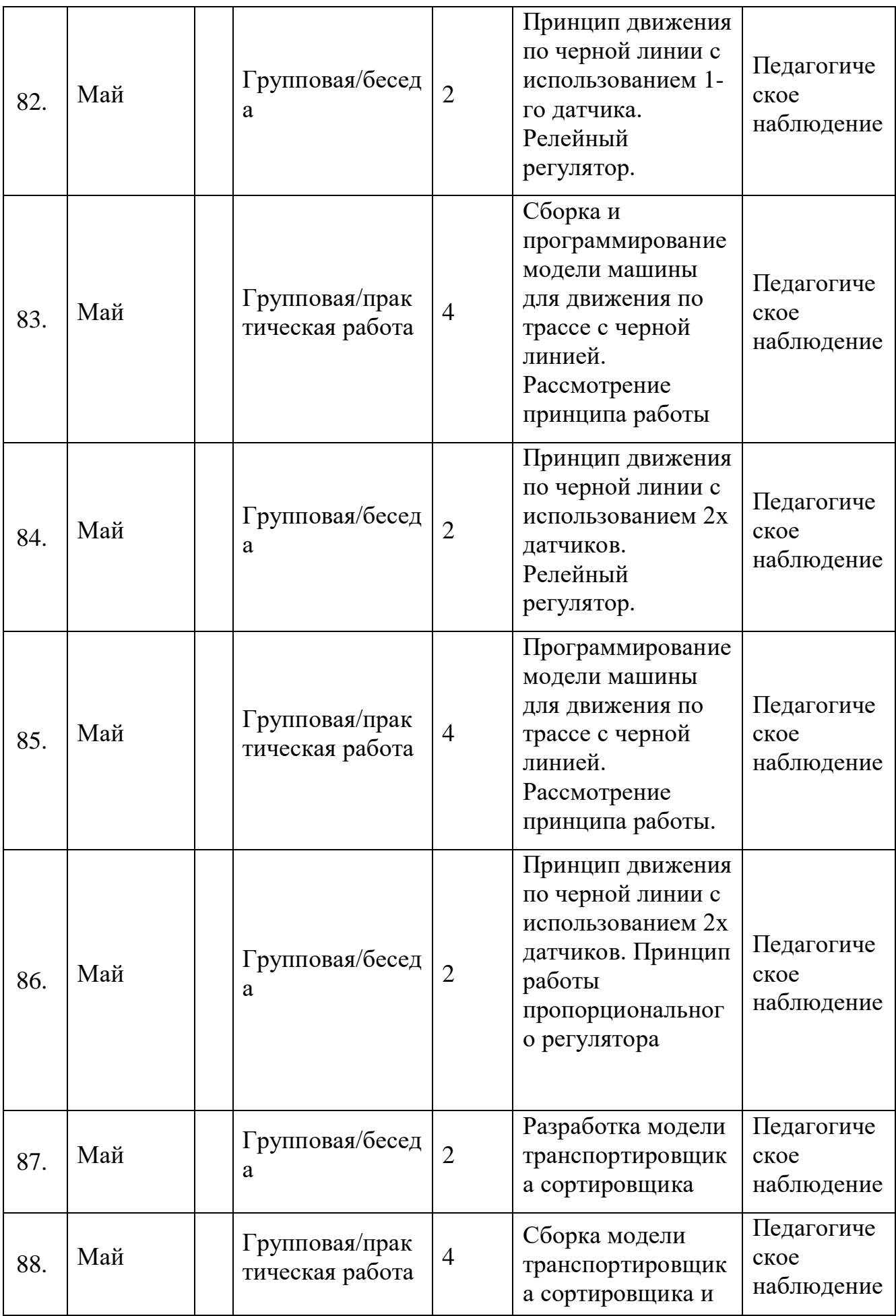

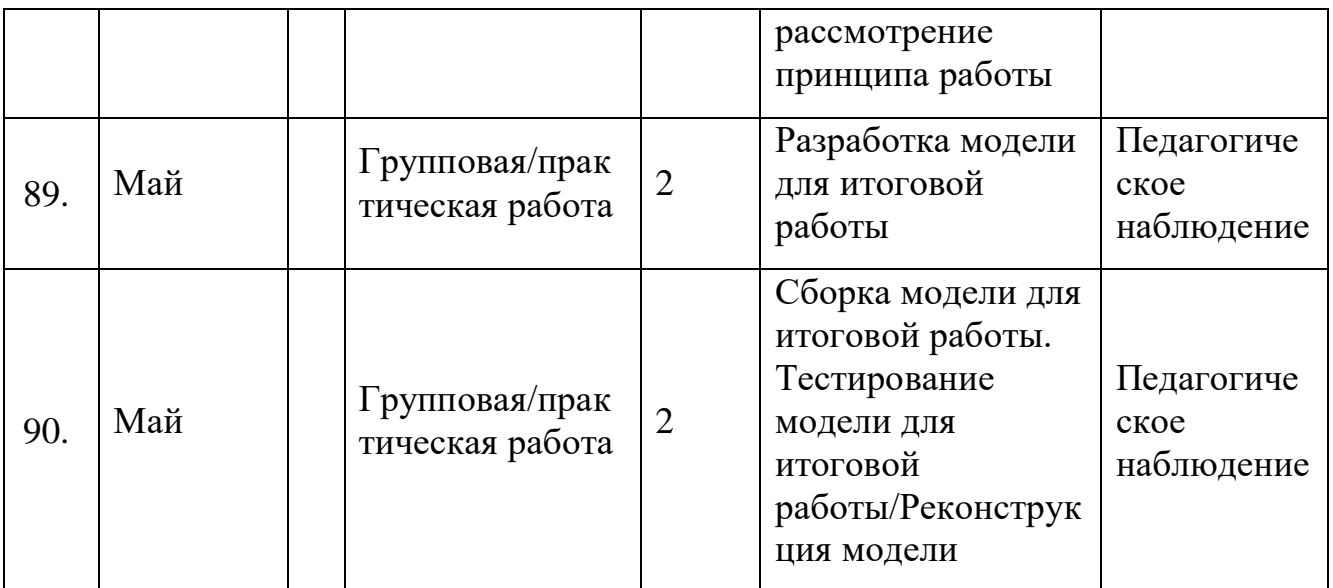

Приложение 2

# **Индивидуальная диагностическая информационная карта**

#### *Модуль «Геоквантум»*

Группа\_\_\_\_\_\_\_\_\_\_\_\_\_\_\_\_\_\_\_\_\_\_\_\_\_\_\_\_\_\_\_\_\_\_\_\_\_\_\_\_\_\_\_\_\_\_\_\_\_\_\_\_\_\_\_

ФИ обучающегося\_\_\_\_\_\_\_\_\_\_\_\_\_\_\_\_\_\_\_\_\_\_\_\_\_\_\_\_\_\_\_\_\_\_\_\_\_\_\_\_\_\_\_\_\_

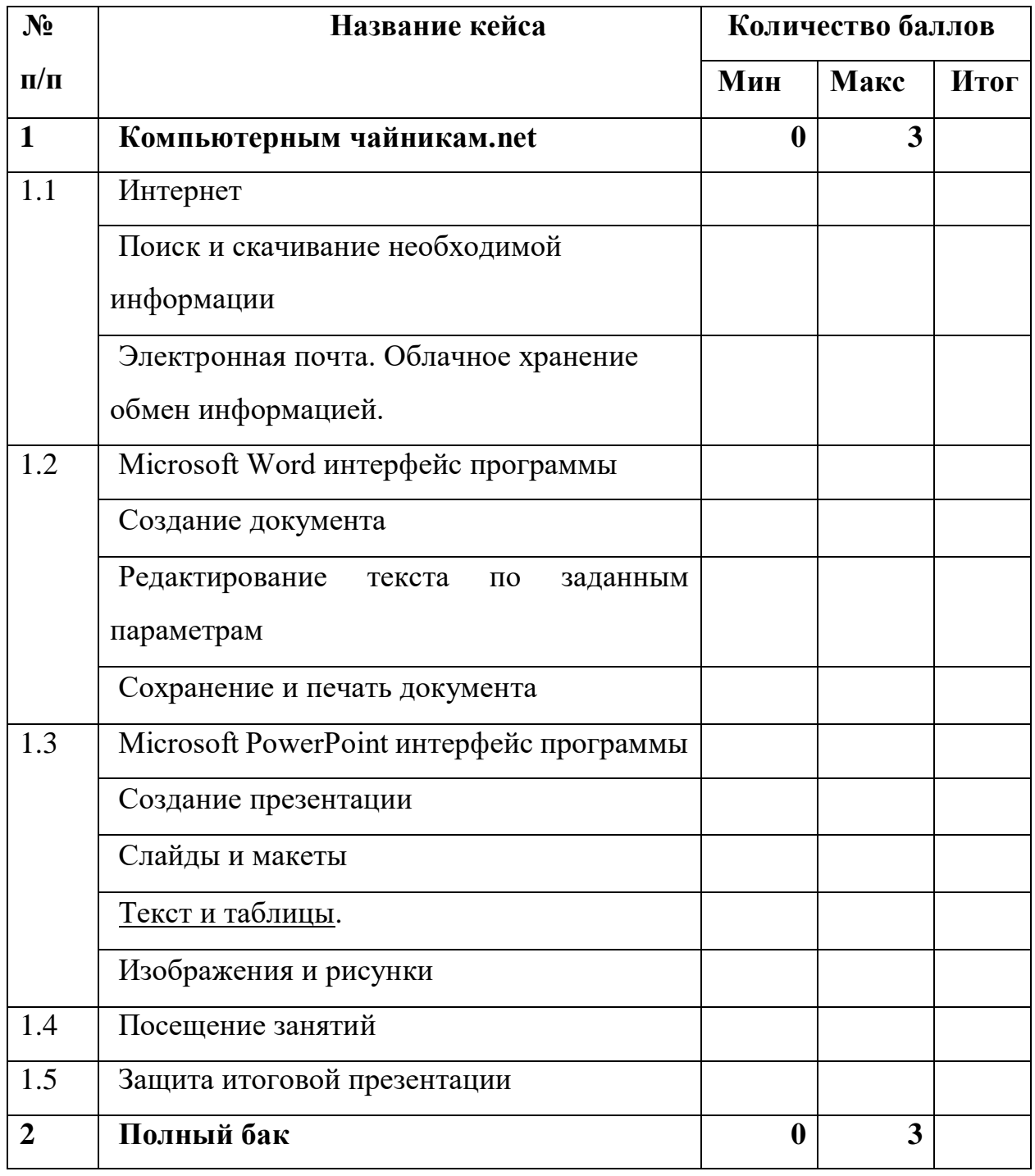

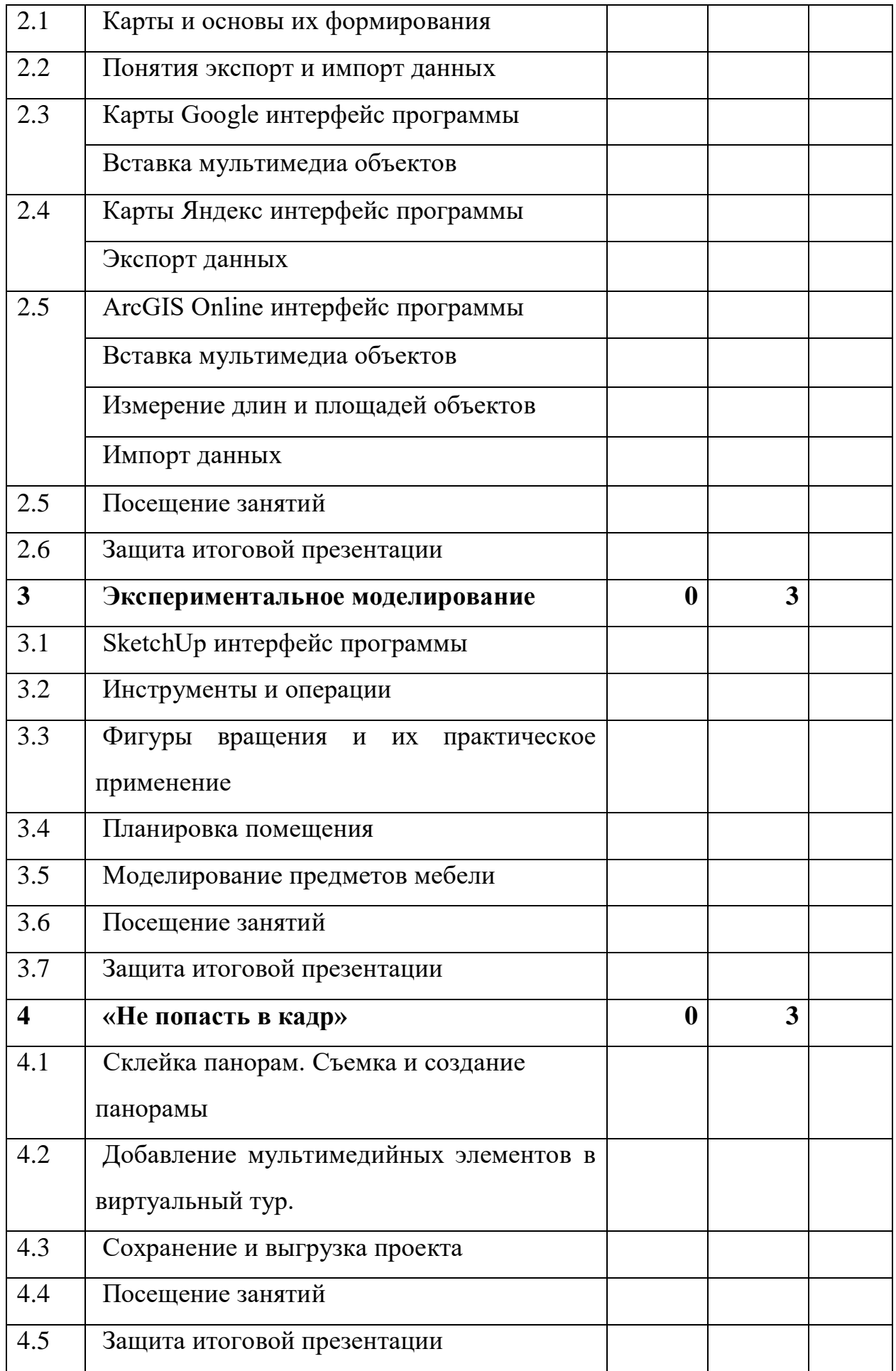

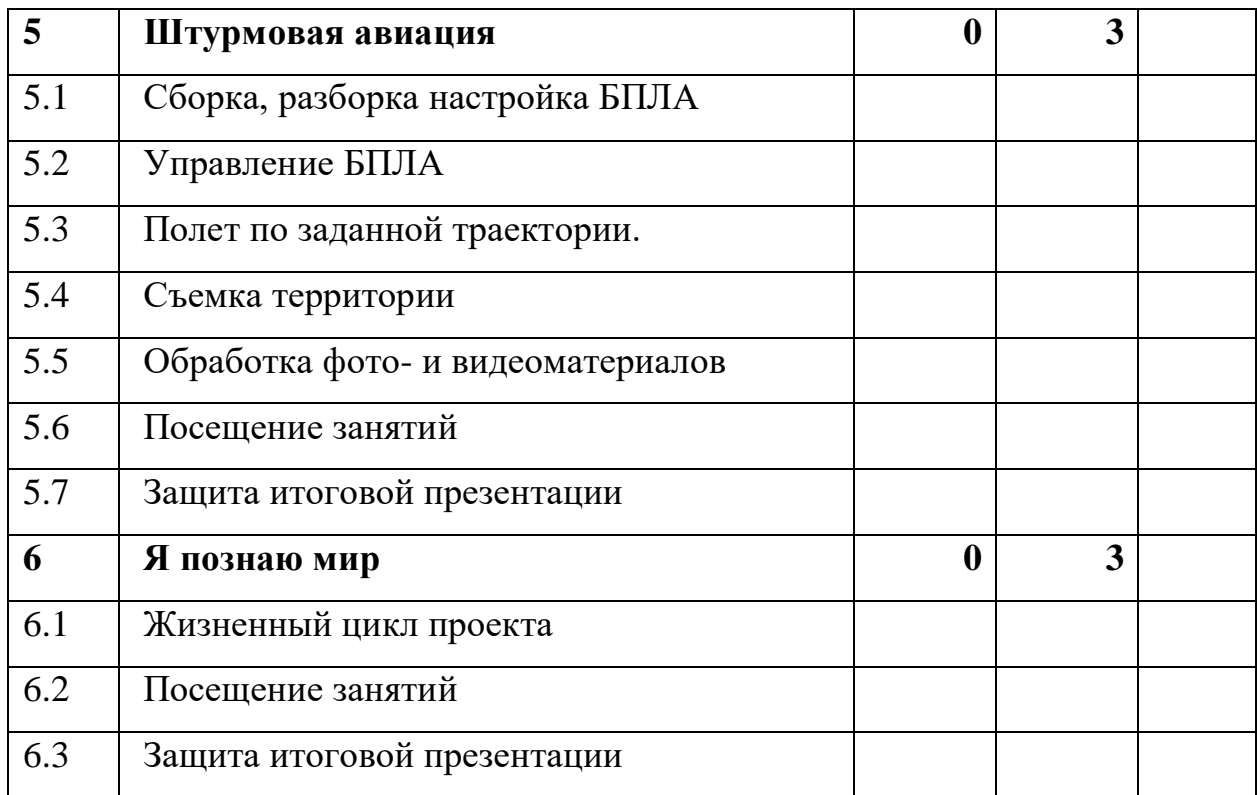

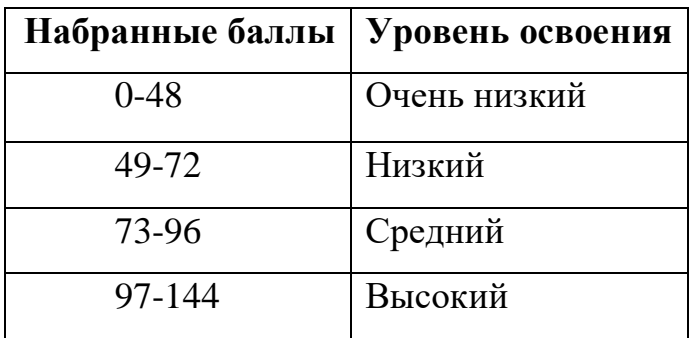

## *Модуль «Промдизайнквантум»*

 $\Gamma$ руппа $\blacksquare$ 

Обучающийся\_\_\_\_\_\_\_\_\_\_\_\_\_\_\_\_\_\_\_\_\_\_\_\_\_\_\_\_\_\_\_\_\_\_\_\_\_\_\_\_\_\_\_\_\_\_\_\_\_

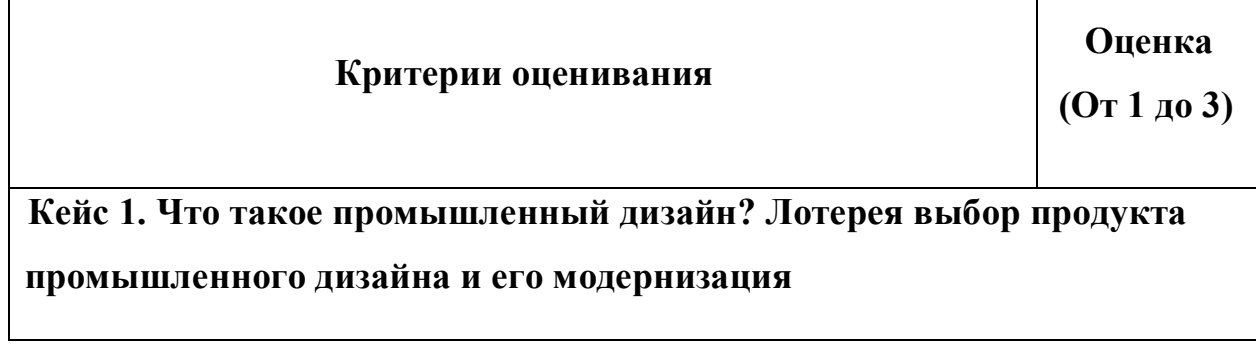

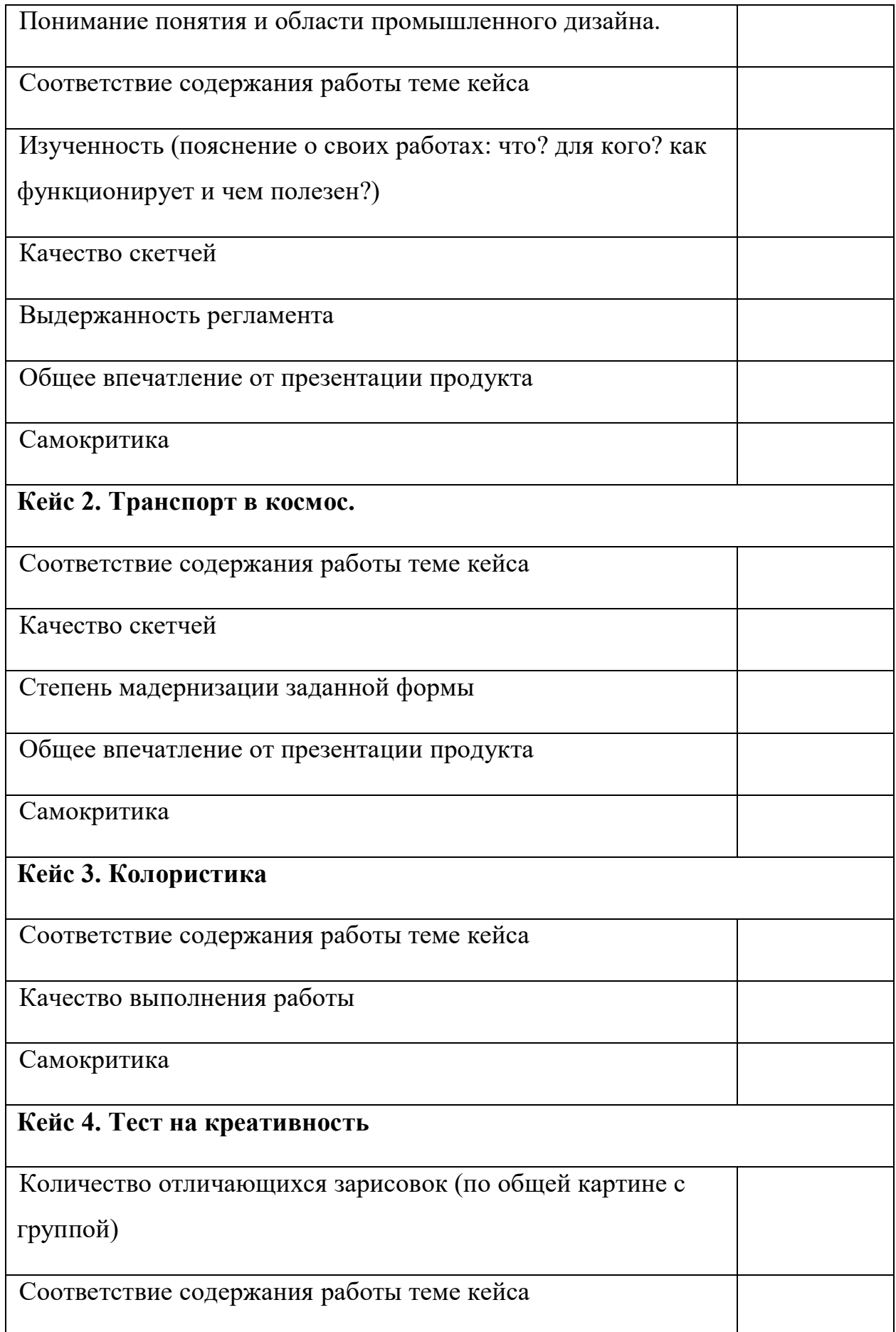

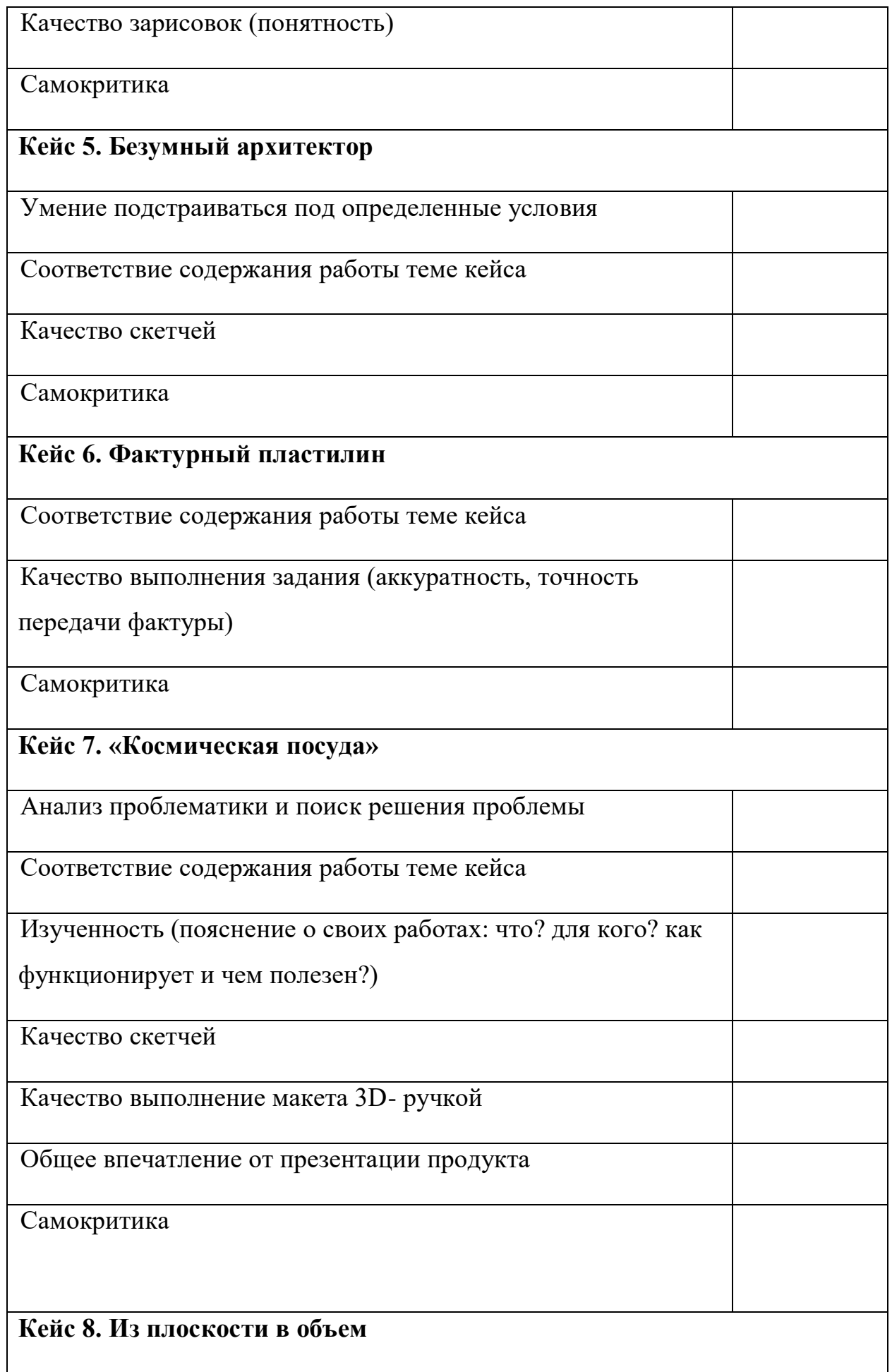

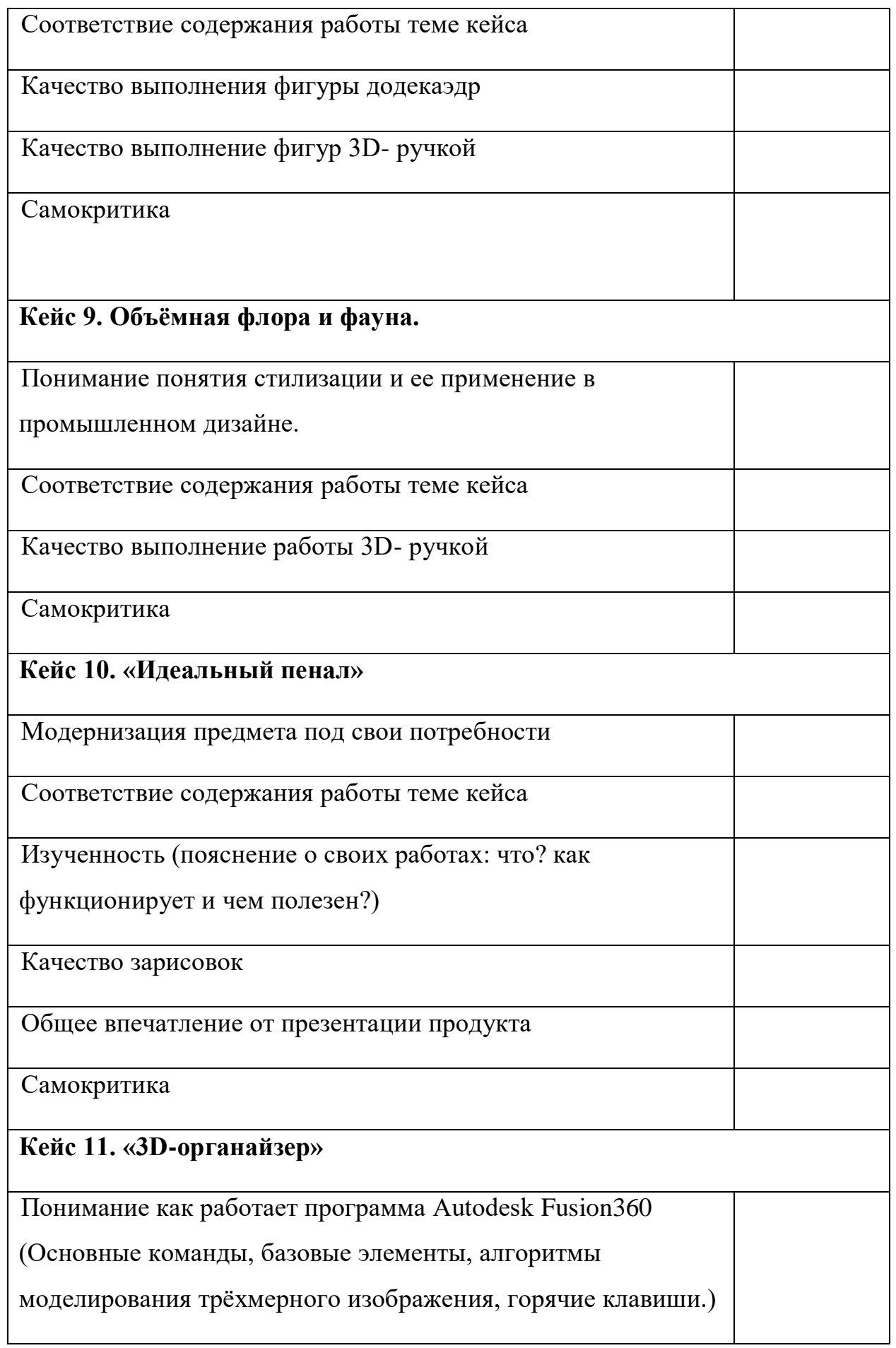

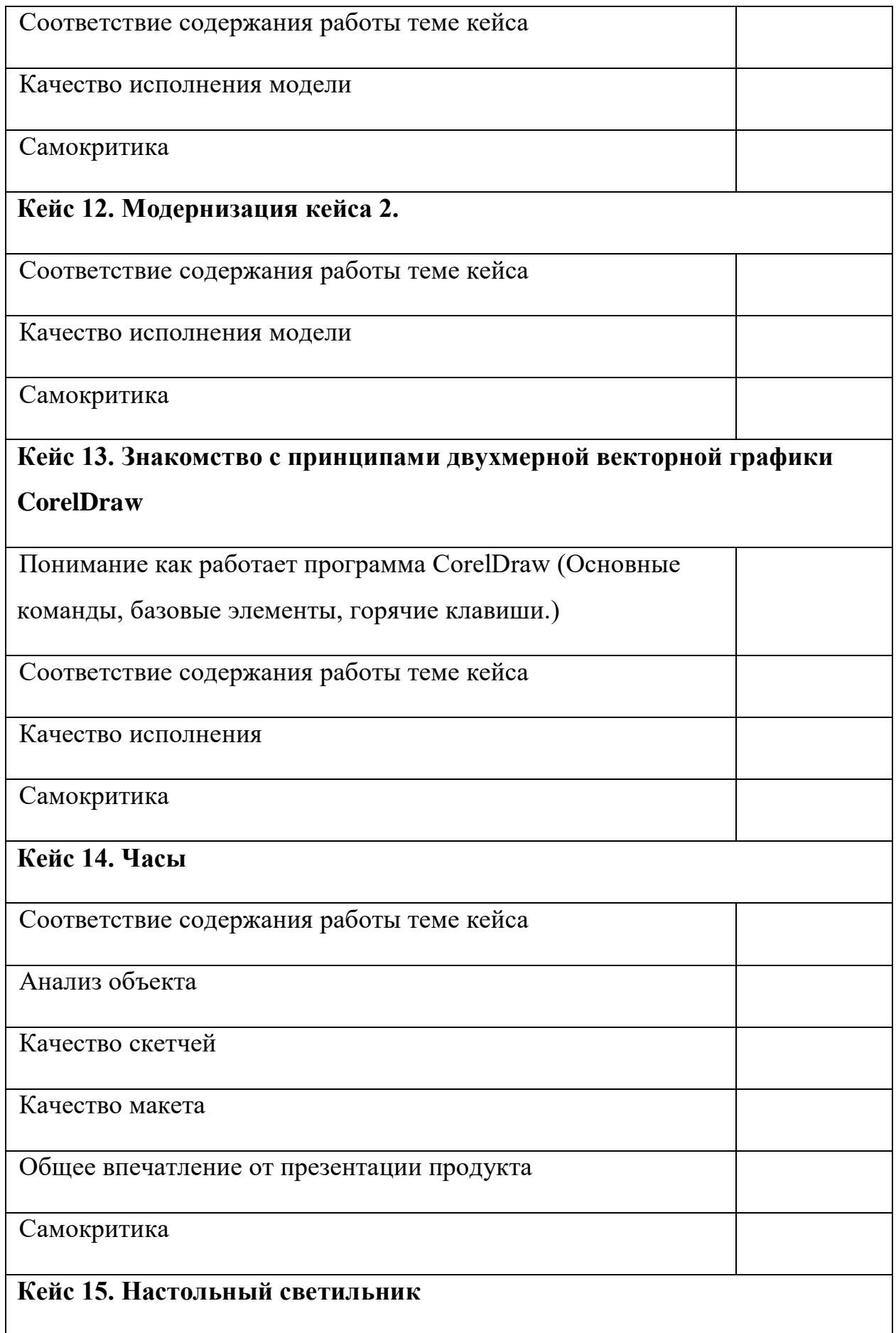

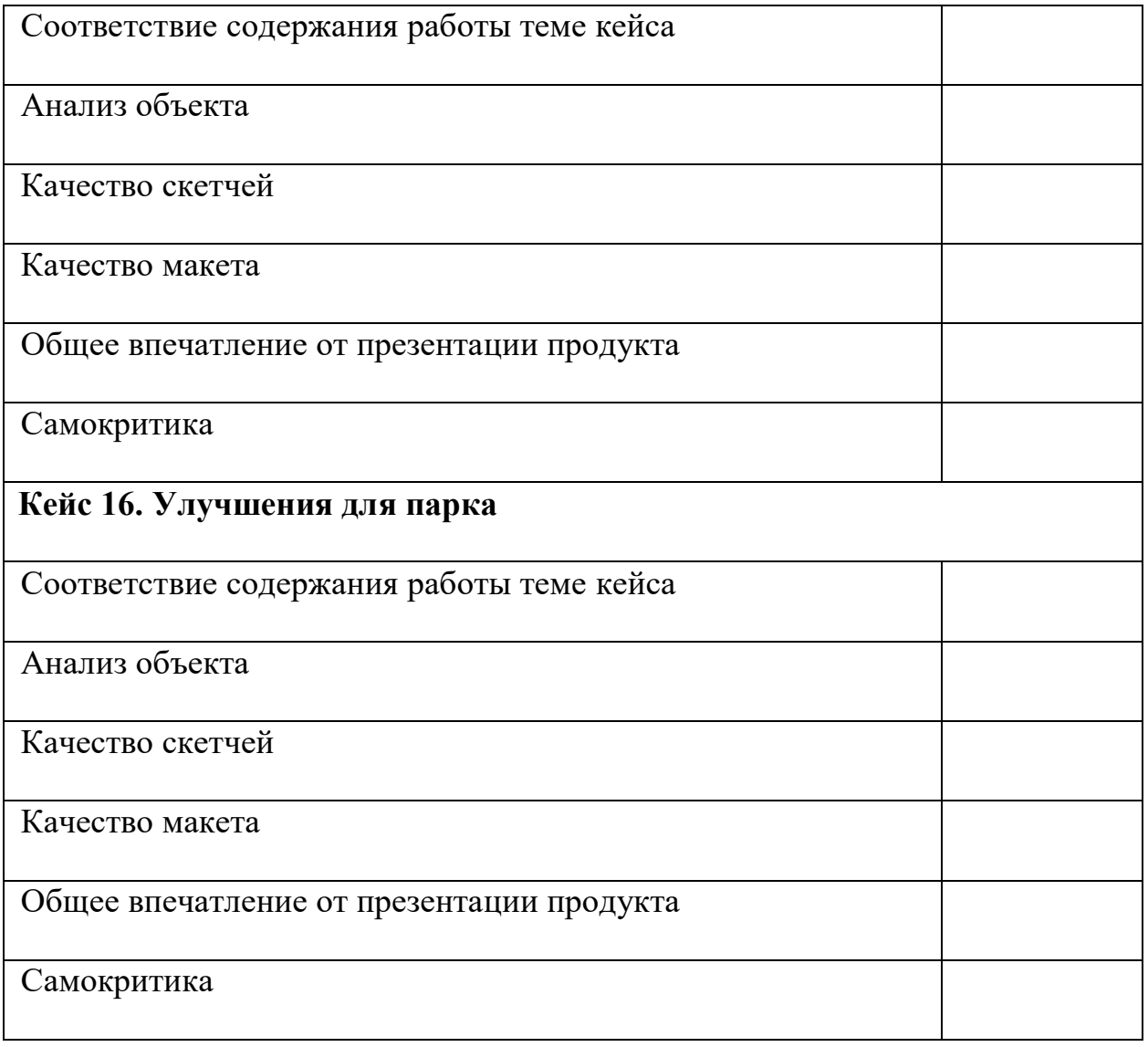

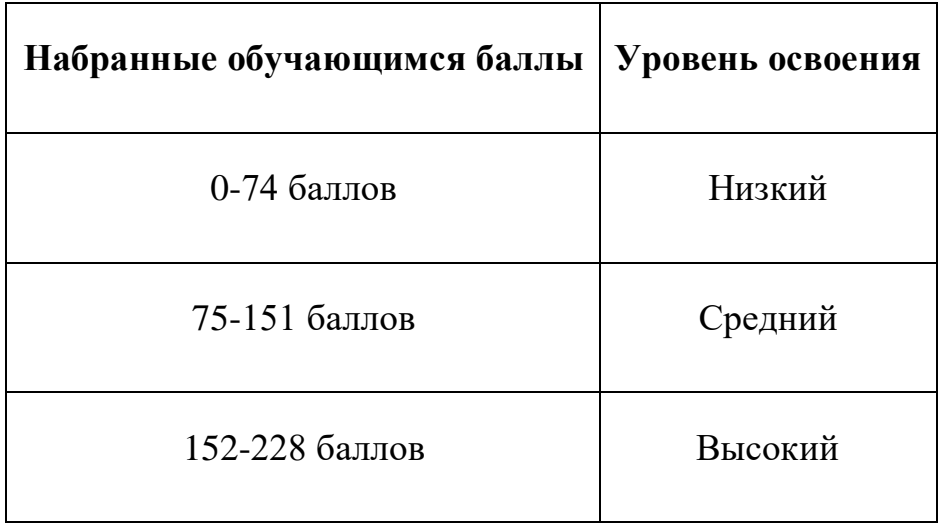
## Модуль «VR/AR-квантум»

ФИ обучающегося

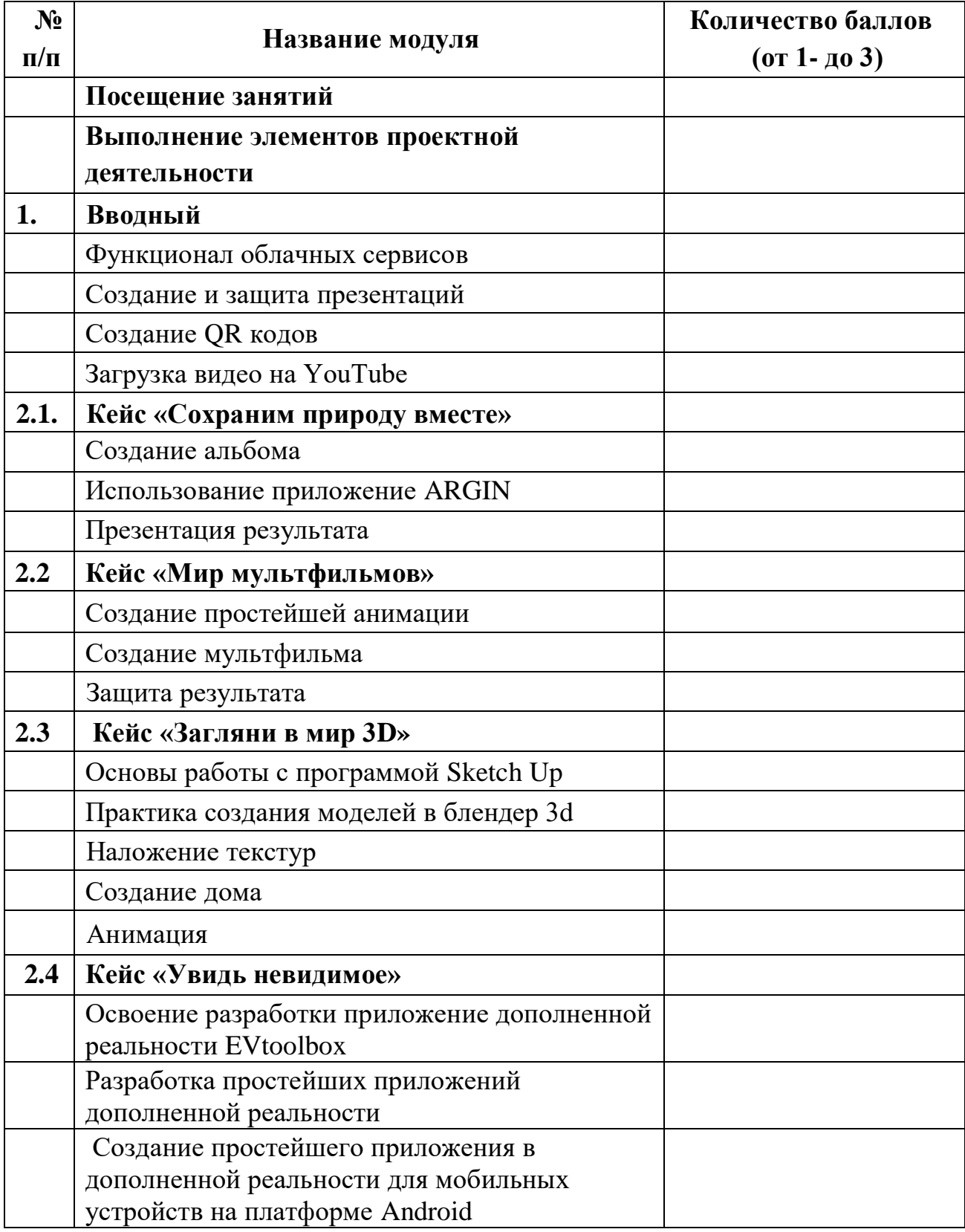

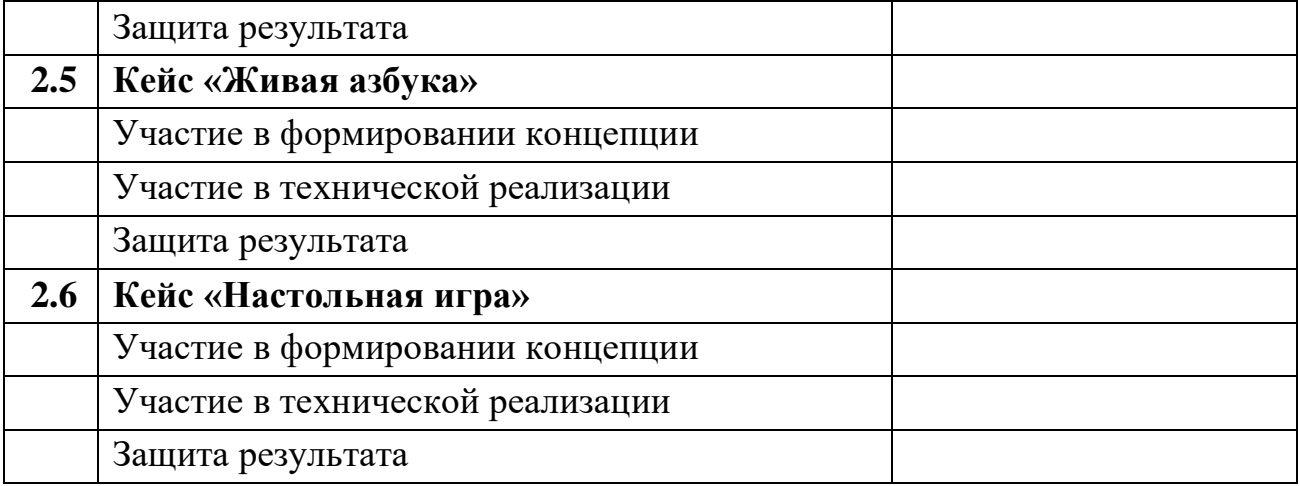

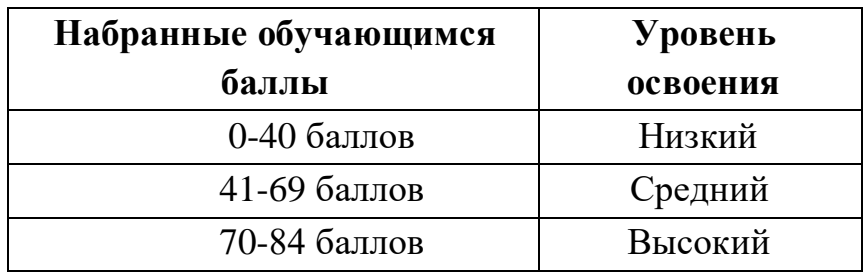

## Модуль «Промробоквантум»

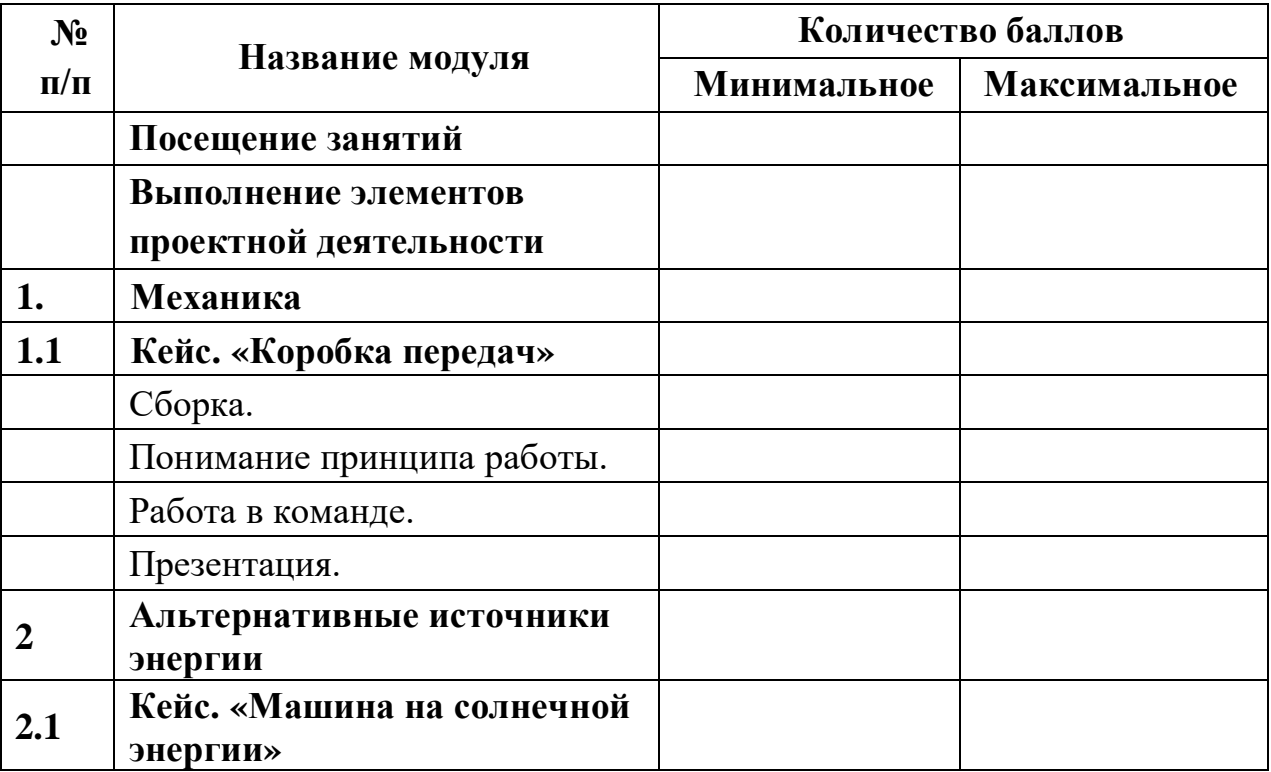

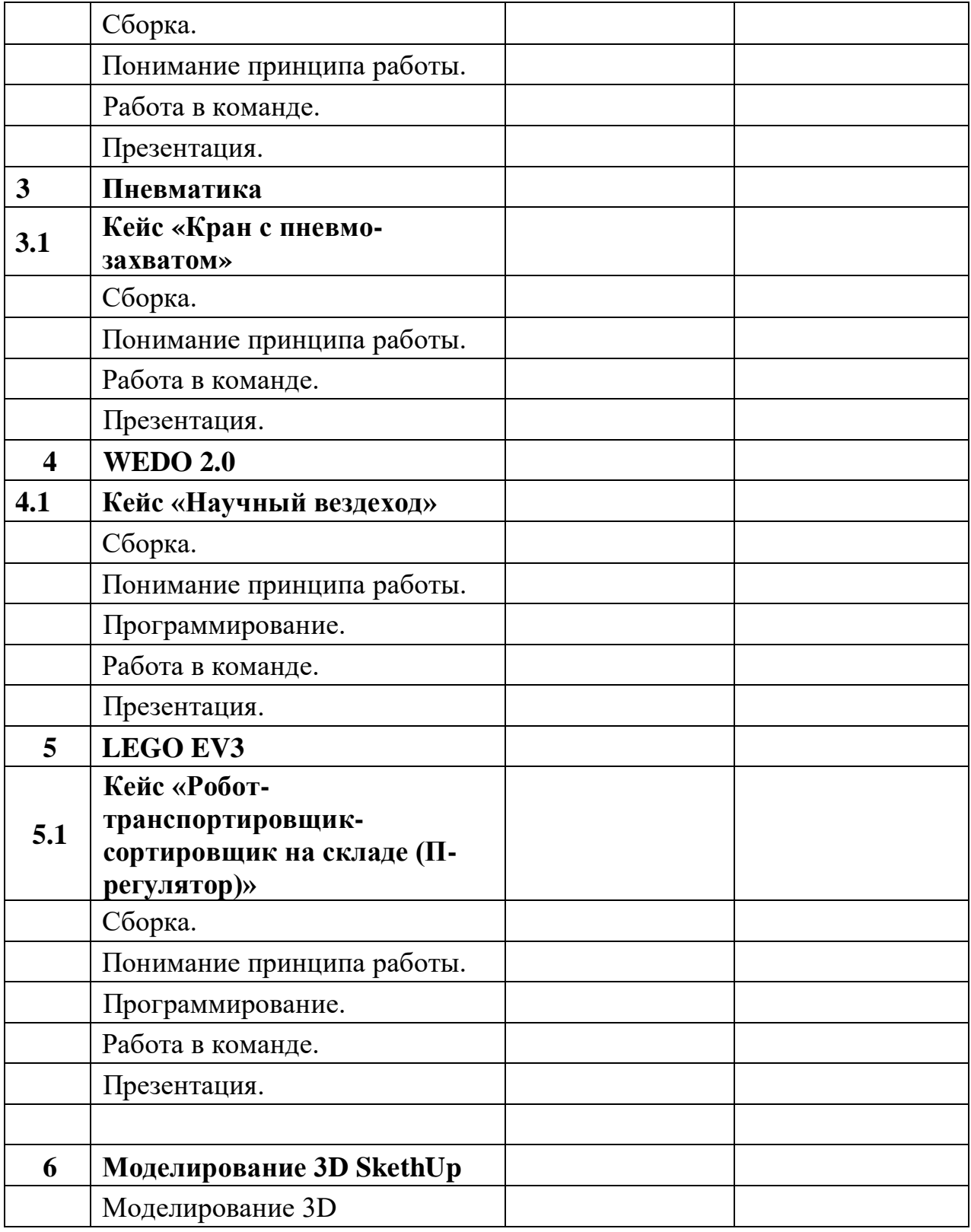

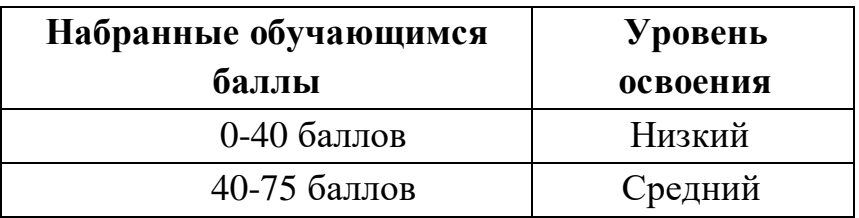

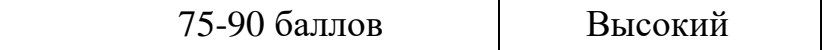